Universidade de Brasília Instituto de Ciên
ias Exatas Departamento de Estatísti
a

Dissertação de Mestrado

Estimação da Função de Distribuição Conjunta para Dados om Censura Intervalar Bivariados

por

Orientador: Prof. Dr. Antônio Eduardo Gomes Julho de 2010

### Estimação da Função de Distribuição Conjunta para Dados om Censura Intervalar Bivariados

Dissertação apresentada ao Departamento de Estatísti
a do Instituto de Ciên
ias Exatas da Universidadede de Brasília omo requisito par
ial <sup>à</sup> obtenção do título de Mestre em Estatísti
a.

Universidade de Brasília Brasília, Julho de 2010

Termo de Aprovação

Mar
os Paulo da Ro
ha Eirado

### Estimação da Função de Distribuição Conjunta para Dados om Censura Intervalar Bivariados

Dissertação apresentada ao Departamento de Estatísti
a do Instituto de Ciên
ias Exatas da Universidade de Brasília como requisito parcial à obtenção do título de Mestre em Estatística.

Data de defesa: 28 de junho de 2010

Orientador:

Prof. Dr. Antônio Eduardo Gomes Departamento de Estatísti
a, UnB

Comissão Examinadora:

Prof. Dr. George Freitas von Borries Departamento de Estatísti
a, UnB

Prof. Dr. Frederi
o Rodrigues Borges da Cruz Departamento de Estatísti
a, UFMG

Brasília, Julho de 2010

#### Ficha Catalográfica

#### EIRADO, MARCOS PAULO DA ROCHA

Estimação da Função de distribuição conjunta para dados com censura intervalar bivariados, (UnB - IE, Mestre em Estatísti
a, 2010).

Dissertação de Mestrado - Universidade de Brasília. Departamento de Estatísti
a - Instituto de Ciên
ias Exatas.

1. Censura intervalar 2. Distribuição bivariada 3. Análise de sobrevivên
ia 4. Estimador não paramétri
o de máxima verossimilhança

É on
edida à Universidade de Brasília a permissão para reproduzir ópias desta dissertação de mestrado e para emprestar ou vender tais ópias somente para propósitos acadêmicos e científicos. O autor reserva outros direitos de publicação e nenhuma parte desta monografia de Projeto Final pode ser reproduzida sem a autorização por escrito do autor.

Mar
os Paulo da Ro
ha Eirado

<sup>À</sup> minha esposa, Fernanda, <sup>e</sup> aos meus pais, Fátima <sup>e</sup> Dato Eirado

### Agrade
imentos

- Primeiramente a DEUS, pois tudo que tenho e sou foi dado por Ele. Todo louvor seja dado a Ele!
- À minha esposa, pelo apoio em todas as vezes que precisei de ajuda. Por me ompreender em todas as noites que passei em laro e por todas as vezes que abdiquei de nosso lazer para on
luir essa tarefa.
- A meus pais, pelo carinho com que me criaram e por me ensinarem a importância que a edu
ação tem na vida de um idadão.
- $\bullet$  A meus irmãos, colegas de profissão, por todos os bons momentos que vivemos.
- Ao professor Antônio Eduardo Gomes, por estar sempre acessível e disposto a me ajudar, em todas as vezes que seu auxílio foi necessário.
- À família de minha esposa, por ter me a
olhido e ter me a judado.
- À minha unhada Fabrí
ia, por ter me emprestado o seu notebook por um mês para que as simulações fossem on
luídas a tempo.
- A todos os professores e servidores do programa de pós-graduação do Departamento de Estatísti
a da UnB, por todo o suporte e estrutura ne
essária.
- Aos meus olegas e todas as outras pessoas que ontribuiram para que esse ob jetivo fosse al
ançado.

## Sumário

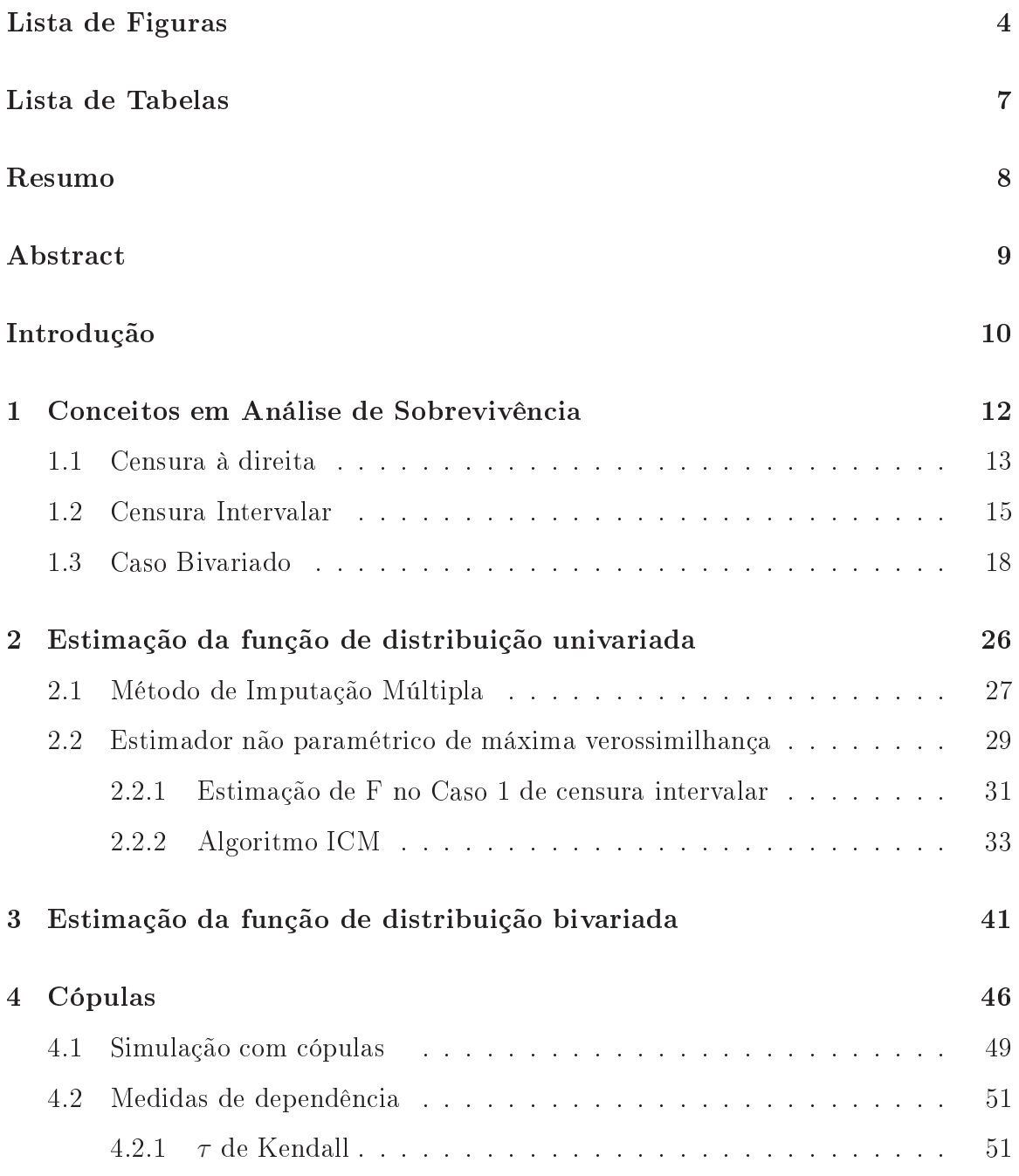

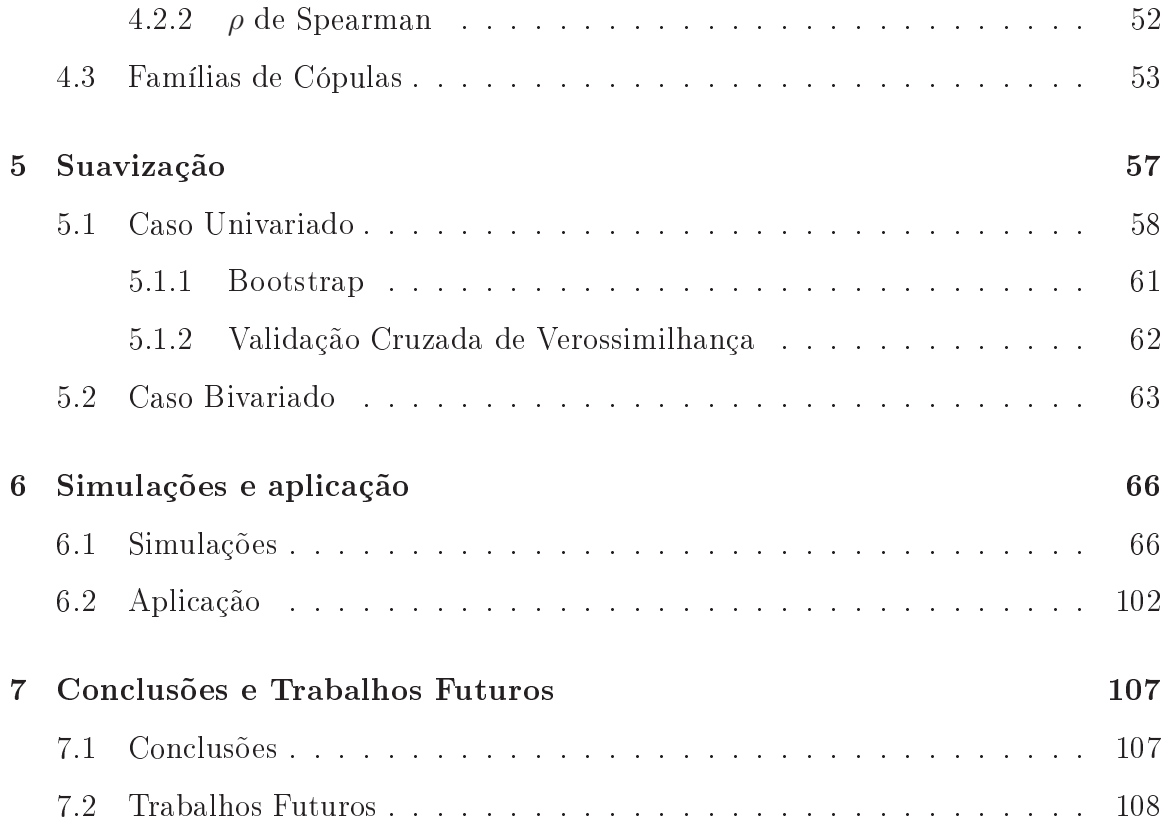

# Lista de Figuras

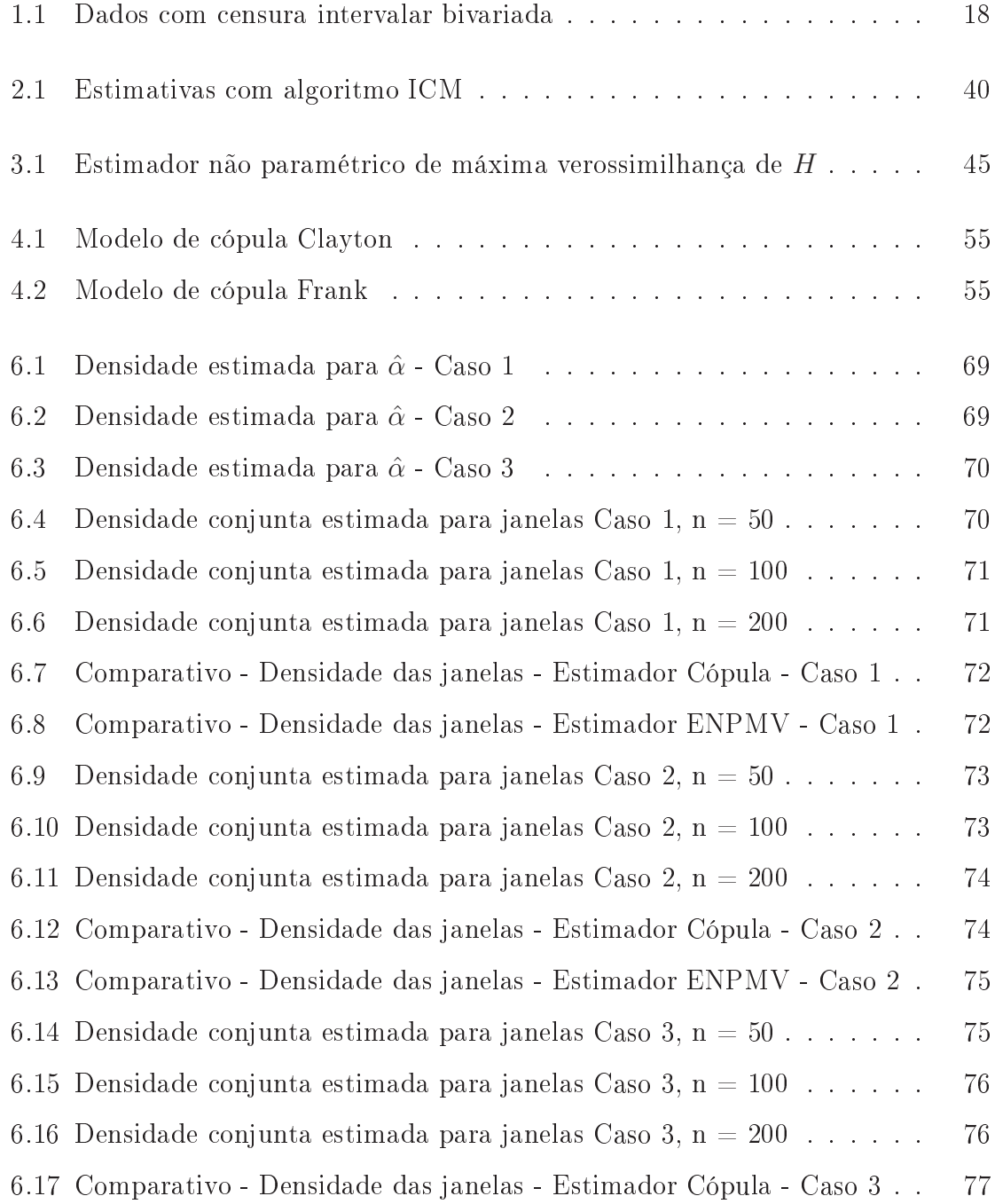

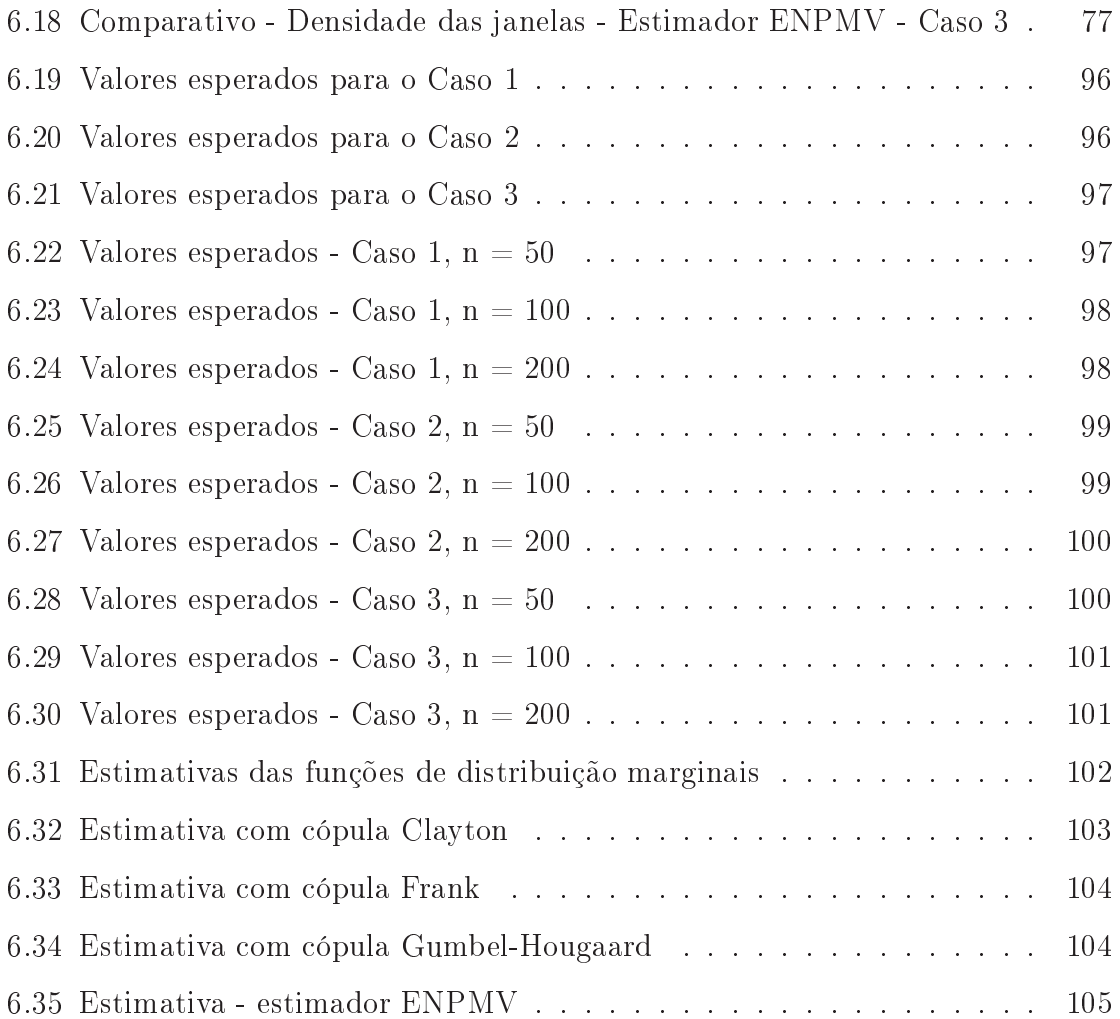

## Lista de Tabelas

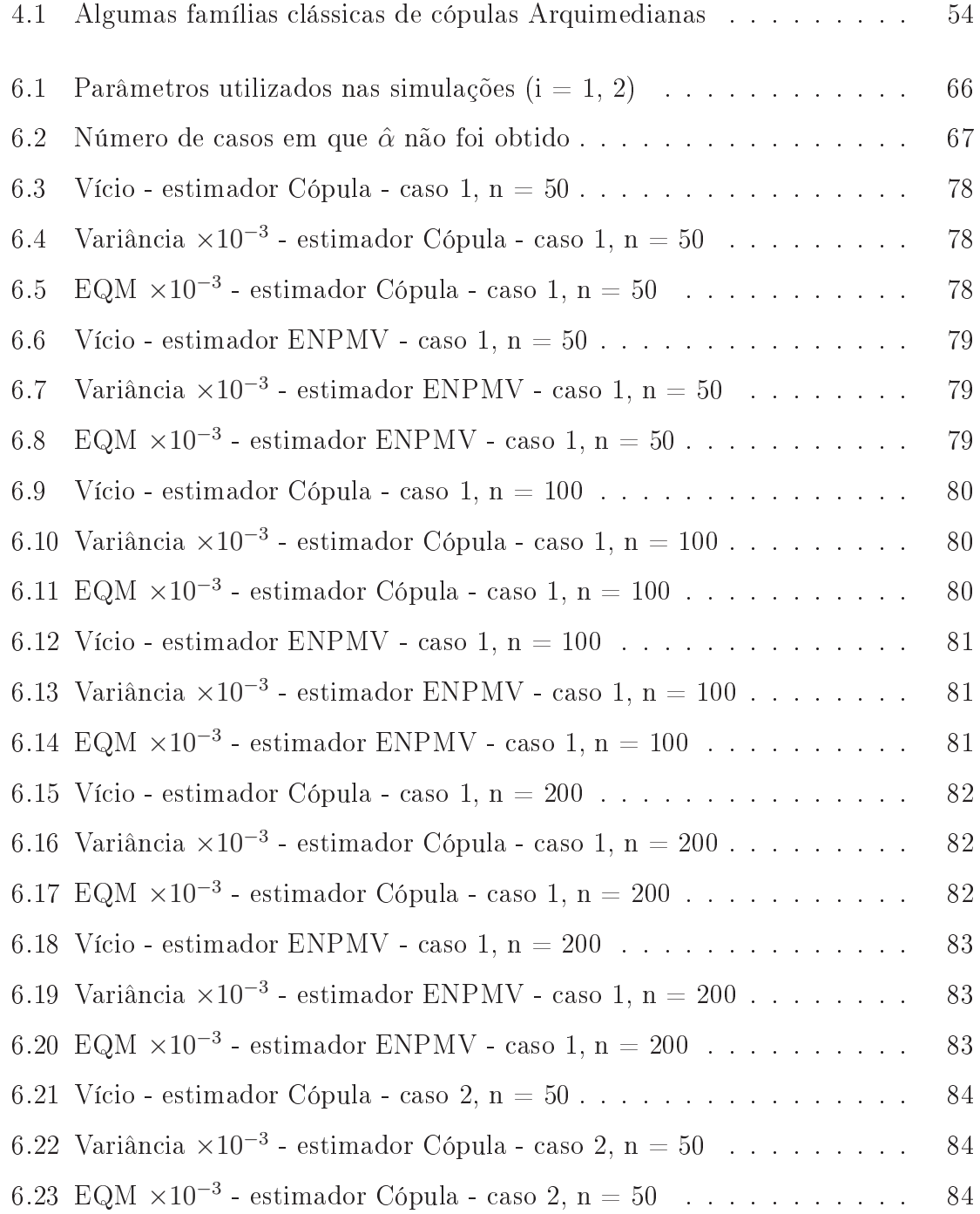

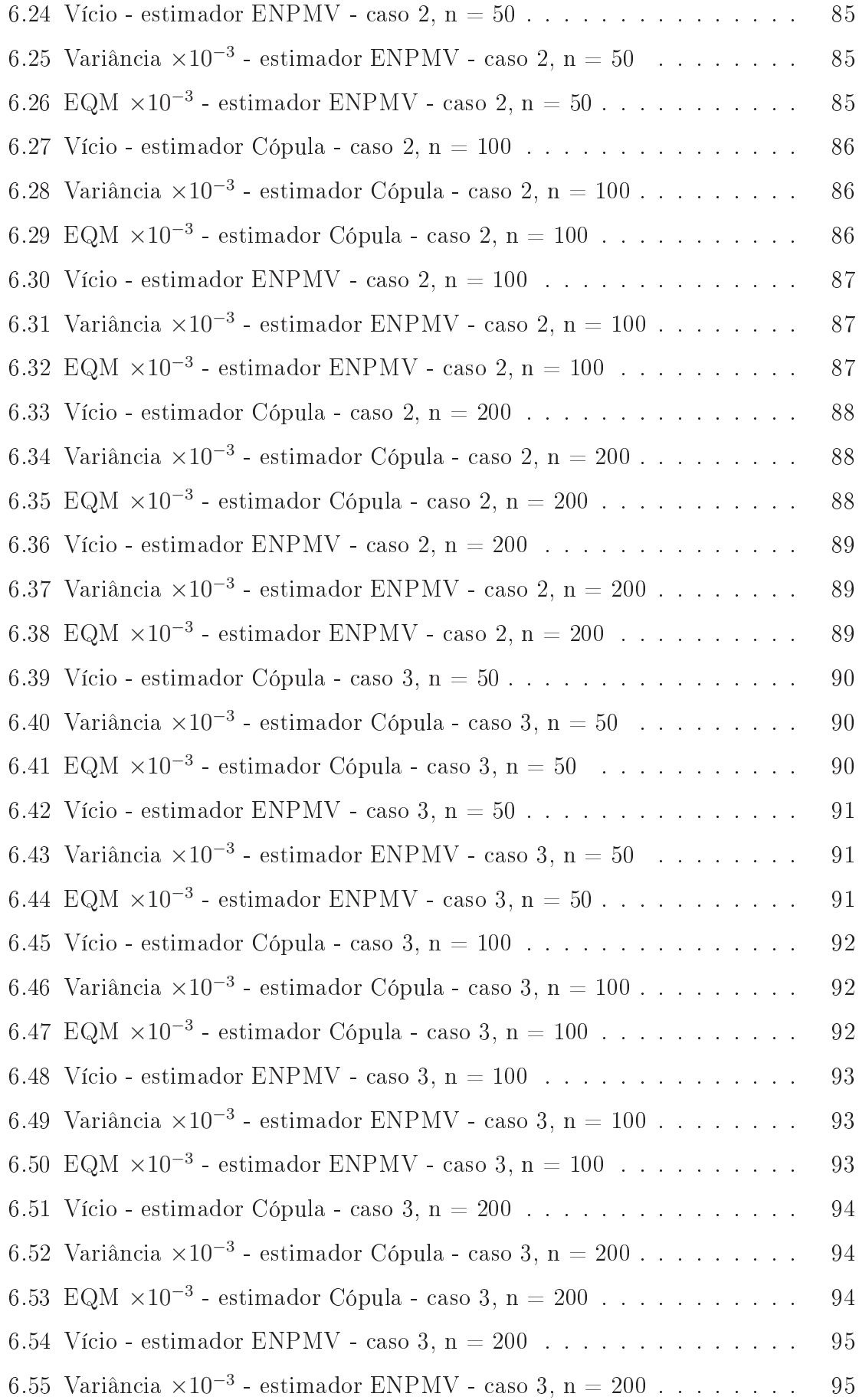

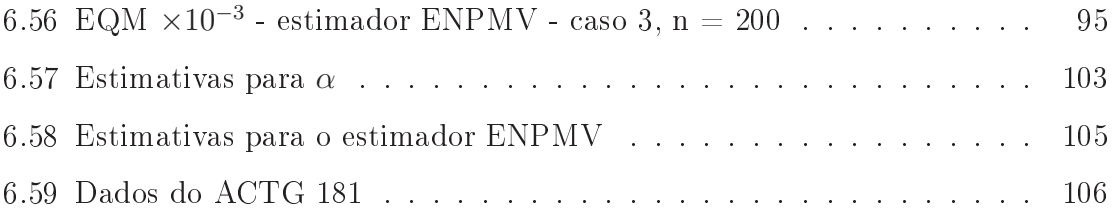

### Resumo

Estudamos dois métodos diferentes para estimar a função de distribuição H de um vetor aleatório  $(X, Y)$  com censura intervalar em ambas as variáveis. No primeiro, usamos o algoritmo proposto por Maathuis (2005) para obter o estimador não paramétri
o de máxima verossimilhança (ENPMV) bivariado de H e, depois, suavizamo-no com o núcleo estimador bivariado. No segundo método, combinamos os ENPMV's das marginais, suavizados pelo nú
leo estimador, om um modelo de cópula para obtermos uma estimativa suave de  $H$ . Por fim, fazemos a comparação desses métodos em relação a vício, variância e EQM.

Palavras Chave: Censura intervalar, distribuição bivariada, análise de sobrevivên ia, estimador não paramétri
o de máxima verossimilhança.

### **Abstract**

We study two different methods to estimate the joint distribution function  $H$ of a bivariate interval censored random vector  $(X, Y)$ . In the first one, we use the algorithm proposed by Maathuis (2005) to get the bivariate nonparametric maximum likelihood estimator (NPMLE) of  $H$  and, then, smooth it with a bivariate kernel estimator. In the second approach, we combine the kernel smoothed NPMLE estimator of the marginal distributions with copulas to get a kernel smoothed estimate of H. After that, we compare these estimates using bias, variance and MSE as criteria.

key words: Interval ensoring, bivariate distribution, survival analysis, nonparametri maximum likelihood estimator.

### Introdução

O homem moderno está sempre tentando aperfeiçoar seus pro
essos. Por isso, bus
a conhecer o mundo que o cerca, estudando fenômenos biológicos, físicos, sociais, entre outros. Em qualquer um dos asos, a análise de dados experimentais é um etapa fundamental para que se chegue a conclusões.

Todavia, nem sempre é possível observar esses dados da melhor forma possível. As vezes, temos restrições financeiras, barreiras tecnológicas ou algum outro fato que impede que mensuremos a gradeza estudada om perfeição. Isso a
onte
e, por exemplo, quando observamos o tempo de desenvolvimento de algumas doenças letais, em que só é possível saber se houve o desenvolvimento citado se o animal usado no estudo for sacrificado.

Nesse contexto, surge a Análise de Sobrevivência como ferramenta estatística capaz de aproveitar, de a
ordo om algumas premissas, dados que são observados par ialmente, hamados de dados ensurados, na análise estatísti
a. Desenvolver metodologias de análise fica mais difícil dependendo de como acontece essa "censura" na observação do fenômeno.

Na investigação dos fenômenos de que falamos, muitas vezes é importante encontrar relações entre dois fatores. Se esses fatores podem ser mensurados, o pesquisador pode querer saber omo eles interagem, isto é, atuam onjuntamente. Em termos matemáti
os, o pesquisador tem interesse em estimar a distribuição onjunta desses dois fatores. No entanto, se há ensura na observação dos dois fatores, ria-se um problema maior.

Seja H a função de distribuição conjunta de um vetor aleatório  $(X, Y)$ , em que X e Y são variáveis aleatórias positivas, ambas om ensura intervalar. No presente esforço, estudamos dois métodos diferentes para estimar  $H$ , a fim de compará-los em relação ao vício e varibilidade, por meio de simulações.

No primeiro método, usamos o algoritmo proposto por Maathuis (2005) para estimar não-parametri
amente H de forma direta e depois suavizamos essa estimativa om o nú
leo estimador bivariado. O outro método estima H fazendo <sup>o</sup> uso de ópulas para unir as estimativas não paramétri
as das funções de distribuição marginais, suavizadas pelo nú
leo estimador, obtidas om o algoritmo iterativo da minorante onvexa máxima apresentado por Groeneboom e Wellner (1992).

O trabalho está organizado como segue. No capítulo 1, apresentamos alguns coneitos bási
os de Análise de Sobrevivên
ia. No apítulo 2, tratamos de dois estimadores não paramétri
os da função de distribuição univariada. No apítulo 3, tratamos do estimador não paramétri
o de máxima verossimilhança da função de distribuição bivariada. No apítulo 4, dis
utimos Cópulas. No apítulo 5, apresentamos o método de suavização para funções de distribuição por meio do nú
leo estimador. No apítulo 6, são exibidos os resultados en
ontrados nas simulações realizadas. Finalmente, o apítulo 7 traz as on
lusões de nossos estudos.

A inspiração para essa dissertação veio do trabalho desenvolvido por Romeo, Tanaka e Lima (2006), que usam uma abordagem bayesiana e modelos de ópulas para estimar a função de sobrevivên
ia em dados om ensura à direita.

### Capítulo 1

# Conceitos em Análise de Sobrevivência

Começamos esse texto definindo alguns conceitos importantes e fixando a notação que será utilizada ao longo da leitura. Supomos que o leitor tem onhe
imentos bási
os em Teoria de Probabilidades e está familiarizado om alguns métodos e pro
edimentos estatísti
os, omo, por exemplo, a estimação pelo método de máxima verossimilhança.

Em Análise de Sobrevivência, geralmente estudamos o tempo T transcorrido até a ocorrência de um evento de interesse, que chamamos genericamente de "falha". Por isso, chamamos a variável aleatória T de tempo de falha. Queremos descrever a distribuição de probabilidades da variável aleatória  $T$ , que aqui vamos supor contínua. Isso pode ser feito se conhecermos a sua função de distribuição, que é definida por

$$
F(t) = P(T \le t), \qquad t \in \mathbb{R}.
$$

A função de Sobrevivência de T, S, é dada por

$$
S(t) = P(T > t) = 1 - F(t).
$$

A função taxa de falha é

$$
h(t) = \lim_{\Delta t \to 0} \frac{P(t \le T < t + \Delta t)}{\Delta t} = \frac{f(t)}{S(t)},
$$

em que  $f$  é a função densidade de probabilidades de  $T$ , ou seja,  $f(t) = \frac{dF}{dt}(t)$ .

Mesmo om um bom delineamento amostral, às vezes é difí
il ou até mesmo impossível ter erteza de quando o
orre a falha em uma unidade amostral. Assim sendo, quando acontece a observação parcial de  $T$ , dizemos que houve censura em  $T$ . Se não há censura, dizemos que a observação é *exata*. Portanto, a característica principal dos dados em Análise de Sobrevivên
ia é a presença de ensura. De fato, as observações ensuradas de T são importantes e não podem ser des
artadas. Queremos in
orporá-las em nossas análises, visto que há informação nelas e omiti-las pode levar a estimativas viciadas e conclusões equivocadas.

Algumas hipóteses são assumidas para prosseguirmos om nossas on
lusões. Vamos supor que o mecanismo que produz a censura é aleatório e independente de T. Dessa maneira, podemos obter a função de verossimilhança para um dado tipo de ensura. Para tornar o on
eito de ensura mais laro e delimitar o ampo de estudo em que se pode atuar, é essencial caracterizar como se deu a ocorrência de censura. A literatura lassi
a a ensura em três tipos: ensura à esquerda, ensura à direita <sup>e</sup> ensura intervalar. Na ensura <sup>à</sup> esquerda, T assume um valor inferior ao tempo registrado (tempo de ensura). Na ensura à direita, T assume um valor superior ao tempo de ensura. Na ensura intervalar, sabemos que o tempo de falha assume um valor entre dois instantes de observação.

A estrutura mais omum em dados de sobrevivên
ia apresenta valores om ensura à direita e valores exatos para o tempo de falha.

#### 1.1 Censura à direita

Na censura à direita, sabemos que o tempo de falha T ocorre após o tempo efetivamente observado, que denotamos por X. Seja C a variável aleatória que representa o tempo trans
orrido até que o
orra a ensura na observação de T . Conforme já foi dito, supomos que T <sup>e</sup> C são independentes. Nesse aso de ensura, temos que

$$
X = \min\{C, T\}.
$$

Esse tipo de ensura é omum em estudos líni
os, em que o pa
iente abandona a

pesquisa antes de desenvolver um determinada doença.

Com esta configuração, obtemos, portanto, uma amostra aleatória  $X_1, X_2, \ldots, X_n$ de X, onde  $X_i$  pode ser uma observação exata ou censurada. Precisamos encontrar a função de verossimilhança para estes dados coletados. Antes, definimos a variável

$$
\delta = \begin{cases} 1, \text{ se } T \le C; \\ 0, \text{ se } T > C. \end{cases}
$$
 (1.1)

A variável  $\delta$  indica se houve censura à direita ( $\delta = 0$ ) ou observação exata ( $\delta = 1$ ) na unidade amostral. Dada uma amostra  $(X_1, \delta_1), (X_2, \delta_2), \ldots, (X_n, \delta_n)$  de dados com ensura à direita, pode-se mostrar (Colosimo e Giolo (2006)) que a verossimilhança para esses dados é

$$
L(F) = \prod_{i=1}^{n} \left[ f(X_i) \right]^{\delta_i} \left[ S(X_i) \right]^{1-\delta_i}, \tag{1.2}
$$

onde  $F$  é a função de distribuição de  $T$ . Podemos ver na expressão acima que a verossimilhança conta com a contribuição dos dados exatos, com os termos  $f(X_i)$ , e com a contribuição dos dados censurados, por meio dos termos  $S(X_i)$ . O estimador não paramétri
o de máxima verossimilhança (Colosimo e Giolo (2006)) de S(t) é o estimador de Kaplan-Meier (ou estimador limite-produto), definido por

$$
\hat{S}(t) = \prod_{i:y_i \le t} \left( \frac{n_i - d_i}{n_i} \right),
$$

onde  $y_1, y_2, \ldots, y_n$  são os valores ordenados de  $X_1, X_2, \ldots, X_n, d_i$  é o número de falhas em  $y_i$  e  $n_i$  é o número de observações sob risco até  $y_i$ , ou seja, que não falharam nem  ${\rm foram}$  censuradas até  $y_i.$ 

O estimador de Kaplan-Meier é muito conhecido e está implementado em muitos pa
otes estatísti
os, o que o torna fá
il de usar.

#### 1.2 Censura Intervalar

Em dados com censura intervalar, só temos conhecimento de que  $T$  pertence a um intervalo  $|L, U|$ . Essa situação é típica em estudos em que ocorrem inspenções periódicas nas unidades amostrais. Nesse aso, não podemos observar exatamente quando o
orre a falha, mas sabemos que ela o
orreu entre as duas últimas inspenções. Supomos que as variáveis aleatórias  $L$  e  $U$  que são efetivamente observadas são independentes de T. Também ocorre que  $P(L \leq U) = 1$ .

Podemos generalizar as outras formas de ensura usando a estrutura de dados da censura intervalar: na censura à direita, tomamos  $L$  =  $C$  e  $U$  =  $\infty$  para obtermos  $T\in [C,\infty);$ na censura à esquerda, colocamos  $L=0$  e  $U=C$  para termos  $T\in (0,C];$ se observamos  $T$  de fato, escrevemos  $L = T$  e  $U = T$ , para termos  $T \in [T, T]$ . Dessa maneira, é possível colocar todas as observações com a estrutura  $\left[L_i,U_i\right]$ .

Suponhamos, então, que não foi possível obter uma amostra de observações exatas  $T_1, T_2, \ldots, T_n$  de T e, por assim ser, possuímos apenas uma amostra de pares  $[L_1, U_1], [L_2, U_2], \ldots, [L_n, U_n],$  sendo que pode ocorrer  $L_i = 0$  ou  $U_i = \infty$ ,  $i =$  $1, 2, \ldots, n$ , de acordo com a observação que fizemos no parágrafo anterior. Definimos as variáveis

$$
\delta = \begin{cases} 1, \text{ se } T \leq L; \\ 0, \text{ caso contrário.} \end{cases}
$$

e

$$
\gamma = \begin{cases} 1, \text{ se } 0 \neq L < T \leq U < \infty \\ 0, \text{ caso contrário} \end{cases}
$$

Como podemos ver, a variável  $\delta$  é indicadora da existência de censura à esquerda, isto é,  $\delta = 1_{\{T \leq L\}}$ . Analogamente,  $\gamma$  indica a presença de censura intervalar na unidade amostral, o que significa que  $\gamma = 1_{\{L < T \leq U\}}$ . A verossimilhança para dados om ensura intervalar (ver Groeneboom e Wellner (1992)) é dada por

$$
L(F) = \prod_{i=1}^{n} \left[ F(L_i) \right]^{\delta_i} \left[ F(U_i) - F(L_i) \right]^{\gamma_i} \left[ 1 - F(U_i) \right]^{1 - \delta_i - \gamma_i} . \tag{1.3}
$$

,

Como  $f_{L,U}(x,y) = 0$  para  $x > y$ , pois  $P(L \leq U) = 1$ , a demonstração desse

resultado é a que segue:

$$
P(L \le l, U \le u, \delta = 1, \gamma = 0) = P(L \le l, U \le u, T \le L)
$$
  
= 
$$
\int_{-\infty}^{u} \int_{-\infty}^{l} \int_{-\infty}^{x} f_{L,U,T}(x, y, t) dt dx dy
$$
  
= 
$$
\int_{-\infty}^{u} \int_{-\infty}^{l} \int_{-\infty}^{x} f_T(t) f_{L,U}(x, y) dt dx dy
$$
  
= 
$$
\int_{-\infty}^{u} \int_{-\infty}^{l} F_T(x) f_{L,U}(x, y) dx dy,
$$

pela independência entre  $T$  e  $(L,U),$  segue que

$$
f(l, u, 1, 0) = \frac{\partial^2}{\partial l \partial u} P(L \le l, U \le u, \delta = 1, \gamma = 0)
$$

$$
= F_T(l) f_{L,U}(l, u), \qquad \text{para } l < u.
$$

Também,

$$
P(L \le l, U \le u, \delta = 0, \gamma = 1) = P(L \le l, U \le u, L \le T \le U)
$$
  
= 
$$
\int_{-\infty}^{u} \int_{-\infty}^{l} \int_{x}^{y} f_{L,U,T}(x, y, t) dt dx dy
$$
  
= 
$$
\int_{-\infty}^{u} \int_{-\infty}^{l} \int_{x}^{y} f_{T}(t) f_{L,U}(x, y) dt dx dy
$$
  
= 
$$
\int_{-\infty}^{u} \int_{-\infty}^{l} [F_{T}(y) - F_{T}(x)] f_{L,U}(x, y) dx dy,
$$

o que nos dá

$$
f(l, u, 0, 1) = \frac{\partial^2}{\partial l \partial u} P(L \le l, U \le u, \delta = 0, \gamma = 1)
$$
  
= 
$$
[F_T(u) - F_T(l)] f_{L,U}(l, v), \quad \text{para } l < u.
$$

Para o último caso, com  $\delta = \gamma = 0$ , tem-se

$$
P(L \le l, U \le u, \delta = 0, \gamma = 0) = P(L \le l, U \le u, T > U)
$$
  
= 
$$
\int_{-\infty}^{u} \int_{-\infty}^{l} \int_{u}^{\infty} f_{L,U,T}(x, y, t) dt dx dy
$$
  
= 
$$
\int_{-\infty}^{u} \int_{-\infty}^{l} \int_{u}^{\infty} f_T(t) f_{L,U}(x, y) dt dx dy
$$
  
= 
$$
\int_{-\infty}^{u} \int_{-\infty}^{l} [1 - F_T(x)] f_{L,U}(x, y) dx dy,
$$

de onde segue que

$$
f(l, u, 0, 0) = \frac{\partial^2}{\partial l \partial u} P(L \le l, U \le u, \delta = 0, \gamma = 0)
$$
  
= 
$$
[1 - F_T(u)] f_{L,U}(l, u), \quad \text{para } l < u.
$$

 $\Box$ 

Convém observar que a expressão da verossimilhança em (1.3) tem essa forma se estamos considerando a notação com a quádrupla  $\{(L_i, U_i, \delta_i, \gamma_i)\}$ . Na prática, usando essa notação, quando  $\delta_i=1$ , não observamos de fato  $U_i$ . Da mesma forma, quando  $\delta_i + \gamma_i = 0$ , não registramos  $L_i$ .

Por outro lado, se usarmos a notação  $(L_i,U_i)$  com  $L_i$  e  $U_i$  podendo assumir  $L_i=0$  $(\delta_i = 1)$  e  $U_i = \infty$   $(\delta_i + \gamma_i = 0)$ , a verossimilhança (1.3) pode ser reescrita como

$$
L(F) = \prod_{i=1}^{n} [F(U_i) - F(L_i)].
$$

Existe ainda um caso particular de censura intervalar, chamado de caso 1 de ensura intervalar ou dados de estado orrente, em que só o
orrem ensura à direita ou ensura à esquerda. Neste aso, há apenas um instante de observação (tempo de ensura). Se assim for, usando a notação da ensura intervalar, a verossimilhança é dada por

$$
L(F) = \prod_{i=1}^{n} \left[ F(L_i) \right]^{\delta_i} \left[ 1 - F(U_i) \right]^{1 - \delta_i}.
$$
 (1.4)

Diferentemente do caso em que só há censura à direita, quando temos dados com ensura intervalar, o estimador não-paramétri
o de máxima verossimilhança de S não tem forma fe
hada. O apítulo 2 trata esse problema om detalhe.

Uma vez definidas quantidades importantes e apresentadas as funções de verossimilhança de que precisaremos em nossos estudos para o caso univariado, podemos agora nos ater ao aso bivariado, tema de estudo nesse trabalho.

#### 1.3 Caso Bivariado

Sejam $T_1$ e $T_2$ duas váriaveis aleatórias contínuas e positivas. A função de distribuição conjunta do vetor aleatório  $(T_1, T_2)$  é definida por

$$
H(t_1, t_2) = P(T_1 \le t_1, T_2 \le t_2), \qquad t_1, t_2 \in \mathbb{R}.
$$

Se temos censura intervalar nos valores de ambas as variáveis  $T_1$  e  $T_2$ , teremos uma amostra  $[L_{11}, U_{11}] \times [L_{21}, U_{21}], [L_{12}, U_{12}] \times [L_{22}, U_{22}], \dots, [L_{1n}, U_{1n}] \times [L_{2n}, U_{2n}]$  de retângulos em  $\mathbb{R}^2$ . Apresentamos um exemplo para esse tipo de dados na figura 1.1.

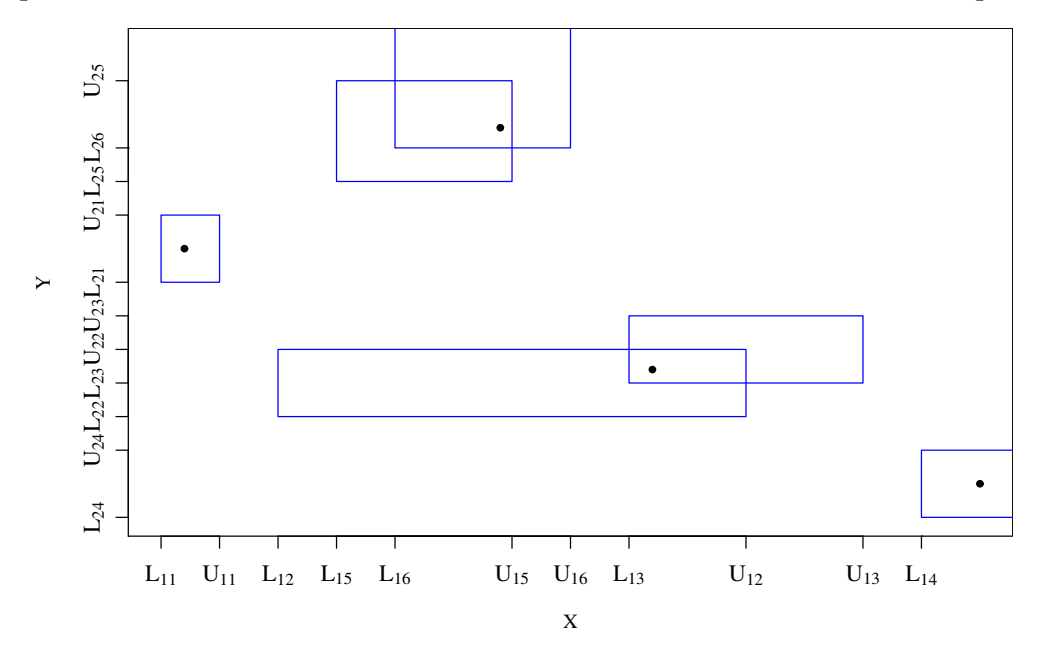

Figura 1.1: Dados om ensura intervalar bivariada

Assim, a função de verossimilhança para esses dados, que depende de H , é (ver Gentleman e Vandal (2002))

$$
L(H) = \prod_{i=1}^{n} \left[ H(U_{1i}, U_{2i}) - H(U_{1i}, L_{2i}) - H(L_{1i}, U_{2i}) + H(L_{1i}, L_{2i}) \right],
$$
 (1.5)

em que empregamos a notação compacta  $(L_i, U_i)$ , isto é, pode ocorrer  $L_i = 0$  (quando  $\delta_{.i} = 1$ ) e  $U_{.i} = \infty$  (sempre que  $\delta_{.i} + \gamma_{.i} = 0$ ).

Demonstraremos omo obter a expressão (1.5). Temos nove possibilidades diferentes, de acordo com os valores de $\delta_1,\;\gamma_2,\;\delta_1$ e $\gamma_2.$  Mostraremos como se obtém a verossimilhança caso a caso:

1 caso

$$
P(L_1 \le l_1, U_1 \le u_1, \delta_1 = 1, \gamma_1 = 0, L_2 \le l_2, U_2 \le u_2, \delta_2 = 1, \gamma_2 = 0)
$$
  
=  $P(L_1 \le l_1, U_1 \le u_1, T_1 < L_1, L_2 \le l_2, U_2 \le u_2, T_2 < L_2)$   
=  $\int_{-\infty}^{u_2} \int_{-\infty}^{l_2} \int_{-\infty}^{x_2} \int_{-\infty}^{u_1} \int_{-\infty}^{l_1} \int_{-\infty}^{x_1} f_{L_1, U_1, T_1, L_2, U_2, T_2}(x_1, y_1, t_1, x_2, y_2, t_2)$ 

 $\times dt_1dx_1dy_1dt_2dx_2dy_2$ 

$$
= \int_{-\infty}^{u_2} \int_{-\infty}^{l_2} \int_{-\infty}^{u_1} \int_{-\infty}^{l_1} \int_{-\infty}^{x_2} \int_{-\infty}^{x_1} f_{T_1,T_2}(t_1, t_2)
$$
  
\$\times f\_{L\_1,U\_1,L\_2,U\_2}(x\_1, y\_1, x\_2, y\_2) dt\_1 dt\_2 dx\_1 dy\_1 dx\_2 dy\_2\$  
= 
$$
\int_{-\infty}^{u_2} \int_{-\infty}^{l_2} \int_{-\infty}^{u_1} \int_{-\infty}^{l_1} H(x_1, x_2) f_{L_1,U_1,L_2,U_2}(x_1, y_1, x_2, y_2) dx_1 dy_1 dx_2 dy_2,
$$

pela independência dos vetores aleatórios  $(T_1, T_2)$  e  $(L_1, U_1, L_2, U_2)$ . Diferenciando, segue que

$$
f(l_1, u_1, 1, 0, l_2, u_2, 1, 0) =
$$
  
\n
$$
\frac{\partial^4}{\partial l_1 \partial u_1 \partial l_2 \partial u_2} P(L_1 \le l_1, U_1 \le u_1, \delta_1 = 1, \gamma_1 = 0, L_2 \le l_2, U_2 \le u_2, \delta_2 = 1, \gamma_2 = 0)
$$
  
\n
$$
= H(l_1, l_2) f_{L_1, U_1, L_2, U_2}(l_1, u_1, l_2, u_2), \quad \text{para } l_1 < u_1, l_2 < u_2.
$$

z caso

$$
P(L_1 \le l_1, U_1 \le u_1, \delta_1 = 1, \gamma_1 = 0, L_2 \le l_2, U_2 \le u_2, \delta_2 = 0, \gamma_2 = 1)
$$
  
=  $P(L_1 \le l_1, U_1 \le u_1, T_1 < L_1, L_2 \le l_2, U_2 \le u_2, L_2 \le T_2 \le U_2)$   
=  $\int_{-\infty}^{u_2} \int_{-\infty}^{l_2} \int_{-\infty}^{u_1} \int_{-\infty}^{l_1} \int_{x_2}^{y_2} \int_{-\infty}^{x_1} f_{T_1, T_2}(t_1, t_2) f_{L_1, U_1, L_2, U_2}(x_1, y_1, x_2, y_2)$   

$$
\times dt_1 dt_2 dx_1 dy_1 dx_2 dy_2
$$
  
=  $\int_{-\infty}^{u_2} \int_{-\infty}^{l_2} \int_{-\infty}^{u_1} \int_{-\infty}^{l_1} [H(x_1, y_2) - H(x_1, x_2)] f_{L_1, U_1, L_2, U_2}(x_1, y_1, x_2, y_2)$ 

 $\times dx_1 dy_1 dx_2 dy_2.$ 

Daí,

$$
f(l_1, u_1, 1, 0, l_2, u_2, 0, 1) =
$$
  
\n
$$
\frac{\partial^4}{\partial l_1 \partial u_1 \partial l_2 \partial u_2} P(L_1 \le l_1, U_1 \le u_1, \delta_1 = 1, \gamma_1 = 0, L_2 \le l_2, U_2 \le u_2, \delta_2 = 0, \gamma_2 = 1)
$$
  
\n
$$
= [H(l_1, u_2) - H(l_1, l_2)] f_{L_1, U_1, L_2, U_2}(l_1, u_1, l_2, u_2), \quad \text{para } l_1 < u_1, l_2 < u_2.
$$

3 <sup>o</sup> aso

$$
P(L_1 \le l_1, U_1 \le u_1, \delta_1 = 1, \gamma_1 = 0, L_2 \le l_2, U_2 \le u_2, \delta_2 = 0, \gamma_2 = 0)
$$
  
=  $P(L_1 \le l_1, U_1 \le u_1, T_1 < L_1, L_2 \le l_2, U_2 \le u_2, T_2 > U_2)$   
=  $\int_{-\infty}^{u_2} \int_{-\infty}^{l_2} \int_{-\infty}^{u_1} \int_{-\infty}^{l_1} \int_{y_2}^{\infty} \int_{-\infty}^{x_1} f_{T_1, T_2}(t_1, t_2) f_{L_1, U_1, L_2, U_2}(x_1, y_1, x_2, y_2)$ 

 $\times$   $dt_1dt_2dx_1dy_1dx_2dy_2$ 

$$
= \int_{-\infty}^{u_2} \int_{-\infty}^{l_2} \int_{-\infty}^{u_1} \int_{-\infty}^{l_1} \left[ F_{T_1}(x_1) - H(x_1, y_2) \right] \times f_{L_1, U_1, L_2, U_2}(x_1, y_1, x_2, y_2) dx_1 dy_1 dx_2 dy_2.
$$

Portanto,

$$
f(l_1, u_1, 1, 0, l_2, u_2, 0, 0) =
$$
  
\n
$$
\frac{\partial^4}{\partial l_1 \partial u_1 \partial l_2 \partial u_2} P(L_1 \le l_1, U_1 \le u_1, \delta_1 = 1, \gamma_1 = 0, L_2 \le l_2, U_2 \le u_2, \delta_2 = 0, \gamma_2 = 0)
$$
  
\n
$$
= [F_{T_1}(l_1) - H(l_1, u_2)] f_{L_1, U_1, L_2, U_2}(l_1, u_1, l_2, u_2), \text{ para } l_1 < u_1, l_2 < u_2.
$$

4 caso

$$
P(L_1 \le l_1, U_1 \le u_1, \delta_1 = 0, \gamma_1 = 1, L_2 \le l_2, U_2 \le u_2, \delta_2 = 1, \gamma_2 = 0)
$$
  
=  $P(L_1 \le l_1, U_1 \le u_1, L_1 \le T_1 \le U_1, L_2 \le l_2, U_2 \le u_2, T_2 < L_2)$   
=  $\int_{-\infty}^{u_2} \int_{-\infty}^{l_2} \int_{-\infty}^{u_1} \int_{-\infty}^{l_1} \int_{-\infty}^{x_2} \int_{x_1}^{y_1} f_{T_1, T_2}(t_1, t_2) f_{L_1, U_1, L_2, U_2}(x_1, y_1, x_2, y_2)$ 

 $\times dt_1dt_2dx_1dy_1dx_2dy_2$ 

$$
= \int_{-\infty}^{u_2} \int_{-\infty}^{l_2} \int_{-\infty}^{u_1} \int_{-\infty}^{l_1} [H(y_1, x_2) - H(x_1, x_2)]
$$
  
 
$$
\times f_{L_1, U_1, L_2, U_2}(x_1, y_1, x_2, y_2) dx_1 dy_1 dx_2 dy_2.
$$

Logo,

$$
f(l_1, u_1, 0, 1, l_2, u_2, 1, 0) =
$$
  
\n
$$
\frac{\partial^4}{\partial l_1 \partial u_1 \partial l_2 \partial u_2} P(L_1 \le l_1, U_1 \le u_1, \delta_1 = 0, \gamma_1 = 1, L_2 \le l_2, U_2 \le u_2, \delta_2 = 1, \gamma_2 = 0)
$$
  
\n
$$
= [H(u_1, l_2) - H(l_1, l_2)] f_{L_1, U_1, L_2, U_2}(l_1, u_1, l_2, u_2), \quad \text{para } l_1 < u_1, l_2 < u_2.
$$

ə caso

$$
P(L_1 \le l_1, U_1 \le u_1, \delta_1 = 0, \gamma_1 = 1, L_2 \le l_2, U_2 \le u_2, \delta_2 = 0, \gamma_2 = 1)
$$
  
=  $P(L_1 \le l_1, U_1 \le u_1, L_1 \le T_1 \le U_1, L_2 \le l_2, U_2 \le u_2, L_2 \le T_2 \le U_2)$   
=  $\int_{-\infty}^{u_2} \int_{-\infty}^{l_2} \int_{-\infty}^{u_1} \int_{-\infty}^{l_1} \int_{x_2}^{y_2} \int_{x_1}^{y_1} f_{T_1, T_2}(t_1, t_2) f_{L_1, U_1, L_2, U_2}(x_1, y_1, x_2, y_2)$   
 $\times dt_1 dt_2 dx_1 dy_1 dx_2 dy_2$   
-  $\int_{-\infty}^{u_2} \int_{-\infty}^{l_2} \int_{-\infty}^{u_1} \int_{-\infty}^{l_1} [H(u_1, u_2) - H(u_1, x_2) - H(x_1, u_2) + H(x_1, x_2)]$ 

$$
= \int_{-\infty}^{u_2} \int_{-\infty}^{u_2} \int_{-\infty}^{u_1} \int_{-\infty}^{u_1} \left[ H(y_1, y_2) - H(y_1, x_2) - H(x_1, y_2) + H(x_1, x_2) \right] \times f_{L_1, U_1, L_2, U_2}(x_1, y_1, x_2, y_2) dx_1 dy_1 dx_2 dy_2.
$$

Assim,

$$
f(l_1, u_1, 0, 1, l_2, u_2, 0, 1) =
$$
  
\n
$$
\frac{\partial^4}{\partial l_1 \partial u_1 \partial l_2 \partial u_2} P(L_1 \le l_1, U_1 \le u_1, \delta_1 = 0, \gamma_1 = 1, L_2 \le l_2, U_2 \le u_2, \delta_2 = 0, \gamma_2 = 1)
$$
  
\n
$$
= [H(u_1, u_2) - H(u_1, l_2) - H(l_1, u_2) + H(l_1, l_2)] f_{L_1, U_1, L_2, U_2}(l_1, u_1, l_2, u_2),
$$

para  $l_1 < u_1, l_2 < u_2$ .

o caso

$$
P(L_1 \le l_1, U_1 \le u_1, \delta_1 = 0, \gamma_1 = 1, L_2 \le l_2, U_2 \le u_2, \delta_2 = 0, \gamma_2 = 0)
$$
  
=  $P(L_1 \le l_1, U_1 \le u_1, L_1 \le T_1 \le U_1, L_2 \le l_2, U_2 \le u_2, T_2 > U_2)$   
=  $\int_{-\infty}^{u_2} \int_{-\infty}^{l_2} \int_{-\infty}^{u_1} \int_{-\infty}^{l_1} \int_{y_2}^{\infty} \int_{x_1}^{y_1} f_{T_1, T_2}(t_1, t_2) f_{L_1, U_1, L_2, U_2}(x_1, y_1, x_2, y_2)$   
 $\times dt_1 dt_2 dx_1 dy_1 dx_2 dy_2$ 

$$
= \int_{-\infty}^{u_2} \int_{-\infty}^{l_2} \int_{-\infty}^{u_1} \int_{-\infty}^{l_1} \left[ F_{T_1}(y_1) - F_{T_1}(x_1) - H(y_1, y_2) + H(x_1, y_2) \right] \times f_{L_1, U_1, L_2, U_2}(x_1, y_1, x_2, y_2) dx_1 dy_1 dx_2 dy_2.
$$

Então,

$$
f(l_1, u_1, 0, 1, l_2, u_2, 0, 0) =
$$
  
\n
$$
\frac{\partial^4}{\partial l_1 \partial u_1 \partial l_2 \partial u_2} P(L_1 \le l_1, U_1 \le u_1, \delta_1 = 0, \gamma_1 = 1, L_2 \le l_2, U_2 \le u_2, \delta_2 = 0, \gamma_2 = 0)
$$
  
\n
$$
= [F_{T_1}(u_1) - F_{T_1}(l_1) - H(u_1, u_2) + H(l_1, u_2)] f_{L_1, U_1, L_2, U_2}(l_1, u_1, l_2, u_2),
$$

para  $l_1 < u_1, l_2 < u_2$ .

r caso

$$
P(L_1 \le l_1, U_1 \le u_1, \delta_1 = 0, \gamma_1 = 0, L_2 \le l_2, U_2 \le u_2, \delta_2 = 1, \gamma_2 = 0)
$$
  
=  $P(L_1 \le l_1, U_1 \le u_1, T_1 > U_1, L_2 \le l_2, U_2 \le u_2, T_2 < L_2)$   
=  $\int_{-\infty}^{u_2} \int_{-\infty}^{l_2} \int_{-\infty}^{u_1} \int_{-\infty}^{l_1} \int_{-\infty}^{x_2} \int_{y_1}^{\infty} f_{T_1, T_2}(t_1, t_2) f_{L_1, U_1, L_2, U_2}(x_1, y_1, x_2, y_2)$ 

 $\times$   $dt_1dt_2dx_1dy_1dx_2dy_2$ 

$$
= \int_{-\infty}^{u_2} \int_{-\infty}^{l_2} \int_{-\infty}^{u_1} \int_{-\infty}^{l_1} [F_{T_2}(x_2) - H(y_1, x_2)]
$$

$$
\times f_{L_1,U_1,L_2,U_2}(x_1,y_1,x_2,y_2)dx_1dy_1dx_2dy_2.
$$

Com isso,

$$
f(l_1, u_1, 0, 0, l_2, u_2, 1, 0) =
$$
  
\n
$$
\frac{\partial^4}{\partial l_1 \partial u_1 \partial l_2 \partial u_2} P(L_1 \le l_1, U_1 \le u_1, \delta_1 = 0, \gamma_1 = 0, L_2 \le l_2, U_2 \le u_2, \delta_2 = 1, \gamma_2 = 0)
$$
  
\n
$$
= [F_{T_2}(l_2) - H(u_1, l_2)] f_{L_1, U_1, L_2, U_2}(l_1, u_1, l_2, u_2), \text{ para } l_1 < u_1, l_2 < u_2.
$$

o caso

$$
P(L_1 \le l_1, U_1 \le u_1, \delta_1 = 0, \gamma_1 = 0, L_2 \le l_2, U_2 \le u_2, \delta_2 = 0, \gamma_2 = 1)
$$
  
=  $P(L_1 \le l_1, U_1 \le u_1, T_1 > U_1, L_2 \le l_2, U_2 \le u_2, L_2 \le T_2 \le U_2)$   
=  $\int_{-\infty}^{u_2} \int_{-\infty}^{l_2} \int_{-\infty}^{u_1} \int_{-\infty}^{l_1} \int_{x_2}^{y_2} \int_{y_1}^{\infty} f_{T_1, T_2}(t_1, t_2) f_{L_1, U_1, L_2, U_2}(x_1, y_1, x_2, y_2)$   
 $\times dt_1 dt_2 dx_1 dy_1 dx_2 dy_2$ 

$$
= \int_{-\infty}^{u_2} \int_{-\infty}^{l_2} \int_{-\infty}^{u_1} \int_{-\infty}^{l_1} \left[ F_{T_2}(y_2) - F_{T_2}(x_2) - H(y_1, y_2) + H(y_1, x_2) \right] \times f_{L_1, U_1, L_2, U_2}(x_1, y_1, x_2, y_2) dx_1 dy_1 dx_2 dy_2.
$$

Logo,

$$
f(l_1, u_1, 0, 0, l_2, u_2, 0, 1) =
$$
  
\n
$$
\frac{\partial^4}{\partial l_1 \partial u_1 \partial l_2 \partial u_2} P(L_1 \le l_1, U_1 \le u_1, \delta_1 = 0, \gamma_1 = 0, L_2 \le l_2, U_2 \le u_2, \delta_2 = 0, \gamma_2 = 1)
$$
  
\n
$$
= [F_{T_2}(u_2) - F_{T_2}(l_2) - H(u_1, u_2) + H(u_1, l_2)] f_{L_1, U_1, L_2, U_2}(l_1, u_1, l_2, u_2),
$$

para  $l_1 < u_1, l_2 < u_2$ .

y caso

$$
P(L_1 \le l_1, U_1 \le u_1, \delta_1 = 0, \gamma_1 = 0, L_2 \le l_2, U_2 \le u_2, \delta_2 = 0, \gamma_2 = 0)
$$
  
=  $P(L_1 \le l_1, U_1 \le u_1, T_1 > U_1, L_2 \le l_2, U_2 \le u_2, T_2 > U_2)$   
=  $\int_{-\infty}^{u_2} \int_{-\infty}^{l_2} \int_{-\infty}^{u_1} \int_{-\infty}^{l_1} \int_{y_2}^{\infty} \int_{y_1}^{\infty} f_{T_1, T_2}(t_1, t_2) f_{L_1, U_1, L_2, U_2}(x_1, y_1, x_2, y_2)$ 

 $\times$   $dt_1dt_2dx_1dy_1dx_2dy_2$ 

$$
= \int_{-\infty}^{u_2} \int_{-\infty}^{l_2} \int_{-\infty}^{u_1} \int_{-\infty}^{l_1} \left[1 - F_{T_1}(y_1) - F_{T_2}(x_2) + H(y_1, y_2)\right] \times f_{L_1, U_1, L_2, U_2}(x_1, y_1, x_2, y_2) dx_1 dy_1 dx_2 dy_2.
$$

Portanto,

$$
f(l_1, u_1, 0, 0, l_2, u_2, 0, 0) =
$$
  
\n
$$
\frac{\partial^4}{\partial l_1 \partial u_1 \partial l_2 \partial u_2} P(L_1 \le l_1, U_1 \le u_1, \delta_1 = 0, \gamma_1 = 0, L_2 \le l_2, U_2 \le u_2, \delta_2 = 0, \gamma_2 = 0)
$$
  
\n
$$
= [1 - F_{T_1}(u_1) - F_{T_2}(u_2) + H(u_1, u_2)] f_{L_1, U_1, L_2, U_2}(l_1, u_1, l_2, u_2),
$$

para  $l_1 < u_1, l_2 < u_2$ . Como teríamos uma expressão muito extensa para a função de verossimilhança no aso bivariado, preferimos adotar a notação om as duplas  $(L_{.i}, U_{.i}).$ 

Se admitirmos alguma família paramétrica para  $H$  ou  $F$ , no caso univariado, podemos estimar H (ou F) maximizando a verossimilhança em  $(1.5)$  (ou a verossimilhança em  $(1.3)$ ) em relação aos parâmetros de H (ou F). Mesmo assim, assumir alguma estrutura de dependência entre $T_1$ e $T_2$ pode ser uma tarefa difícil. Por isso, faremos uso de modelos de cópulas para tentar lidar com esse desafio.

Assim como no caso univariado, o estimador não-paramétrico de máxima verossimilhança de H não possui forma fe
hada. Na verdade, muitos avanços feitos nesse sentido são recentes e serão considerados aqui.

Conforme já mencionamos, nosso interesse, nesse trabalho, está em estimar H. Faremos isso usando técnicas expostas nos capítulos que seguirão. Uma dessas técnicas consiste em estimar as funções de distribuição marginais de  $T_1$  e  $T_2$  para estimar H pelo uso de modelos de cópulas, que são modelos paramétricos de distribuição conjunta com distribuições marginais  $U(0,1)$ . Assim sendo, apresentamos agora métodos para estimar a função de distribuição de uma variável aleatória ujas observações possuem ensura intervalar.

#### Capítulo 2

# Estimação da função de distribuição univariada

A distribuição de uma variável aleatória  $T$  é totalmente caracterizada por sua função de distribuição F . Por isso, a sua estimação é de suma importân
ia. Com dados de ensura intervalar, a tarefa de estimar F não parametri
amente <sup>é</sup> mais omplexa que para dados ompletos.

Vários estudos foram desenvolvidos ao longo do tempo para estimar F não parametri
amente, sendo notáveis os trabalhos de Peto (1973), Turnbull (1976), entre outros, que pro
uraram formas de omputar o estimador de máxima verossimilhança não paramétrico  $\hat{F}$  de F. Peto (1973) caracteriza as regiões onde  $\hat{F}$  irá ter saltos, enquanto Turnbull (1976) obtém equações de auto-consistência que  $\hat{F}$  deve satisfazer, além de desenvolver o algoritmo de auto-consistência para o cálculo de  $\hat{F}$ . Uma ontribuição muito importante foi dada por Groeneboom e Wellner (1992), om o algoritmo Iterative Convex Minorant (ICM), que calcula  $\hat{F}$  consideravelmente mais rápido que o algoritmo de auto-consistência dado por Turnbull (1976).

Além do estimador de máxima de verossimilhança não paramétri
o, existem outros métodos não pamétricos para estimar F. Entre eles, está o Método de Imputação Múltipla proposto por Pan (2000), que faz a imputação de dados e uso do estimador de Kaplan-Meier para alcançar seus fins. Apresentamos esses dois métodos aqui, omeçando om a metodologia de Pan (2000).

#### 2.1 Método de Imputação Múltipla

Nesta seção, apresentamos o método de imputação múltipla para dados om ensura intervalar proposto por Pan (2000). Na verdade, fazemos uma adaptação da idéia original, pois Pan (2000) estuda o efeito de ovariáveis na estimação da função de sobrevivên
ia S . Em nosso trabalho, ontudo, não abrangemos o estudo de ovariáveis.

Suponhamos, portanto, que não observamos diretamente os valores de uma variável aleatória T que tem função de sobrevivên
ia S e, por isso, obtemos apenas uma amostra de intervalos  $[L_i, U_i]$  que contém  $T_i$ , para  $i = 1, 2, \ldots, n$ . Lembremos que o caso  $U_i = \infty$  é o caso de censura à direita e  $L_i = 0$  corresponde a censura à esquerda. <sup>A</sup> idéia desse método <sup>é</sup> <sup>a</sup> seguinte: gerar m onjuntos de dados om ensura à direita, com os vetores  $\mathbf{T}_j = (T_{j1}, T_{j2}, \ldots, T_{jn})$  e  $\boldsymbol{\delta}_j = (\delta_{j1}, \delta_{j2}, \ldots, \delta_{jn}), j = 1, 2, \ldots, m$ , onde  $T_{ji}\in[L_i,U_i],$  e, a partir desses dados imputados, obter um estimativa  $\bar{S}$  de  $S$ usando métodos para dados om ensura à direita, que são amplamente difundidos e facilmente computados.

Para usar os estimadores para dados ensurados à direita, é ne
essário termos a estrutura para dados om esse tipo de ensura, que é aquela omposta pelos pares  $(T_1, \delta_1), (T_2, \delta_2), \ldots, (T_n, \delta_n)$ , onde a variável  $\delta$ , conforme definimos na expressão  $(1.1)$ , indica a presença de censura à direita ( $\delta = 0$ ) ou falha ( $\delta = 1$ ). Faremos essa conversão da estrutura dos dados por meio do algoritmo Poor Man's Data Augmentation (PDMA), apresentado por Wei e Tanner (1991), des
rito a seguir:

- 1. Suponha que a atual estimativa de  $S$  é  $\bar{S}_{(k)}$ .
- 2. Gere m conjuntos de dados possivelmente censurados à direita  $\{(\mathbf{T}_1,\boldsymbol{\delta}_1), (\mathbf{T}_2,\boldsymbol{\delta}_2),$ ...,  $(\mathbf{T}_m, \boldsymbol{\delta}_m)$ } da seguinte maneira: Fixe  $j \in \{1, 2, ..., m\}$ ; Se  $U_i < \infty$ , gere  $T_{ji}$ da distribuição dada por  $\bar{S}_{(k)}$  dado que  $T_{ji} \in [L_i, U_i]$  e faça  $\delta_{ji} = 1$ ; Se  $U_i = \infty$ , faça  $T_{ji} = L_i$  e  $\delta_{ji} = 0$ .
- 3. Para cada  $j=1,2,\ldots,m,$  obtenha uma estimativa  $\bar{S}^{(k)}_j$  de  $S$  usando o conjunto de dados  $(\mathbf{T}_j, \delta_j).$
- 4. Faça  $\bar{S}_{(k+1)} = \frac{1}{m}$  $\frac{1}{m}\sum^m$  $j=1$  ${\bar S}^{(k)}_i$  $j^{(k)}$ . Se  $|\bar{S}_{(k+1)} - \bar{S}_{(k)}| < \varepsilon$ , pare. Caso contrário, faça  $k = k + 1$  e volte ao passo 1

Analisando o algoritmo, vemos que a mudança da estrutura de dados se dá da seguinte maneira: nas observações em que não há ensura à direita, é gerada uma observação de uma variável aleatória  $T_{ji} \sim \bar{S}_{(k)}(.|L_i < T_{ji} \leq U_i)$  e essa observação simulada é tratada omo se fosse exata; por outro lado, o algoritmo mantém as observações ensuradas à direita omo elas são originalmente. Com esses novos dados, podemos estimar S fa
ilmente, uma vez que agora temos uma amostra de tempos de falha ensurados à direita ou exatos.

Ainda pela des
rição do algoritmo, é ne
essário que tenhamos uma estimativa inicial de  $S, \, \bar S_{(0)}.$  Para obter isso, PPan  $(2000)$  recomenda que geremos  $T_{ij}$  como no passo 2, mas teremos  $T_{ij} \sim U(L_i, U_i)$ ,  $i = 1, 2, \ldots, n, j = 1, 2, \ldots, m$ , quando não há censura à direita, ao invés de fazermos  $T_{ji} \sim \bar{S}_{(k)}(.|L_i < T_{ji} \le U_i)$ . Com essa amostra, calculamos  $\bar{S}_{(0)}$  como nos passos 3 e 4. O cálculo de  $S_i^{(k)}$  $j$ , no passo 5, pode ser feito om o estimador de Kaplan-Meier.

É importante notarmos que a estimativa  $\bar{S}_{(k)}$  obtida da forma estipulada pelo algoritmo é uma função es
ada, ou seja, é dis
reta. Assim sendo, existe um número finito de saltos estimados  $\{s_1, s_2, \ldots, s_{k_i}\}$  em pontos  $\{t_1, t_2, \ldots, t_{k_i}\}$  contidos em cada intervalo  $\left[ L_i, U_i \right]$  em que não há censura à direita. Isso faz com que o valor de  $T_{ji}$ gerado seja igual a um dos valores em  $\{t_1, t_2, \ldots, t_{k_i}\}$ . Com isso, a cada iteração, os elementos de  $\{t_1, t_2, \ldots, t_{k_i}\}$  que não forem amostrados no processo de imputação não serão pontos de salto de  $\bar{S}_{(k+1)}$  e, portanto, não serão considerados nas imputações das iterações seguintes. Isto pode fazer com que  $\bar{S}$  evolua para uma estimativa com cada vez menos saltos. Para contornarmos esse problema, pode-se suavizar  $\bar{S}_{(k)}$  com o uso de núcleo estimadores, a fim de que tenhamos uma amostragem contínua no pro
esso de imputação.

Pan  $(2000)$  afirma que o valor de m não precisa ser grande para que bons resultados sejam obtidos. Em suas simulações, foi usado  $m = 10$ . É essencial registrarmos que apesar de estudos de simulação apresentarem bons resultados, não há provas ou critérios que determinam a distribuição de  $\bar{S}$  ou sua convergência para S. Na verdade, Paz (2005) observou indícios de não convergência do algoritmo quando aplicado ao a juste do modelo de Cox para dados simulados om a presença de ovariável.

#### 2.2 Estimador não paramétri
o de máxima verossimilhança

Uma vez apresentada a estimação pela imputação múltipla, atemo-nos agora ao estimador não paramétrico de máxima verossimilhança de F, que denotaremos por  $\hat{F}$ . Queremos encontrar, na classe  $C$  de todas as funções de distribuição de v.a.'s positivas, uma função de distribuição  $\hat{F}$  que maximixa a função de verossimilhança para dados om ensura intervalar, que é dada, onforme a expressão (1.3), por

$$
L(F) = \prod_{i=1}^{n} \left[ F(L_i) \right]^{\delta_i} \left[ F(U_i) - F(L_i) \right]^{\gamma_i} \left[ 1 - F(U_i) \right]^{1 - \delta_i - \gamma_i}, \qquad F \in \mathcal{C}.
$$
 (1.3)

Conforme já observamos,  $L(F)$  é o produto das diferenças  $F(U_i) - F(L_i)$ , em que pode ocorrer $L_i=0$ ou  $U_i=\infty.$ Isto significa que o valor da função de verossimilhança é indiferente à forma de uma função de distribuição qualquer no interior dos intervalos  $[L_i,U_i]$ . Mais ainda, essa observação nos leva a concluir que todas as funções de distribuição cujos valores  $F(U_i) - F(L_i)$  são iguais terão o mesmo valor para L. Assim sendo, duas funções de distribuição  $F_1$  e  $F_2$  podem ser diferentes, mas é possível ocorrer  $L(F_1) = L(F_2)$ .

Os argumentos do parágrafo anterior nos mostram que  $\hat{F}$ pode não ser única no interior dos intervalos  $[L_i,U_i],$  em que pode ocorrer  $L_i=0$  ou  $U_i=\infty.$  Isso acontece porque o valor da verossimilhança avaliada em  $\hat{F}$ é indiferente à forma de  $\hat{F}$  em  $(L_i, U_i).$ 

De qualquer forma, encontrar  $\hat{F}$  da maneira como temos definido até agora é bastante difícil, uma vez que a classe  $\mathcal C$  definida como acima tem dimensão infinita. Além disso, há infinitas formas de redefinirmos uma função que maximiza (1.3) para en
ontrarmos outro estimador de máxima verossimilhança para F , bastando modi ficar sua forma nos intervalos  $(L_i, U_i)$ . Portanto, pelo que acabamos de explicar, é necessário caracterizarmos melhor $\hat{F},$ de forma que consigamos calcular  $\hat{F}$  de forma única, em um espaço "menor" de funções de distribuição. Nesse sentido, o trabalho de Peto (1973) é fundamental e, por esse motivo, resumiremos sua ontribuição para este assunto aqui.

Peto (1973) mostra que o cálculo de  $\hat{F}$  consiste, na verdade, na estimação de um

número finito de parâmetros. Para tanto, define um conjunto de intervalos disjuntos fechados  $\{[a_j,b_j] : j = 1,\ldots,J\},$  que são os intervalos cujos extremos inferiores  $a_j$ pertencem ao conjunto  $\{L_i, i=1,2,\ldots,n\}$  e os extremos superiores  $b_j$  pertencem ao conjunto  $\{U_i, i=1,2,\ldots,n\}$  e que não contêm nenhum ponto de  $\{L_i\}$  ou de  $\{U_i\},$  a não ser em seus pontos extremos inferiores ou superiores, respe
tivamente.

Com essa definição dos intervalos  $[a_j, b_j]$ , que chamamos de *interseções máximas*, Peto (1973) prova a seguinte

Proposição 2.1. Na procura por  $\hat{F}$ , é suficiente considerar apenas as funções de  ${\it distribui}$ ção que são horizontais em todos os pontos exceto nos intervalos  $[a_j,b_j]$  e que crescem em alguns ou em todos os intervalos  $[a_j, b_j]$ .

Turnbull (1976) mostrou também que qualquer função de sobrevivência que cresce fora de  $\bigcup_{j=1}^J [a_j, b_j]$  não pode ser uma estimativa de máxima verossimilhança de  $F.$ 

Pela Proposição 2.1, vemos que  $\hat{F}$  terá crescimento apenas nos intervalos  $[a_j,b_j],$ ou seja, haverá um "salto" em $\hat{F}$ nessas regiões. Por isso, para unificarmos o cálculo de  $\hat{F}$ , vamos convencionar que esses saltos em  $\hat{F}$ , isto é, os incrementos de  $\hat{F}$  em  $[a_j, b_j]$ , se darão totalmente nos pontos  $b_j$  e, assim,  $\hat{F}$  será constante no interior dos intervalos  $[a_j,b_j]$ . Note-se que, pela proposição anterior e com essa convenção, saimos de uma procura de uma função em um espaço infinito de funções para a estimação de um número finito de parâmetros. Por isso, o cálculo dos intervalos  $\left[a_j,b_j\right]$  é chamado de passo da redução de dimensão.

Postas as considerações acima sobre  $\hat{F}$ , falta-nos saber em quais dos intervalos  $[a_j, b_j]$   $\hat{F}$  terá saltos e quanto valerá cada salto desse. Em termos matemáticos, o salto  $p_j$  no intervalo  $[a_j,b_j]$  é dado por  $p_j = F(b_j) - F(a_j)$ ,  $j = 1,2,\ldots, J$ .

Podemos reescrever a verossimilhança (1.3) em função do vetor  $\mathbf{p} = (p_1, p_2, \ldots, p_J)$ . Antes, definimos, para  $i = 1, 2, \ldots, n$  e  $j = 1, 2, \ldots, J$ , as variáveis

$$
\alpha_{ij} = \begin{cases} 1, \text{ se } [a_j, b_j] \subseteq [L_i, U_i]; \\ 0, \text{ caso contrário.} \end{cases}
$$

Mostraremos que

$$
L(F) = \mathcal{L}(\boldsymbol{p}) = \prod_{i=1}^n \left( \sum_{j=1}^J \alpha_{ij} p_j \right).
$$
Fixe *i*. Suponha que temos  $[a_{k_1}, b_{k_1}], [a_{k_2}, b_{k_2}], \ldots, [a_{k_i}, b_{k_i}] \subseteq [L_i, U_i]$ , o que significa que  $\alpha_{k_1} = \alpha_{k_2} = \ldots = \alpha_{k_i} = 1$  e os outros  $a_{ij}$  são iguais a zero. Suponha, sem perda de generalidade, que esses intervalos estão ordenados. Assim, tem-se

$$
F(U_i) - F(L_i) = F(U_i) - F(b_{k_i}) + F(b_{k_i}) - F(a_{k_i}) + F(a_{k_i}) - F(b_{k_{i-1}})
$$
  
+ ... +  $F(a_{k_1}) - F(L_i)$   
=  $F(U_i) - F(b_{k_i}) + p_{k_i} + F(a_{k_i}) - F(b_{k_{i-1}}) + p_{k_{i-1}}$   
+ ... +  $p_{k_1} + F(a_{k_1}) - F(L_i)$ 

Como  $\hat{F}$  é horizontal (constante) fora dos intervalos  $[a_j, b_j]$ , pela proposição 2.1, teremos que  $\hat{F}(U_i)-\hat{F}(L_i)=p_{k_i}+p_{k_{i-1}}+\ldots+p_{k_1}=\sum_{j=1}^J\alpha_{ij}p_j.$  Por isso, reescrevemos a função de verossimilhança dependendo apenas dos saltos  $p_j$  da seguinte maneira:

$$
\mathcal{L}(\boldsymbol{p}) = \prod_{i=1}^{n} \left( \sum_{j=1}^{J} \alpha_{ij} p_j \right).
$$
 (2.1)

Logo, estimaremos  $F$  maximizando (2.1) em relação aos parâmetros  $p_1, p_2, \ldots$  $p_J,$  sujeitos à restrição  $\sum_{j=1}^{J} p_j = 1.$  Qualquer algoritmo de otimização, como o de Newton-Raphson, pode ser usado para resolver este problema. Entre alguns algoritmos se desta
a, por sua importân
ia história, o algoritmo de autoonsistên
ia proposto por Turnbull (1976), que é, na verdade, uma apli
ação do algoritmo EM. Atualmente, o algoritmo mais eficiente para encontrar  $\hat{F}$  é o algoritmo iterativo da minorante convexa máxima, que abreviaremos aqui por algoritmo ICM *(iterative convex*  $minorant$ ). Esse algoritmo usa a teoria de regressões isotônicas na estimação de  $F$ . Expomos brevemente aqui a aplicação de regressões isotônicas no Caso 1 de censura intervalar para nos familiarizarmos om o algoritmo ICM posteriormente.

#### 2.2.1 Estimação de F no Caso 1 de ensura intervalar

Conforme já colocamos, ocorre o **caso 1** de censura intervalar (ou dados de estado orrente) quando, ao olhermos nossos dados, só sabemos se o real tempo de falha o
orreu antes ou depois do tempo registrado. Isto signi
a que há presença apenas de ensura à direita ou à esquerda em nossos dados.

No caso 1, nossos dados são os pares  $(Y_1, \delta_1), (Y_2, \delta_2), \ldots, (Y_n, \delta_n)$ , em que  $\delta$  indica

a presença de censura à esquerda ( $\delta = 1$ ) ou de censura à direita ( $\delta = 0$ ). Usando a notação da censura intervalar, temos  $Y_i = U_i$ , se  $\delta = 1$  e  $Y_i = L_i$ , se  $\delta = 0$ . Rees
revendo a verossimilhança (1.4), temos

$$
L(F) = \prod_{i=1}^{n} [F(L_i)]^{\delta_i} [1 - F(U_i)]^{1 - \delta_i}
$$
  
= 
$$
\prod_{i=1}^{n} [F(Y_i)]^{\delta_i} [1 - F(Y_i)]^{1 - \delta_i}.
$$

Para nossa exposição ficar clara, vamos definir alguns conceitos preliminares necessários para a apresentação da regressão isotônica. Dizemos que uma função  $f$ :  $X$  → ℝ,  $X \subseteq \mathbb{R}$ , é isotônica se  $f(x) \leq f(y)$  sempre que  $x < y$ . Uma função de distribuição  $F$  é isotônica, por exemplo.

Sejam  $X \subseteq \mathbb{R}$  um conjunto finito e  $g, w: X \to \mathbb{R}$  funções, sendo que  $w(x) > 0$ para todo  $x \in X$ . Então, dizemos que  $g^*$  é uma regressão isotônica de  $g$  com pesos  $w$ se  $g^*$  minimiza, na classe de funções isotônicas  $f: X \to \mathbb{R}$ , a soma

$$
\sum_{x \in X} \left[ g(x) - f(x) \right]^2 w(x),
$$

isto é,  $g^* = \arg \min \left\{ \sum_{x \in X} \left[ g(x) - f(x) \right]^2 w(x) : f$  é isotônica em X $\right\}$ .

No ontexto do Caso 1 de ensura intervalar, um resultado importante é o

**Teorema 2.2.1.** Se  $f: X \to I$  é isotônica,  $\Phi: I \to \mathbb{R}$  é estritamente convexa e g, w e g\* são como na definição acima de regressão isotônica, então g\* é a única função que maximiza

$$
Q(f) = \sum_{x \in X} \{ \Phi(f(x)) + [g(x) - f(x)] \phi(f(x)) \} w(x),
$$

em que  $\phi(y) = \Phi'(y)$ .

Portanto, pelo Teorema acima, a regressão isotônica de q com pesos  $w$  maximiza o logaritmo de (2.2.1), se tomarmos  $g(Y_i) = \delta_i$ ,  $w(Y_i) = 1$  e  $\Phi(y) = y \log(y) + (1$  $y) \log(1-y)$ . Assim,  $\hat{F} = g^*$ . Logo, pode-se calcular  $\hat{F}$  usando a função minorante onvexa máxima, apresentada em Groeneboom e Wellner (1992) om

$$
\hat{F}(Y_{(m)}) = \max_{i \le m} \min_{k \ge m} \frac{\sum_{i \le j \le k} \delta_{(j)}}{k - i + 1},
$$

onde  $\delta_{(j)}$  é valor de  $\delta$  associado a  $Y_{(j)},$  a  $j$ -ésima estatística de ordem de  $(Y_1, Y_2, \ldots,$  $Y_n$ ).

Uma interpretação geométrica é que  $\hat{F}(Y_{(m)})$ também é dada pela derivada à esquerda no m-ésimo ponto do diagrama de somas a
umuladas formado pelos pontos  $(0,0)$  e  $P_i = \left(\sum_{j=1}^i w(Y_{(j)}), \sum_{j=1}^i w(Y_{(j)})g(Y_{(j)})\right) = (i, \sum_{j=1}^i \delta_{(j)}), i = 1, 2, \ldots, n.$ 

#### 2.2.2 Algoritmo ICM

Uma vez salientada a importância da teoria de regressões isotônicas para a estimação de F no aso 1, voltamos nossa atenção agora para o aso geral de ensura intervalar. Como já vimos, o estimador não paramétrico de máxima verossimilhança é encontrado se calcularmos o vetor  $p$  que maximiza a verossimilhança em  $(2.1)$  ou então se encontrarmos diretamente a função  $\hat{F}$  que maximiza (1.3). Fazer isso diretamente não é fácil e, por isso, buscamos resultados que possam auxiliar nossa busca.

O estimador não paramétrico de máxima verossimilhança de F é calculado pelo algoritmo ICM. Para apresentá-lo aqui, usaremos a linha de raciocínio exibida em Jongbloed (1998).

De fato, existe um resultado importante para formas quadráti
as muito usado na teoria de regressões isotônicas que é relacionado aos nossos interesses. Para colocá-lo aqui, primeiro definamos o conjunto  $\mathcal{K} = \{(x_1, x_2, \ldots, x_N) \in \mathbb{R}^N : x_1 \le x_2 \le \ldots \le x_N\}$  $\{x_N\},\,$ o conjunto  $\mathcal{K}_1=\{\bm{x}\in\mathcal{K}:x_1\geq 0\}$  e a forma quadrática  $\psi:\mathbb{R}^N\to(-\infty,\infty],\,$ isto é, um função om a forma

$$
\psi(x) = \frac{1}{2}(x - y)^T M (x - y),
$$
\n(2.2)

em que  $y = (y_1, y_2, \dots, y_N) \in \mathbb{R}^N$  e a matriz diagonal positiva definida  $M = \text{diag}(m_i)$ são ambos fixos. Seja também o vetor  $\hat{x} = \arg \min$ x∈K  $\psi(x)$ .

Defina ainda o Diagrama de Somas Acumuladas (DSA) como o conjunto de pontos

 $P_i$ em  $\mathbb{R}^2$ , ou seja, DSA =  $\{P_i: 0 \leq i \leq N\}$ , dados por  $P_0 = (0,0)$ e

$$
P_j = \left(\sum_{l=1}^j m_l, \sum_{l=1}^j m_l y_l\right), \qquad \text{para } 1 < j < N.
$$

Um resultado usado no desenvolvimento do algoritmo ICM (ver Jongbloed (1998)) é o seguinte:

**Proposição 2.2.** Sejam  $\mathcal{K}, \mathcal{K}_1, \psi$  e o DSA como definimos acima. Então, a componente  $\hat{x}_i$  do vetor  $\hat{x}$  é calculada como a derivada à esquerda, avaliada em  $P_i$ , da função minorante onvexa máxima (isto é, a maior função onvexa situada abaixo) do DSA.

Se o espaço em que minimizamos  $\phi \notin \mathcal{K}_1$ , então, as componentes negativas de  $\hat{x}$ têm seu valor alterado para zero.

Podemos reescrever a função  $\psi$  em (2.2) como  $\psi(x) = \frac{1}{2} \sum_{i=1}^{N} (x_i - y_i)^2 m_i$ , para  $x \in \mathcal{K}$ . Com essa forma, vemos que  $\psi$  é, na realidade uma função que atribui a cada elemento  $x \in \mathcal{K}$  uma soma quadrada de erros, com pesos  $m_i,$  em relação ao vetor  $y\, \in\, \mathbb{R}^N,$  que é fixo. Como os elementos de  $\mathcal{K}\, \subset\, \mathbb{R}^N$  têm suas suas componentes ordenadas, temos que ψ é a soma quadráti
a dos erros que minimizamos no problema da regressão isotônica.

A função de verossimilhança dos dados om ensura intervalar em (1.3), ontudo, não é uma forma quadráti
a e, portanto, não podemos apli
ar diretamente a Proposição 2.2. Por isso, pre
isamos usar o resultado da Proposição 2.2 de forma mais geral. Assim sendo, seja  $\phi$  uma função definida em K satisfazendo o seguinte:

(i)  $\phi$  é convexa, contínua, e atinge seu mínimo em K em um único ponto  $\hat{x}$ ;

(ii)  $\phi$  é continuamente diferenciável no conjunto  $\{x \in R^N : \phi(x) < \infty\}.$ 

Uma aproximação de Taylor de segunda ordem, em torno de  $x^{(k)}$  para  $\phi(x),\,x\in\mathcal{K},$ 

é dada por

$$
\phi(x) \approx \phi(x^{(k)}) + (x - x^{(k)})^T \nabla \phi(x^{(k)}) + \frac{1}{2} (x - x^{(k)})^T H_{\phi}(x^{(k)}) (x - x^{(k)})
$$

$$
\approx c + \frac{1}{2} \left( x - x^{(k)} + H_{\phi}^{-1}(x^{(k)}) \nabla \phi(x^{(k)}) \right)^T H_{\phi}(x^{(k)})
$$

$$
\times \left( x - x^{(k)} + H_{\phi}^{-1}(x^{(k)}) \nabla \phi(x^{(k)}) \right),
$$

em que c não depende de  $x e H_{\phi}$  é a matriz hessiana de  $\phi$ .

Como calcular  $H_{\phi}^{-1}$  pode tomar muito tempo, é comum sustituir a matriz  $H_{\phi}$  por outro tipo de matriz semidefinida positiva  $M$  mais fácil de ser invertida. Por isso, usualmente, toma-se M diagonal com entradas positivas. Isso posto, podemos fazer aproximações locais para  $\phi$  em torno de um ponto  $x^{(k)}$  com uma forma quadrática do tipo

$$
q_{\phi}(x, x^{(k)}) = \frac{1}{2} \left( x - x^{(k)} + M (x^{(k)})^{-1} \nabla \phi (x^{(k)}) \right)^{T}
$$
  
\$\times M (x^{(k)}) \left( x - x^{(k)} + M (x^{(k)})^{-1} \nabla \phi (x^{(k)}) \right),\$

onde  $M\left(x^{\left(k\right)}\right)$  é uma matriz diagonal positiva definida que depende de  $x^{\left(k\right)}$ . Tomase usualmente  $M\left(x^{(k)}\right)$  como a diagonal da matriz hessiana de  $\phi$ . De acordo com a Proposição 2.2, a partir dessa aproximação, podemos obter o ponto  $x^{(k+1)}$  que maximiza  $q_{\phi} (., x^{(k)})$  como a derivada à esquerda do Diagrama de Somas Acumuladas dado pelos pontos  $P_0 = (0, 0)$  e

$$
P_j = \left(\sum_{l=1}^j m_l^{(k)}, \sum_{l=1}^j \left( m_l^{(k)} x_l^{(k)} - \frac{\partial \phi}{\partial x_l} \left( x^{(k)} \right) \right) \right), \quad \text{para } 1 < j < N,
$$

sendo  $m_l^{(k)}$  $l_t^{(k)}$  o  $l$ -ésimo elemento da diagonal de  $M\left(x^{(k)}\right)$ .

A idéia do algoritmo ICM é, portanto, tomar  $\phi = -\log L(F)$  e, com o procedimento que acabamos de exibir, encontrar o estimador não paramétrico de máxima verossimilhança de  $F$  iterativamente, dado um valor inicial  $x^{(0)}.$  Tornemos essa idéia mais lara. Tomando o logaritmo da expressão (1.3), obtemos a função de log-verossimilhança para dados om ensura intervalar omo sendo

$$
-\log L(F) = -\sum_{i=1}^{n} \left( \delta_i \log F(L_i) + \gamma_i \log \left[ F(U_i) - F(L_i) \right] + (1 - \delta_i - \gamma_i) \log \left[ 1 - F(U_i) \right] \right).
$$
\n(2.3)

Olhando essa expressão, vemos que, em princípio, temos  $2n$  pontos em que  $\hat{F}$  pode ter saltos e, portanto, há 2n parâmetros a estimar, que são os valores  $F(L_1)$ ,  $F(U_1)$ , ...,  $F(L_n)$ ,  $F(U_n)$ . Entretanto, ao fazermos uma análise mais detalhada, vemos que alguns desses parâmetros na verdade não influem na log-verossimilhança ou não precisam ser calculados. É o que ocorre quando o menor dos  $L_i,\,L_{(1)},$  corresponde a um  $\delta = 0$  ou o maior dos  $U_i$ ,  $U_{(n)}$ , corresponde a  $\delta + \gamma = 1$ . Nesses casos, podemos colocar diretamente  $\hat{F}(L_{(1)}) = 0$  e  $\hat{F}(U_{(n)}) = 1$ . Quando não temos censura intervalar na unidade i, isto é, quando  $\gamma_i = 0$ , um dos tempos  $L_i$  ou  $U_i$  não tem influência em (2.3) e, portanto, não é necessário calcular  $\hat{F}(L_i)$  ou  $\hat{F}(U_i)$ . Na prática, isto significa que não é necessário calcular  $\hat{F}$  nos pontos  $L_i,$  se  $\delta_i = \gamma_i = 0$  ou  $U_i,$  se  $\delta_i = 1.$ 

Depois de averiguarmos quais dos valores  $L_i$  e  $U_i$  influenciam de fato na logverossimilhança (2.3), teremos os tempos  $t_1 \le t_2 \le \ldots \le t_p$ ,  $p = n + \sum_{i=1}^{n} \gamma_i$ , em que teremos que calcular  $\hat{F}(t_i)$ . Além disso, podemos particionar o conjunto de índices  $\{1, 2, \ldots, p\}$  da seguinte maneira:

- $\bullet$   $I_1$ é o conjunto de índices em que há censura à esquerda, isto é,  $\delta=1;$
- $\bullet$   $I_{2a}$  é o conjunto dos índices em que há censura intervalar ( $\gamma=1$ ) e  $t_j$  é um tempo do tipo  $L_i$ ;
- $I_{2b}$  é o conjunto dos índices em que há censura intervalar ( $\gamma = 1$ ) e  $t_j$  é um tempo do tipo  $U_i$ ;
- $I_3$  é o conjunto de índices em que há censura à direita, isto é,  $\delta + \gamma = 0$ ;

Um primeiro ponto a observar é que quando ocorre  $\gamma_i = 1$ , os pontos  $L_i$  e  $U_i$  são potenciais pontos de salto de  $\hat{F}$ , por termos  $L_i \neq 0$  e  $U_i < \infty$ . Portanto, existem dois índices  $k \in I_{2a}$  e  $l \in I_{2b}$  tais que  $t_k = L_i$  e  $t_l = U_i$ . Isso implica que  $k < l$ , pois  $L_i < U_i$  e o conjunto  $\{t_1, t_2, \ldots, t_p\}$  é ordenado.

Mas os conjuntos  $I_{2a}$  e  $I_{2b}$  são formados justamente pelos pontos  $L_i$  e  $U_i$ , respectivamente, com  $\gamma_i = 1$ . Por isso, para todo elemento  $k \in I_{2a}$ , existe um elemento associado  $l \in I_{2b}$ , determinado pela relação única entre  $L_i$  e  $U_i$ . Além disso, sempre o
orre k < l.

Portanto, podemos definir uma bijeção  $r: I_{2a} \to I_{2b}$  entre os conjuntos  $I_{2a}$  e  $I_{2b}$  e, portanto, podemos determinar os elementos de  $I_{2b}$  por intermédio dos elementos de  $I_{2a}$ . Mais ainda, temos  $r(i) > i$  para todo  $i \in I_{2a}$ . Daí, todo termo  $F(U_i) - F(L_i)$ da função de verossimilhança em (1.3) pode ser sustituído por  $F(t_j) - F(t_{r(j)})$ , para algum  $j \in I_{2a}$ .

Temos que estimar, portanto, o vetor  $\boldsymbol{\beta} \in \mathbb{R}^p$ , cujas componentes são os valores  $\beta_i = F(t_i)$ , sendo que ocorre  $0 \le \beta_1 \le \beta_2 \le \ldots \le \beta_p$ . Feitas todas as considerações a
ima, podemos rees
rever a log-verossimilhança (2.3) omo

$$
\phi(\boldsymbol{\beta}) = -\sum_{i \in I_1} \log \beta_i - \sum_{i \in I_{2a}} \log \left[ \beta_{r(i)} - \beta_i \right] - \sum_{i \in I_3} \log \left[ 1 - \beta_i \right]. \tag{2.4}
$$

Agora, podemos ver claramente que o problema de encontrar o estimador não paramétri
o de máxima verossimilhança de F é, na verdade, uma apli
ação do pro
edimento que descrevemos anteriormente: a maximização de uma função côncava no conjunto  $K_1$ . Temos, então, que calcular as derivadas parciais de primeira e segunda ordens de  $\phi(\boldsymbol{\beta})$  para obtermos os pontos  $P_j$  do Diagrama de Somas Acumuladas e, com o resultado da 2.2, achamos o vetor  $\boldsymbol{\beta}^{(k+1)}$  que maximiza a aproximação quadrática  $q_{\phi}(. , x^{(k)})$ . Assim, temos:

$$
\frac{\partial \phi}{\partial \beta_i}(\boldsymbol{\beta}) = \begin{cases}\n-\beta_i^{-1}, & \text{se } i \in I_1; \\
\left[\beta_{r(i)} - \beta_i\right]^{-1}, & \text{se } i \in I_{2a}; \\
-\left[\beta_i - \beta_{r^{-1}(i)}\right]^{-1}, & \text{se } i \in I_{2b}; \\
\left[1 - \beta_i\right]^{-1}, & \text{se } i \in I_3.\n\end{cases}
$$

e também

$$
\frac{\partial^2 \phi}{\partial \beta_i^2}(\boldsymbol{\beta}) = m_l = \begin{cases} \beta_i^{-2}, & \text{se } i \in I_1; \\ \left[\beta_{r(i)} - \beta_i\right]^{-2}, & \text{se } i \in I_{2a}; \\ \left[\beta_i - \beta_{r^{-1}(i)}\right]^{-2}, & \text{se } i \in I_{2b}; \\ \left[1 - \beta_i\right]^{-2}, & \text{se } i \in I_3. \end{cases}
$$

Com as derivadas parciais calculadas e lembrando que  $\beta_i = F(t_i)$ , onde  $t_i$  pode ser igual a  $L_j$  ou  $U_j$ , podemos escrever as componentes dos pontos  $P_j$  em termos dos valores  $\{L_i, U_i, \delta_i, \gamma_i\}$  da amostra. Mas antes, vamos definir algumas funções que fa
ilitarão a notação aqui empregada. São as seguintes:

$$
G_F(t) = \sum_{L_i \le t} \frac{\delta_i}{[F(L_i)]^2} + \sum_{L_i \le t} \frac{\gamma_i}{[F(U_i) - F(L_i)]^2} + \sum_{U_i \le t} \frac{\gamma_i}{[F(U_i) - F(L_i)]^2} + \sum_{U_i \le t} \frac{1 - \delta_i - \gamma_i}{[1 - F(U_i)]^2},
$$

$$
W_F(t) = \sum_{L_i \le t} \frac{\delta_i}{F(L_i)} - \sum_{L_i \le t} \frac{\gamma_i}{F(U_i) - F(L_i)} + \sum_{U_i \le t} \frac{\gamma_i}{F(U_i) - F(L_i)} - \sum_{U_i \le t} \frac{1 - \delta_i - \gamma_i}{1 - F(U_i)},
$$

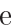

$$
V_F(t) = W_F(t) + \sum_{t_i \le t} F(t_i) \left[ G_F(t_i) - G_F(t_{i-1}) \right].
$$

Calculamos a primeira componente de  $P_j$ :

$$
\sum_{l=1}^{j} m_{l} = \sum_{l=1}^{j} \frac{\partial^{2} \phi}{\partial \beta_{l}^{2}} (\beta) = \sum_{i \in I_{1}}^{\beta_{i} \leq F(t_{j})} \beta_{i}^{-2} + \sum_{i \in I_{2a}}^{\beta_{i} \leq F(t_{j})} [\beta_{r(i)} - \beta_{i}]^{-2} \n+ \sum_{i \in I_{2b}}^{\beta_{i} \leq F(t_{j})} [\beta_{i} - \beta_{r-1(i)}]^{-2} + \sum_{i \in I_{3}}^{\beta_{i} \leq F(t_{j})} [1 - \beta_{i}]^{-2} \n= \sum_{L_{i} \leq t_{j}} \frac{\delta_{i}}{[F(L_{i})]^{2}} + \sum_{L_{i} \leq t_{j}} \frac{\gamma_{i}}{[F(U_{i}) - F(L_{i})]^{2}} \n+ \sum_{U_{i} \leq t_{j}} \frac{\gamma_{i}}{[F(U_{i}) - F(L_{i})]^{2}} + \sum_{U_{i} \leq t_{j}} \frac{1 - \delta_{i} - \gamma_{i}}{[1 - F(U_{i})]^{2}} \n= G_{F}(t_{j}).
$$

É interessante observarmos, pelo que a
abamos de mostrar, que

$$
m_j = \sum_{l=1}^j m_l - \sum_{l=1}^{j-1} m_l = G_F(t_j) - G_F(t_{j-1}).
$$

Analogamente, pode-se obter a segunda componente de  $P_j,\,P_{j,2},$  como

$$
P_{j,2} = \sum_{l=1}^{j} \left( m_l \beta_l - \frac{\partial \phi}{\partial \beta_l} (\beta) \right) = -\sum_{l=1}^{j} \frac{\partial \phi}{\partial \beta_l} (\beta) + \sum_{l=1}^{j} m_l \beta_l
$$
  
\n
$$
= \sum_{i \in I_1}^{\beta_i \le F(t_j)} \beta_i^{-1} - \sum_{i \in I_{2a}}^{\beta_i \le F(t_j)} \left[ \beta_{r(i)} - \beta_i \right]^{-1} + \sum_{i \in I_{2b}}^{\beta_i \le F(t_j)} \left[ \beta_i - \beta_{r^{-1}(i)} \right]^{-1}
$$
  
\n
$$
- \sum_{i \in I_3}^{\beta_i \le F(t_j)} \left[ 1 - \beta_i \right]^{-1} + \sum_{l=1}^{j} \beta_l m_l
$$
  
\n
$$
= \sum_{L_i \le t_j} \frac{\delta_i}{F(L_i)} - \sum_{L_i \le t_j} \frac{\gamma_i}{F(U_i) - F(L_i)} + \sum_{U_i \le t_j} \frac{\gamma_i}{F(U_i) - F(L_i)}
$$
  
\n
$$
- \sum_{U_i \le t_j} \frac{1 - \delta_i - \gamma_i}{1 - F(U_i)} + \sum_{l=1}^{j} F(t_l) \left[ G_F(t_l) - G_F(t_{l-1}) \right]
$$
  
\n
$$
= W_F(t_j) + \sum_{t_i \le t_j} F(t_l) \left[ G_F(t_l) - G_F(t_{l-1}) \right]
$$
  
\n
$$
= V_F(t_j)
$$

Feitos todos esses cálculos, temos todos os elementos necessários para proceder à estimação de $F$ pelo algoritmo ICM. Defina o vetor

$$
\boldsymbol{F}^{(k)} = (F^{(k)}(t_1), F^{(k)}(t_2), \ldots, F^{(k)}(t_p)).
$$

O algoritmo ICM é o seguinte:

**Passo** 1:  $F^{(0)}(t_j) = \frac{1}{p}$  para  $1 \leq j \leq p$ ;

- **Passo** 2: Construir o Diagrama de Somas Acumuladas com  $P_0 = (0,0)$  e, para  $j = 1, 2, \ldots, p, P_j = (G_{F^{(k)}}(t_j), V_{F^{(k)}}(t_j))$ ;
- **Passo** 3: Obtenha  $F^{(k+1)}(t_j)$  como sendo a derivada à esquerda em  $G_{F^{(k)}}(t_j)$  da função minorante onvexa máxima do diagrama de somas do passo anterior;
- **Passo** 4: Se  $||\boldsymbol{F}^{(k+1)} \boldsymbol{F}^{(k)}|| < \varepsilon$ , pare. Caso contrário, faça  $k = k+1$  e vá para o passo 2.

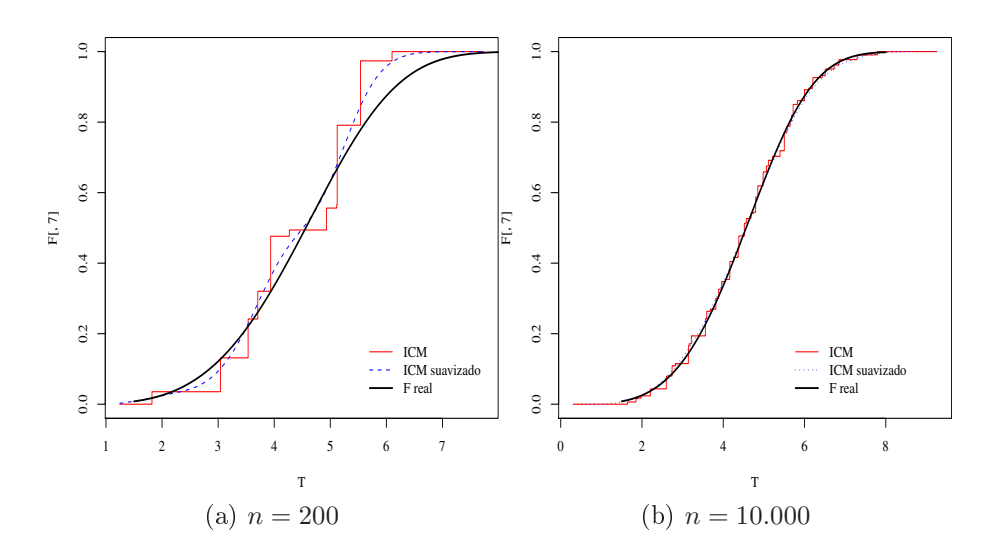

Figura 2.1: Estimativas om algoritmo ICM

O algoritmo ICM possui onvergên
ia mais rápida que o algoritmo EM de auto consistência, proposto por Turnbull (1976). Encontrar $\hat{F}$ para o caso univariado é um problema com uma solução bem adequada, visto que o algoritmo ICM é eficiente. Já para o aso da estimação não paramétri
a da função de distribuição bivariada, não há ainda um procedimento tão consagrado com o algoritmo ICM. De qualquer forma, muitos avanços têm sido onquistados, sendo que alguns deles são bastante re
entes. Por isso, apresentamos no próximo apítulo a estimação não paramétri
a da função de distribuição bivariada pelo método de máxima verossimilhança.

# Capítulo 3

# Estimação da função de distribuição bivariada

A estimação da distribuição conjunta de duas variáveis aleatórias  $T_1$  e  $T_2$ , ambas com censura intervalar, é o nosso objetivo principal neste trabalho. Neste capítulo, estamos interessados mais pre
isamente em um estimador não paramétri
o de máxima verossimilhança de  $H,$  função de distribuição de  $T_1$  e  $T_2.$ 

Algumas propostas foram apresentadas, entre as quais desta
amos os trabalhos de Betensky e Finkelstein (1999) e Gentleman e Vandal (2002). Para en
ontrar o ENPMV  $\hat{H}$  de H, Betensky e Finkelstein (1999) aplicam as idéias de Peto (1973) e Turnbull (1976), que servem para o caso univariado e que foram apresentados no apítulo 2. Dessa forma, seguimos um ra
io
ínio análogo ao aso univariado para obtermos os resultados do aso bivariado, que apresentamos omo segue.

Suponha que temos uma amostra de retângulos  $R_1 = [L_{11}, U_{11}] \times [L_{21}, U_{21}], R_2 =$  $[L_{12}, U_{12}] \times [L_{22}, U_{22}], \dots, R_n = [L_{1n}, U_{1n}] \times [L_{2n}, U_{2n}], \text{ em que } T_{1i} \in [L_{1i}, U_{1i}] \text{ e}$  $T_{2i}\in[L_{2i},U_{2i}]$ . A parte da verossimilhança que depende de  $H$  para esses dados foi exibida em (1.5) e é dada por

$$
L(H) = \prod_{i=1}^{n} \left[ H(U_{1i}, U_{2i}) - H(U_{1i}, L_{2i}) - H(L_{1i}, U_{2i}) + H(L_{1i}, L_{2i}) \right],
$$
 (1.5)

lembrando que podemos ter $L_{.i} = 0$  ou  $U_{.i} = \infty.$ 

Ao observarmos a expressão (1.5) a
ima, vemos que o valor da verossimilhança

 $L(H)$  não depende do comportamento de  $H$  no interior de cada retângulo  $R_i.$  Por isso, o estimador não paramétrico de máxima verossimilhança  $\hat{H}$  pode não ser único. Além disso, procuramos  $\hat{H}$  no espaço de todas as funções de distribuição bivariadas, ou seja, a dimensão de nosso problema é infinito. Precisamos, então, de resultados que possam simplificar nossa busca.

Como no caso univariado, vamos definir um conjunto importante de retângulos  $\xi_1, \xi_2, \ldots, \xi_J \subset \mathbb{R}^2$ , que chamaremos de *interseções máximas*. Usaremos a definição de Wong e Yu (1999) para as interseções máximas:  $\xi_j \neq \emptyset$  é uma interseção máxima se é uma interseção finita dos  $R_i$  tal que, para todo i tem-se  $\xi_j \cap R_i = \xi_j$  ou  $\xi_j \cap R_i = \emptyset$ . Na verdade, explicando em palavras,  $\xi_j$  é a menor interseção de retângulos da amostra  $R_{k_1}, R_{k_2}, \ldots, R_{k_l}, k_l \leq n$ , cuja interseção é não vazia, isto é,  $R_{k_s} \cap R_{k_i} \neq \emptyset$ .

Calcular as interseções máximas  $\xi_1, \xi_2, \ldots, \xi_J$  é computacionalmente dispendioso, pois, por definição, temos que verificar quais dos retângulos  $R_i$  se intersecionam. A proposição de algoritmos para esta tarefa tem sido tema de alguns trabalhos na literatura, dentre os quais desta
amos os algoritmos de Betensky e Finkelstein (1999), Gentleman e Vandal (2002), Bogaerts e Lesaffre (2004) e Maathuis (2005). O mais re
ente e rápido é o algoritmo HeightMap de Maathuis (2005), que usa a idéia de "mapas de altura" para encontrar as interseções máximas. O algoritmo HeightMap calcula o número de retângulos  $R_i$  da amostra que passam por um ponto  $(x, y)$  do plano. De fato, as interseções máximas  $\xi_j$  são as regiões de máximo local desse mapa de alturas.

Há propriedades importantes das interseções máximas. Primeiramente, temos que  $\xi_j$  é também um retângulo, pois é uma interseção de retângulos e, portanto, podemos escrever  $\xi_j = [a_j, b_j] \times [c_j, d_j]$ . Cabe observarmos que  $\xi_j$  pode ser um ponto ou um intervalo, o que quer dizer que  $\xi_j$  pode ter dimensão menor que dois.

Um segundo fato é fundamental: Gentleman e Vandal (2002) mostram que o estimador não paramétrico de máxima verossimilhança de  $H$  só pode ter crescimento nos retângulos  $\xi_1, \xi_2, \ldots, \xi_J$ . Isto significa que se um estimador  $H_1$  de  $H$  atribui salto positivo a regiões disjuntas de  $\xi_1, \xi_2, \ldots, \xi_J$ , então  $H_1$  não pode ser um estimador de máxima verossimilhança de H. Por isso, o estimador não paramétrico de máxima verossimilhança  $\hat{H}$  é constante fora de  $\bigcup_{j=1}^J \xi_j.$  Com isso em mente, estimar os valores  $p_j \ = \ H(b_j, d_j) \ - \ H(b_j, c_j) \ - \ H(a_j, d_j) \ + \ H(a_j, c_j)$  é fundamental para que nossos

propósitos sejam al
ançados. É importante enfatizarmos ainda que nada impede que alguns dos  $p_j$  possam ser iguais a zero.

Ainda em analogia com o caso univariado, se H é uma função de distribuição que é constante fora dos  $\xi_j,$  pode-se mostrar que

$$
H(U_{1i}, U_{2i}) - H(U_{1i}, L_{2i}) - H(L_{1i}, U_{2i}) + H(L_{1i}, L_{2i}) = \sum_{j=1}^{J} \alpha_{ij} p_j,
$$

onde

$$
\alpha_{ij} = \begin{cases} 1, & \text{se } \xi_j \subseteq R_i; \\ 0, & \text{caso contrário.} \end{cases}
$$

Feitas todas essas considerações, podemos restringir nossa busca de  $\hat{H}$  à classe de funções de distribuição que são constantes fora dos  $\xi_j.$  Definindo  $\bm{p}=(p_1,p_2,\ldots,p_J),$ obtemos a seguinte verossimilhança:

$$
L(H) = \prod_{i=1}^{n} [H(U_{1i}, U_{2i}) - H(U_{1i}, L_{2i}) - H(L_{1i}, U_{2i}) + H(L_{1i}, L_{2i})]
$$
  
= 
$$
\prod_{i=1}^{n} \left( \sum_{j=1}^{J} \alpha_{ij} p_j \right)
$$
  
= 
$$
L_1(\mathbf{p}).
$$
 (3.1)

Portanto, ao calcularmos os  $\xi_j,$  temos os  $p_j$  bem definidos e, portanto, temos  $J$ parâmetros a estimar. Logo, reduzimos a dimensão infinita de nosso problema para uma dimensão finita J. Por isso, é comum dizer que esse passo da estimação de  $H$  é o passo da redução de dimensão.

Com os valores de  $p_j$  estimados, a estimativa de  $H$  no ponto  $(x, y)$  é calculada da seguinte maneira (ver Wong e Yu (1999)):

$$
\hat{H}(x,y) = \sum_{\xi_j \subseteq [0,x] \times [0,y]} \hat{p}_j.
$$
\n(3.2)

Para estimarmos o vetor  $p$ , temos que encontrar o argumento máximo de  $L_1(p)$ , como em (3.1). Como  $\hat{H}$  não terá saltos fora de  $\bigcup_{j=1}^J \xi_j$ , segue que  $\sum_{j=1}^J p_j = 1$ . Assim sendo, nosso problema é o seguinte:

 $\max \mathcal{L}(\boldsymbol{p}) = \max \log L_1(\boldsymbol{p})$ sujeito a:  $p_1 + p_2 + \ldots + p_J = 1$ ,  $p_j \geq 0, \quad j = 1, 2, \dots, J.$ 

Temos, portanto, um problema não linear de otimização côncava com restrições lineares. Gentleman e Geyer (1994) discutem esse problema, analisando as condições de Karush - Kuhn - Tucker (KKT), afirmando que essas condições são necessárias e suficientes para a otimalidade de  $\mathcal{L}(p)$ . De fato, os multiplicadores de Lagrange envolvidos nas condições de KKT são importantes para determinar a unicidade de  $\hat{p}$ , omo veremos adiante.

A unicidade de  $\hat{p}$  depende da concavidade de  $\mathcal{L}$ , que é determinada por sua matriz Hessiana no ponto  $\hat{p}$ ,  $\mathcal{H}(\hat{p})$ . Se  $\mathcal{H}(\hat{p})$  é negativa definida, então  $\mathcal L$  é estritamente côncava e, portanto,  $\hat{p}$  é único. Gentleman e Geyer (1994) mostram que  $\mathcal{H}(\hat{p})=A'DA,$ em que  $A = (\alpha_{ij}), i = 1, 2, ..., n, j = 1, 2, ..., J$  e D é matriz diagonal com elementos  $-1/\sum_{j=1}^J \alpha_{ij} p_j, \; i\; =\; 1,2,\ldots,n.$  Assim, se posto $(A)\; =\; J,$  então  $\mathcal{H}(\hat{p})$  é de posto completo e segue que  $\hat{p}$  é unico.

Essa condição não é necessária e, dessa forma, pode ocorrer de  ${\cal L}$  não ser estritamente côncava, mas  $\hat{p}$  ser único. Com efeito, Gentleman e Geyer (1994) dão uma condição para que  $\hat{p}$  seja único, mesmo que  $\mathcal L$  não seja estritamente côncava. Seja  $A_2$ a matriz formada pelas olunas da matriz A orrespondentes aos multipli
adores de Lagrange nulos. Gentleman e Geyer (1994) mostram que se o posto de  $A_2$  é igual ao seu número de colunas, então  $\hat{p}$  é único.

O passo do cálculo de  $\hat{p}$  na estimação de  $H$  é chamado de passo da otimização. É importante lembrarmos também que estimamos a matriz de variâncias e covariâncias de  $\hat{p}$  por

$$
\widehat{Var}(\hat{p}) = -\left[\mathcal{H}(\hat{p})\right]^{-1},
$$

o que nos permite calcular a variância de  $\hat{H}$ , que é uma combinação linear de  $p_1, p_2,$  $..., p<sub>J</sub>$ , conforme  $(3.2)$ .

O cálculo de  $\hat{H}$  está implementado no pacote MLEcens do software R, que usa o

algoritmo HeightMap para calcular as interseções máximas $\xi_1,\xi_2,\ldots,\xi_J$ e, em seguida, estima  $p$  maximizando  $\mathcal{L}(p)$ . Segundo a documentação desse pacote, o passo de otimização é feito usando uma ombinação de programação quadráti
a sequen
ial e o algoritmo de redução do suporte de Groeneboom, Jongbloed e Wellner (2008).

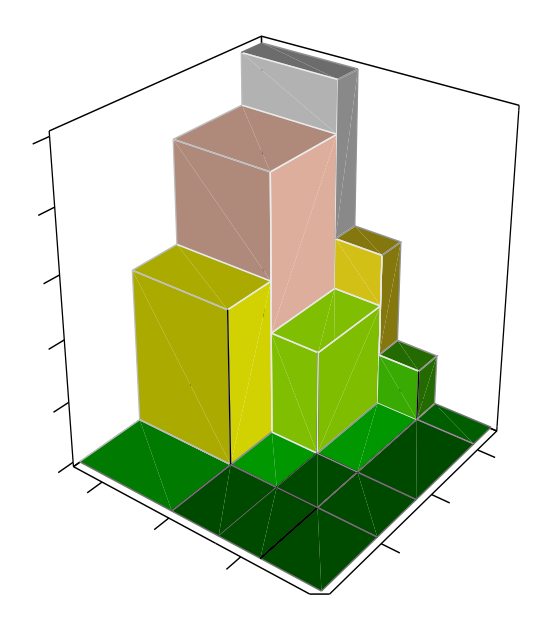

Figura 3.1: Estimador não paramétri
o de máxima verossimilhança de H

Neste capítulo, vimos como estimar H diretamente a partir dos dados obervados. Entretanto, um dos objetos de nosso estudo é a estimação de  $H$  usando estimativas das funções de distribuição marginais de  $T_1$ e  $T_2$ . Tal abordagem é possível graças aos uso de modelos de ópulas, que é o assunto do próximo apítulo.

# Capítulo 4

# Cópulas

O apítulo 2 foi destinado à exposição do estimador não paramétri
o de máxima verossimilhança da função de distribuição univariada da variável aleatória $T_1$  (ou  $T_2$ ). Contudo, nosso objetivo central é estimar a função de distribuição conjunta do vetor aleatório  $(T_1, T_2)$ , que definimos anteriormente como H. De fato, é possível estimar H usando a informação ontida nas funções de distribuição marginais por meio de modelos de ópulas, que apresentamos neste apítulo.

A idéia dos modelos de ópulas é simples: obter a função de distribuição onjunta  $H$  de  $T_1$  e  $T_2$ a partir de suas funções de distribuição marginais  $F$  e  $G,$  respectivamente, por meio de uma função que "ligue"  $F$  e  $G$ . Essa função que liga  $F$  e  $G$  é que denominamos ópula. Podemos fazer isso por ausa de um resultado muito importante, chamado Teorema de Sklar, que garante que essa cópula sempre existe e, se  $T_1$ e  $\mathcal{T}_2$ são contínuas, a cópula que liga $F$ e $G$ é única.

O interesse por modelos de ópulas vem res
endo bastante nos últimos anos. Isso se deve muito à facilidade para implementação computacional e praticidade em apli
ações. Bem sabemos que analisar variáveis onjuntamente pode nos levar a on clusões muito mais ricas que aquelas a que chegamos em análises em que consideramos as variáveis em estudo isoladamente. A exe
ução destas análises onjuntas pode ser facilitada pela aplicação de modelos de cópulas.

Apresentaremos aqui nesse apítulo a teoria de que pre
isamos para fazermos a apli
ação de modelos de ópulas, tendo omo referên
ia bási
a Nelsen (2006). Para tanto, vamos estabele
er alguns on
eitos ne
essários e expor alguns resultados importantes. Começamos com a definição formal de cópula.

**Definição 4.0.1.** Uma cópula bidimensional é uma função  $C: I^2 \to I$ ,  $I = [0,1]$ , om as seguintes propriedades:

1. 
$$
C(u, 0) = C(0, v) = 0
$$
,  $C(u, 1) = u$  e  $C(1, v) = v$  para todos  $u, v \in I$ .

2. Para todo retângulo  $[u_1, v_1] \times [u_2, v_2] \subseteq I^2$ , temos

$$
C(x_2, y_2) - C(x_2, y_1) - C(x_1, y_2) + C(x_1, y_1) \ge 0.
$$

 $\Box$ 

Analisando a definição de cópula, podemos verificar que uma cópula bidimensional é, na verdade, uma função de distribuição onjunta bivariada ujas marginais são uniformes no intervalo [0, 1]. Usaremos nesse texto <sup>o</sup> termo ópula para fazermos referência a cópulas bidimensionais, ressalvando que uma cópula pode ser definida em qualquer dimensão finita.

Posta essa definição, pode-se mostrar alguns fatos a respeito de uma cópula  $C$ qualquer. O primeiro fato é que uma ópula é sempre não de
res
ente em ada um de seus argumentos. Isto quer dizer que, se  $u_1 \leq u_2, v_1 \leq v_2$  e t pertencem a  $I$ , então

$$
C(u_1, t) \le C(u_2, t) \cdot C(t, v_1) \le C(t, v_2).
$$

Daí segue ainda que  $C(u_1, v_1) \leq C(u_2, v_2)$ .

O segundo fato concerne a continuidade de C: vale, para quaisquer  $(u_1, v_1), (u_2, v_2) \subseteq$  $I^2$ , que:

$$
|C(u_1, v_1) - C(u_2, v_2)| \le |u_1 - u_2| + |v_1 - v_2|,
$$

isto é, C é uniformente ontínua.

Em terceiro lugar, para qualquer cópula  $C$  e para todo vetor  $(u, v) \in I^2$ , tem-se

$$
W(u, v) \stackrel{\text{def}}{=} \max(u + v - 1, 0) \le C(u, v) \le \min(u, v) \stackrel{\text{def}}{=} M(u, v).
$$

As funções  $W$  e  $M$  acima também são cópulas e são chamadas de limite inferior

e limite superior de Fréchet-Hoeffding, respectivamente. Outra cópula muito importante é a cópula produto,  $\Pi(u, v) = uv$ .

Os três fatos acima são propriedades básicas de cópulas que decorrem de sua definição. Definido o que é uma cópula, podemos passar para suas aplicações em variáveis aleatórias. Conforme já olo
amos aqui, queremos obter uma forma de ligar as funções de distribuição marginais à função de distribuição bivariada. Nesse ontexo, o prin
ipal resultado é o

**Teorema 4.0.2** (Teorema de Sklar). *Sejam X e Y variáveis aleatórias com funções* de distribuição F e G, respe
tivamente, e função de distribuição onjunta H . Então, existe uma ópula C tal que

$$
H(x, y) = C(F(x), G(y)), \qquad \forall (x, y) \in \mathbb{R}^2.
$$

 $Se X e Y são contínuas, então C é única. Caso contrário, C é unicamente determin$ nada em  $Im(F) \times Im(G)$ .  $\Box$ 

Um corolário imediato do Teorema de Sklar é que podemos encontrar  $C$  diretamente pela relação

$$
C(u, v) = H(F^{-1}(u), G^{-1}(v))
$$

para todo  $(u, v) \in I^2$ . Chamamos a cópula associada à distribuição conjunta de duas variáveis aleatórias $X$ e $Y$  de "cópula de $X$ e $Y$ ".

Com o Teorema de Sklar, podemos rees
rever a verossimilhança bivariada (1.5) em termos de uma cópula. Suponha que a cópula de  $T_1$  e  $T_2$  é  $C_{\pmb{\alpha}}$ , que depende do vetor de parâmetros  $\alpha$ . Então, podemos reescrever (1.5) como

$$
L(H) = \prod_{i=1}^{n} \Bigg[ C_{\alpha}(F(U_{1i}), G(U_{2i})) - C_{\alpha}(F(U_{1i}), G(L_{2i})) - C_{\alpha}(F(L_{1i}), G(U_{2i})) + C_{\alpha}(F(L_{1i}), G(L_{2i})) \Bigg].
$$
\n(4.1)

Pela expressão da função de verossimilhança (4.1) acima, vemos que podemos estimar H a partir de estimativas das marginais de  $T_1$  e  $T_2$ ,  $F$  e  $G$ , respectivamente, por meio da maximização de (4.1) em relação ao parâmetro  $\alpha$ . É isso que iremos fazer, uma vez que podemos obter estimativas de F e G pelo método de imputação múltipla ou pelo estimador não paramétri
o de máxima verossimilhança.

É preciso notar que as estimativas de  $F$  e  $G$  devem ser avaliadas nos pontos  $L_i$ e  $U_{.i}.$  Contudo, conforme já colocamos anteriormente, tanto o método de imputação múltipla omo o estimador não paramétri
o de máxima verossimilhança forne
em omo estimativa funções es
ada para F (e G). Também por esse motivo, usaremos nú
leo estimadores para obtermos estimativas suavizadas de F e G. Apresentamos os nú
leo estimadores no próximo apítulo.

Como temos mais de um método para estimar a função de distribuição  $H$ , surge o interesse em fazer a comparação para saber qual método é mais eficaz. Para isso, estudos de simulação foram realizados. Por isso, apresentamos na próxima seção um método de simulação de vetores aleatórios bivariados usando modelos de ópulas.

### 4.1 Simulação om ópulas

Sabemos que a simulação de dados tem importân
ia primordial no estudo de novas té
ni
as e métodos estatísti
os. Com dados simulados, podemos saber se estimadores estudados possuem algumas proriedades desejadas, visto que onhe
emos ompletamente a distribuição dos dados que simulamos.

A geração univariada de uma amostra de uma variável aleatória é facilmente executada pelo método da transformação integral de probabilidade. Dado  $Z \sim U(0, 1)$ e uma função de distribuição  $F,$  fazendo  $T_1\,=\,F^{-1}(Z),$  teremos que  $T_1$  será uma variável aleatória com função de distribuição F.

Podemos usar também a transformada integral de probabilidade para gerarmos uma amostra  $(x, y)$  de um vetor aleatório  $(T_1, T_2)$  cuja função de distribuição conjunta é H e que tem marginais  $F \in G$ . Para tanto, precisamos de um par  $(Z, V)$  de variáveis aleatórias  $Z \sim U(0,1)$  e  $V \sim U(0,1)$  para que façamos  $T_1 = F^{-1}(Z)$  e  $T_2 = G^{-1}(V)$ . Entretanto, esse par  $(Z, V)$  precisa manter a estrutura de dependência, se ela existe, do vetor aleatório  $(T_1, T_2)$ .

Logo, a questão a ser resolvida é saber como obter um par  $(Z, V)$  de variáveis aleatórias  $Z \sim U(0, 1)$  e  $V \sim U(0, 1)$  que preserva a dependência de  $(T_1, T_2)$ . Isso pode ser feito com o uso de cópulas e o método da distribuição condicional. Suponhamos que  $(T_1, T_2)$  tem cópula C associada a H. Se obtivermos um par  $(Z, V)$  com função de distribuição conjunta C, podemos obter a amostra  $(x, y)$  com o uso da transformada integral de probabilidade. Assim,

$$
P(T_1 \le x, T_2 \le y) = P(F^{-1}(Z) \le x, G^{-1}(V) \le y) = P(Z \le F(x), V \le G(y))
$$
  
=  $C(F(x), G(y)) = H(x, y)$ .

Para gerarmos a amostra  $(x, y)$  de  $(T_1, T_2)$  pelo método da distribuição condicional, necessitamos da distribuição de  $V$ dado  $Z\,=\,z.$  Com isso, dado  $Z\,=\,z,$ obtemos a amostra $v$  de  $V.$  Suponhamos que a densidade de  $Z$  é  $f_{Z}$  e a densidade conjunta de  $(Z, V)$ é f. A função de distribuição de  $(V|Z = z)$ ,  $F_{V|Z}(v|z)$ , é

$$
F_{V|Z}(v|z) = \int_0^v f(t|z)dt = \int_0^v \frac{f(z,t)}{f_Z(z)}dt = \int_0^v \frac{f(z,t)}{1}dt
$$
  
= 
$$
\int_0^v \frac{\partial^2 C}{\partial t \partial z}(z,t)dt = \frac{\partial C}{\partial z}(z,v).
$$

Assim, para gerarmos o par  $(x, y)$  do vetor aleatório  $(T_1, T_2)$ , usamos o método da distribuição condicional com o seguinte algoritmo:

- 1. Gere  $z \sim U(0, 1)$  e  $t \sim U(0, 1)$  independentes.
- 2. Faça  $v = F_V^{-1}$  $V^{-1}(t|z) = \frac{\partial C}{\partial z}$  $^{-1}(z,t)$ .
- 3. Calcule  $x = F^{-1}(z)$  e  $y = G^{-1}(v)$ .

O par desejado é  $(x, y)$ , que tem distribuição conjunta H, unicamente determinada pela ópula C .

Esse procedimento apresentado gera observações exatas para o vetor  $(T_1, T_2)$ . Todavia, estamos trabalhando om dados ensurados. Assim sendo, geraremos também amostras para as variáveis aleatórias  $L_1,\, U_1,\, L_2$ e  $U_2,$ que são independentes de  $T_1$ e  $T_2.$ Em posse dessa amostra de  $L_1,\,U_1,\,L_2,\,U_2,\,T_1$  e  $T_2,$  podemos definir as variáveis  $\delta_1$ ,  $\gamma_1$ ,  $\delta_2$  e  $\gamma_2$ . Com isso, obtemos nossa amostra simulada de dados com censura intervalar, composta pelas quádruplas  $(L_{1i}, U_{1i}, \delta_{1i}, \gamma_{1i})$  e  $(L_{2i}, U_{2i}, \delta_{2i}, \gamma_{2i})$ .

### 4.2 Medidas de dependên
ia

A relação entre duas variáveis aleatórias é tema de estudo de muitas pesquisas. Geralmente, quer-se determinar como uma variável X influencia outra variável Y, ou seja, omo é a dependên
ia entre elas. Cara
terizar o on
eito de dependên
ia é difí
il, a não ser no aso da dependên
ia linear. Na verdade, há dependên
ia sempre que a função de distribuição conjunta de  $(X, Y)$  não é o produto das funções de distribuição marginais. Por isso, a única forma de caracterizar completamente a dependência é des
revendo a distribuição onjunta de (X, Y ).

Da mesma maneira, é difícil mensurar o grau de dependência entre  $(X, Y)$ , quando esta não é linear. Contudo, existem algumas medidas que bus
am resumir, de alguma forma, a dependên
ia entre duas variáveis. Essas medidas geralmente estão ligadas aos parâmetros da cópula, pois a cópula descreve a distribuição conjunta de  $(X, Y)$ .

As medidas de dependências mais famosas são o  $\tau$  de Kendall e  $\rho$  de Spearman. Existem outras medidas, que não serão abordadadas aqui, mas podem ser en
ontradas em Nelsen (2006). Exibiremos aqui essas duas medidas e algumas relações delas om a cópula de  $(X, Y)$ .

Ressaltamos que não há estatísticas que estimem  $\tau$  ou  $\rho$  para dados com censura intervalar e, portanto, apresentamos a denição popula
ional dessas quantidades. Para serem construídas, ambas as medidas usam a idéia de concordância, que é, em pou
as palavras, <sup>a</sup> tendên
ia de que os valores de X resçam quando os valores de Y crescem (ou X decresce quando Y decresce). Há discordância quando X tende a crescer quando Y decresce (ou X decresce quando Y cresce).

#### 4.2.1  $\tau$  de Kendall

Sejam  $(X_1, Y_1)$  e  $(X_2, Y_2)$  dois vetores aleatórios iid com função de distribuição H conjunta e cópula C. Definimos o  $\tau$  de Kendall por

$$
\tau = \tau_{X,Y} = P[(X_1 - X_2)(Y_1 - Y_2) > 0] - P[(X_1 - X_2)(Y_1 - Y_2) < 0].
$$

Na verdade,  $\tau$  é igual à probabilidade de concordância menos a probabilidade de discordância entre as v.a.'s X e Y. Por isso, se  $\tau = -1$ , há discordância total entre  $X$ e $Y$ e, assim, uma dependência negativa. Por outro lado, se $\tau=1$ , então ocorre o contrário: concordância total e, portanto, dependência positiva.

A relação importante entre  $\tau$  e as cópulas é a seguinte:

Proposição 4.1. Sejam X e Y duas variáveis contínuas cuja cópula é C. Então,

$$
\tau = \tau_{X,Y} = 4 \int_0^1 \int_0^1 C(u,v) dC(u,v) - 1.
$$

Por essa relação, podemos ver que o valor de  $\tau$  provavelmente vai depender dos parâmetros da ópula C . Pode a
onte
er também que a integral dupla não possa ser avaliada analiticamente. Esse é o caso do modelo de cópula Frank com parâmetro  $\alpha$ (que apresentaremos adiante), em que temos

$$
\tau = 1 - \frac{4}{\alpha} \left[ 1 - \frac{1}{\alpha} \int_0^{\alpha} \frac{t}{e^t - t} dt \right].
$$

Ocorre sempre −1 ≤  $\tau$  ≤ 1, sendo que valores positivos indicam dependência positiva e valores negativos indi
am dependên
ia negativa, no sentido que aqui expusemos.

#### 4.2.2  $\rho$  de Spearman

Suponha agora que  $(X_1, Y_1), (X_2, Y_2)$  e  $(X_3, Y_3)$  são três vetores aleatórios iid cuja função de distribuição é H e cópula C. Define-se o  $\rho$  de Spearman por

$$
\rho = \rho_{X,Y} = 3\left(P[(X_1 - X_2)(Y_1 - Y_3) > 0] - P[(X_1 - X_2)(Y_1 - Y_3) < 0]\right).
$$

A construção de  $\rho$  é parecida com a do  $\tau$  de Kendall. Nelsen (2006) explica que a diferença é que  $\rho$  é a diferença das probabilidades de concordância e discordância de  $(X_1, Y_1)$  e  $(X_2, Y_3)$ , respectivamente.

O resultado que relaciona  $\rho$  e a cópula  $C$  é a

Proposição 4.2. Sejam X e Y duas variáveis contínuas cuja cópula é C. Então,

$$
\rho = \rho_{X,Y} = 12 \int_0^1 \int_0^1 C(u,v) du dv - 3.
$$

Assim como acontece com  $\tau$ , temos que  $-1 \leq \rho \leq 1$ , sendo que se  $\rho > 0$ , então há tendência de crescimento de  $X$  e  $Y$  na mesma direção. Se  $\rho < 0$  a tendência de res
imento de X e Y é oposta.

### 4.3 Famílias de Cópulas

Já definimos formalmente o que é uma cópula e mostramos quais serão as suas aplicações concretas no problema que estamos estudando. Contudo, uma definição geral pode não ser diretamente apli
ável e, assim sendo, pre
isamos de algumas funções que satisfazem a definição de cópula.

Muitas funções já foram definidas de forma a satisfazer os requisitos de uma ópula, sendo que uma importante lasse de funções desse tipo é a lasse de ópulas Arquimedianas. Esta lasse de ópulas se desta
a por sua simpli
idade e por sua grande apa
idade de representar várias estruturas de dependên
ia.

**Definição 4.3.1.** Uma cópula Arquimediana  $C: I^2 \to I$ ,  $I = [0,1]$  tem a seguinte forma:

$$
C(u, v) = \phi^{-1}(\phi(u) + \phi(v)),
$$

onde φ :  $I$  →  $[0, ∞]$  é uma função contínua, convexa e estritamente decrescente tal  $\Box$ que  $\phi(1) = 0$ .

Portanto, se encontrarmos uma função  $\phi$  com as propriedades acima, podemos gerar um ópula Arquimediana. Quando isso o
orre om uma ópula C , dizemos que C é uma cópula Arquimediana gerada por  $\phi$ . Podemos também tomar  $\phi$  dependendo de algum vetor de parâmetros  $\alpha$ , se for necessário. A cópula produto  $\Pi$ , que é gerada se tomarmos  $\phi(t) = -\ln t$ , é um exemplo simples de cópula Arquimediana.

Três propriedades algébricas, que seguem da definição de uma cópula Arquimediana C gerada por  $\phi$ , são as seguintes:

- 1. C é simétrica, isto é,  $C(u, v) = C(v, u)$  para todos  $u, v \in I$ ;
- 2. C é associativa, isto é,  $C(C(u, v), w) = C(u, C(v, w))$  para todos  $u, v, w \in I$ ;
- 3. Se  $c > 0$  é uma constante, então  $c\phi$  é também um gerador de C.

As ópulas Arquimedianas possuem outras muitas propriedades e resultados interessantes, que não abrangem o escopo de nossas aplicações. O leitor interessado em tais resultados pode onsultar Nelsen (2006).

Por exemplo, um resultado interessante que relaciona cópulas Arquimedianas e  $\tau$ de Kendall é a

**Proposição 4.3.** Sejam  $X$  e  $Y$  duas variáveis contínuas cuja cópula  $C$  é Arquimediana, gerada por  $\phi$ . Então, o valor de  $\tau$  de Kendall é dado por

$$
\tau = 1 + 4 \int_0^1 \frac{\phi'(t)}{\phi(t)} dt.
$$

Para nossas aplicações, faremos uso de famílias de cópulas com apenas um parâmetro α. Apresentamos agora algumas famílias mais famosas de ópulas Arquimedianas na tabela 4.1, com seu respectivo espaço paramétrico  $\Omega$ :

| Nome da família | $\phi(t)$                                                | $\mathcal C$                                                                                  | $\Omega$                          |
|-----------------|----------------------------------------------------------|-----------------------------------------------------------------------------------------------|-----------------------------------|
| Clayton         | $\frac{1}{\alpha}(t^{-\alpha}-1)$                        | $[\max(u^{-\alpha}+v^{-\alpha}-1,0)]^{-\frac{1}{\alpha}}$                                     | $[-1,\infty)\setminus\{0\}$       |
| Frank           | $-\ln\left \frac{e^{-\alpha t}-1}{e^{-\alpha}-1}\right $ | $-\frac{1}{\alpha}\ln\left[1+\frac{(e^{-\alpha u}-1)(e^{-\alpha v}-1)}{e^{-\alpha}-1}\right]$ | $(-\infty,\infty)\backslash\{0\}$ |
| Gumbel-Hougaard | $(-\ln t)^\alpha$                                        | $\exp \left\{ - [(-\ln u)^{\alpha} + (-\ln v)^{\alpha}]^{\frac{1}{\alpha}} \right\}$          | $[1,\infty)$                      |
| Gumbel-Barnett  | $\ln(1-\alpha\ln t)$                                     | $uv \exp(-\alpha \ln u \ln v)$                                                                | (0, 1]                            |
| Ali-Mikhail-Haq | $-\ln\left \frac{1-\alpha(1-t)}{t}\right $               | $\frac{uv}{1-\alpha(1-u)(1-v)}$                                                               | $(-1,1)$                          |

Tabela 4.1: Algumas famílias lássi
as de ópulas Arquimedianas

Nem todos os modelos de ópulas perten
em à lasse Arquimediana. Por exemplo, a família de ópulas de Farlie-Gumbel-Morgenstern, dada por

$$
C_{\alpha}(u,v) = uv + \alpha uv(1-u)(1-v),
$$

não perten
e à lasse Arquimediana, pois não é asso
iativa.

Naturalmente, existem outras muitas famílias de ópulas Arquimedianas que não estão relacionadas na tabela 4.1. Além disso, existem muitos outros modelos de ópulas que também não são Arquimedianos.

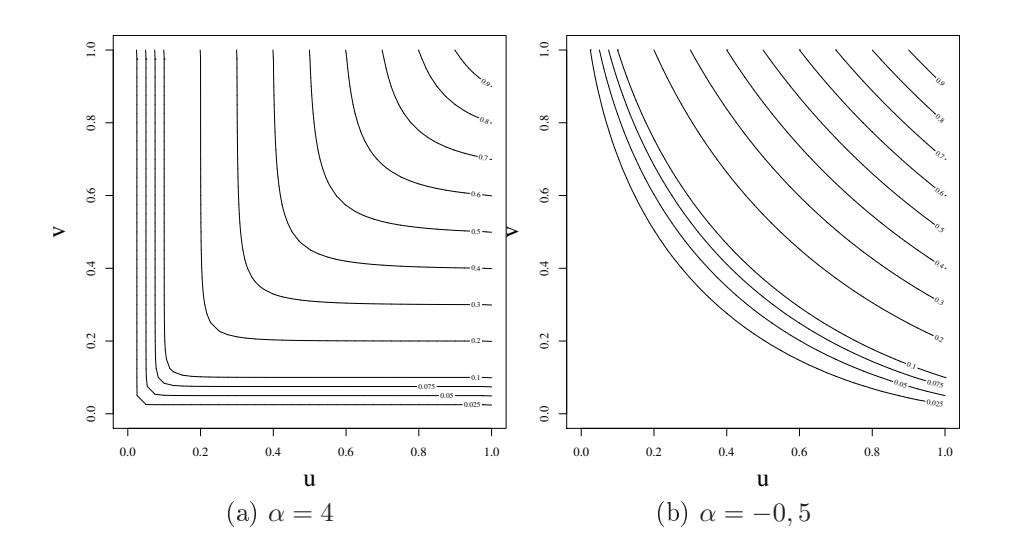

Figura 4.1: Modelo de ópula Clayton

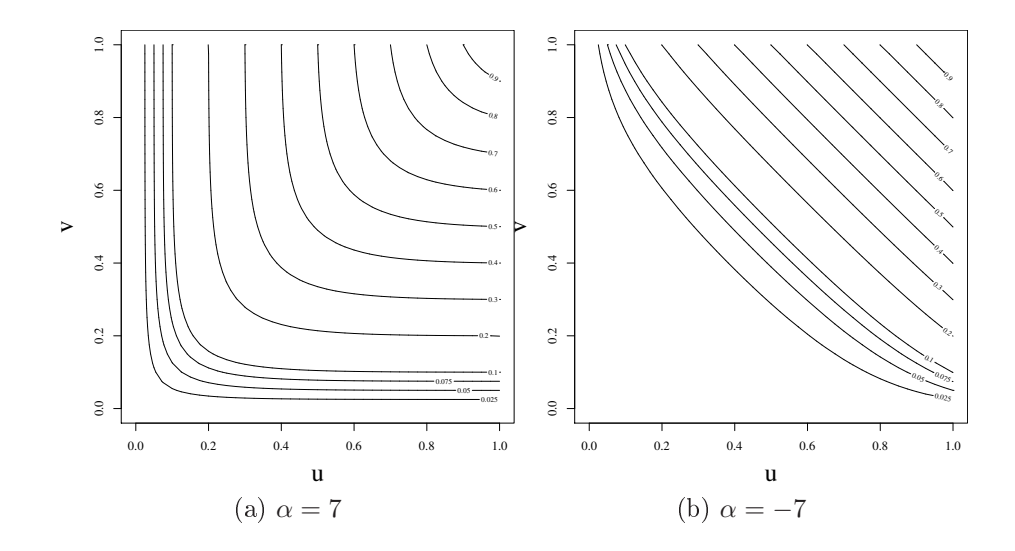

Figura 4.2: Modelo de ópula Frank

Em nossas simulações, usamos as famílias de ópulas de Clayton e Frank, ombinadas com a escolha das marginais para  $\mathcal{T}_1$ e para  $\mathcal{T}_2.$  A geração de pares advindos do modelo de Clayton, entre outros modelos, está implementada no pa
ote QRMlib do software R. Para a geração de pares da ópula Frank, usamos o pro
edimento des
rito na seção 4.1. Nesse último caso, dados dois números aleatório  $u$  e  $t$ , encontramos o par v de u por

$$
v = -\frac{1}{\alpha} \ln \left( 1 + \frac{te^{\alpha u} (e^{-\alpha} - 1)}{1 + t(e^{\alpha u} - 1)} \right).
$$

Apresentadas as apli
ações dos modelos de ópulas em nossos problemas, faremos agora a exposição do método de suavização dos estimadores da função de distribuição univariada e bivariada por meio de nú
leo estimadores, que serão ne
essários para o ál
ulo da verossimilhança (4.1).

# Capítulo 5

# Suavização

Conforme vimos nos apítulos 2 e 3, os estimadores não paramétri
os de máxima verossimilhança das funções de distribuição univariada  $F$  e bivariada  $H$  são indefinidos no interior das interseções máximas, que definem o suporte desses respectivos estimadores. Isso ocorre porque apenas podemos estimar qual o valor do salto  $p_j,$ mas não temos como saber como essa massa $p_j$ se distribui no interior da interseção máxima orrespondente.

Algumas convenções podem ser feitas para definirmos onde se dará o incremento  $p_j$  em  $\hat{F}$  ou  $\hat{H}$ . No caso univariado, podemos convencionar, por exemplo, que o salto  $p_j$  se dará totalmente no ponto  $x=b_j$ . Isso nos dará uma estimativa "otimista" da urva de sobrevivên
ia, se T é o tempo de vida de pessoas om uma doença. Por esse motivo, pode ser definido que o salto se dá no ponto  $x = a_j$ . De qualquer forma, vemos que existem infinitas maneiras de distribuirmos  $p_j$  no interior da interseção máxima e essa distribuição é arbitrária, visto que a verossimilhança não depende dessa distribuição es
olhida.

Tendo em vista os argumentos apresentados acima e considerando também que  $\hat{F}$  $\epsilon$  H são constantes nas regiões disjuntas das interseções máximas, estamos interessados em obter uma estivativa suave de  $F$  e de  $H$ . Algumas propostas para dados com ensura intervalar foram apresentadas na literatura, sendo a maioria para o aso univariado. No aso univariado, lembramos, por exemplo, os trabalhos de Kooperberg e Stone (1992), Pan (2000b) e Braun, Duchesne e Stafford (2005). Já no caso bivariado, en
ontramos apenas ontribuições para a suavização na presença de ensura bivariada

à direita, omo no trabalho de Bae et al. (2005).

Para o caso univariado, usaremos a suavização dada por núcleo estimadores como em Pan (2000b), uma vez que este estimador usa a informação do estimador de F para que a suavização seja realizada. Usar a informação do estimador de  $F$  na suavização é algo desejável, visto que estamos omparando justamente estes estimadores. Para o aso bivariado, iremos usar o estimador análogo àquele do aso de ensura univariada. Apresentamos agora esses estimadores, omeçando om o aso univariado.

#### 5.1 Caso Univariado

Podemos descrever completamente o comportamento de uma variável aleatória X se conhecemos sua função densidade  $f$ , sua função de distribuição  $F$  ou a função característica  $\varphi$ . Por isso, é tão importante estimar alguma dessas três funções. No entanto, nenhuma delas é diretamente observável e, por isso, não onhe
emos sua forma ou propriedades.

Mesmo que f ou F não sejam diretamente observáveis, temos informações sobre estas funções quando obtemos amostras de X e, assim sendo, podemos estimá-las. Um método bastante difundido e eficiente é a estimação de  $f$  ou  $F$  com o uso do núcleo estimador. Primeiramente, vamos definir esse estimador para dados exatos e, em seguida, apresentaremos o nú
leo estimador para dados om ensura intervalar.

Suponha que temos observações exatas  $X_1, X_2, \ldots, X_n$  de uma variável aleatória X. O núcleo estimador de f no ponto  $x \in \mathbb{R}$  é definido por

$$
\tilde{f}_k(x; h) = \int_{-\infty}^{\infty} k_h(x - t) d\hat{F}(t) = \frac{1}{n} \sum_{i=1}^{n} k_h(x - X_i),
$$

em que  $k_h$  é uma função densidade que depende do parâmetro de escala  $h$ , que chamamos de janela. Integrando em relação a  $x$ , obtemos o núcleo estimador de  $F$ , dado por

$$
\tilde{F}_K(x; h) = \frac{1}{n} \sum_{i=1}^n K_h(x - X_i).
$$

onde  $K_h$  é a função de distribuição associada a  $k_h$ . As funções  $k_h$  e  $K_h$  são denominadas funções nú
leo.

No caso de dados censurados em intervalos, temos uma amostra  $[L_1,U_1], [L_2,U_2],$ ...,  $[L_n, U_n]$  e precisamos supor que já temos uma estimativa discreta de  $F$ , cujos incrementos se dão nos pontos  $0 = X_0 < X_1 < X_2 < \ldots < X_r$ . Com isso, podemos definir o núcleo estimador de  $f$  como (ver Pan  $(2000b)$ ):

$$
\tilde{f}_k(x; h) = \int_{-\infty}^{\infty} k_h(x - t) d\hat{F}(t) = \sum_{i=1}^r k_h(x - X_i) \left[ \hat{F}(X_i) - \hat{F}(X_{i-1}) \right]
$$

e, onsequentemente, obtemos o nú
leo estimador de F por

$$
\tilde{F}_K(x; h) = \sum_{i=1}^r K_h(x - X_i) \left[ \hat{F}(X_i) - \hat{F}(X_{i-1}) \right],
$$

onde  $\hat{F}(X_i)$  é uma estimativa de  $F$  no ponto  $X_i$ , sendo que  $\hat{F}(X_0) = 0$  sempre. As estimativas  $\hat{F}(X_i)$  podem ser obtidas, por exemplo, pelo estimador não paramétrico de máxima verossimilhança ou pelo método de imputação múltipla de Pan (2000), que foram apresentados no apítulo 2.

É interessante notarmos que o nú
leo estimador na ensura intervalar é, na verdade, uma generalização do nú
leo estimador para dados não ensurados. Isso o
orre porque no aso de dados não ensurados, o estimador de máxima verossimilhança de  $F(X_k)$  é a função de distribuição empírica e, portanto, temos que  $\hat{F}(X_k) = k/n$ . Dessa forma, temos sempre que  $\hat{F}(X_i) - \hat{F}(X_{i-1}) = 1/n$ .

Podemos ver também que o estimador acima depende da escolha de  $K_h$  e  $h$ , além do fato de necessitarmos de estimativas de  $F(X_i)$ . Wand e Jones (1995) afirmam que, geralmente, a escolha de  $K_h$  não afeta muito a estimativa e é, de certa forma, arbitrária. E usual escolher  $k_h$  simétrica em torno de zero e satisfazendo as seguintes propriedades:

- 1.  $\int k_h(t)dt = 1;$
- 2.  $\int tk_h(t)dt = 0;$
- 3.  $\int t^2 k_h(t) dt \neq 0$ .

Essas propriedades são ne
essárias para obtermos uma aproximação de um valor ótimo para h (ver Silverman (1986)) para dados não ensurados.

Wand e Jones (1995) alertam ainda que uma boa es
olha de h, entretanto, é fundamental para a bondade do nú
leo estimador. Um valor de h muito grande acarreta uma suavização excessiva e  $h$  muito pequeno faz com que  $\tilde{F}_k$  apresente grande variabilidade, no sentido de que não haverá muita suavidade.

Outra ompli
ação que podemos notar é que, para variáveis aleatórias positivas, existe a possibilidade de atribuir, por esse estimador, probabilidade positiva para pontos menores que zero. Esse tipo de problema é comumente chamado de "*problema* de fronteira". Com isso, ocorre que  $\tilde{F}_K(\infty; h) - \tilde{F}_K(0; h) < 1$ . Para contornar esse problema, podemos modi
ar nosso estimador tomando (ver Silverman (1986))

$$
\tilde{F}_K(x; h) = \sum_{i=1}^r \left[ K_h(x - X_i) - K_h(-x - X_i) \right] \left[ \hat{F}(X_i) - \hat{F}(X_{i-1}) \right],
$$

em que  $K_h$  é simétrico em torno de zero.

Como todo estimador,  $\tilde{F}_K(x; h)$  está sujeito a varibialidade aleatória. Mais do que isso,  $\tilde{F}_K(x; h)$  possui mais um fator que pode afertar sua perfomance: a janela  $h.$  Há, portanto, alguns critérios para avaliar o desempenho de  $\tilde{F}_K(x;h).$  Para um ponto fixado  $x \in \mathbb{R}$ , verificamos a qualidade de  $\tilde{F}_K(x; h)$  pelo Erro Quadrático Médio (EQM):

$$
EQM[\tilde{F}_K(x; h)] = E\left\{\tilde{F}_K(x; h) - F(x)\right\}^2.
$$

Para uma avaliação global do desempenho de  $\tilde{F}_K(x;h)$ , define-se o Erro Quadrático Médio Integrado (EQMI) por

$$
EQMI[\tilde{F}_K(:,h)] = \int E\left\{\tilde{F}_K(x;h) - F(x)\right\}^2 dx.
$$

Conforme já dissemos, o desempenho de  $\tilde{F}_K(x; h)$  está intimamente ligado ao valor  $h$ . A escolha não subjetiva, automática, de um valor ótimo para  $h$ , segundo algum ritério, é tema de vasta literatura. A maioria das propostas surge da otimização de alguma medida de desempenho de  $\tilde{F}_K(x; h)$ , como o  $EQMI$ . Quando temos dados não censurados, por exemplo, um estimador não viesado para  $EQMI[\tilde{f}_k(x;h)]$  (ver Wand e Jones (1995)) é:

$$
VCMQ(h) = \int \tilde{f}_k(x; h)^2 dx - \frac{2}{n} \sum_{i=1}^n \tilde{f}_{-i}(X_i; h),
$$

onde  $\tilde f_{-i}$  é  $\tilde f_k$  calculada sem a observação  $X_i$ . A idéia do método de Validação Cruzada de Mínimos Quadrados (para dados não ensurados), por exemplo, é tomar o valor ótimo de h como sendo aquele que minimiza  $VCMQ$ .

Existem ainda métodos que propõem a escolha de uma janela  $h(x)$  para cada  $x \in \mathbb{R}$ . Há também técnicas em que é escolhido um valor  $h_i$  para cada  $X_i$ . Esses métodos são bem estudados quando se tem uma amostra de dados não ensurados.

Por outro lado, para dados om ensura intervalar, não há um estimador fe
hado para o EQMI de  $F_K(:,h)$ . Por isso, usa-se o método de bootstrap para estimar  $EQMI[\tilde{F}_K(:,h)]$  e, assim, estimamos a janela ótima h minimizando essa estimativa bootstrap do EQMI. Além desse método, há uma técnica apresentada por Pan (2000b) que faz uma adaptação do método de validação ruzada de verossimilhança de Silverman (1986). Exibiremos agora esses dois métodos de obter h automaticamente, omeçando pelo método de bootstrap. Para fa
ilitarmos nossa linguagem, denotaremos o valor ótimo de h que buscamos por  $h_{opt}$ .

#### 5.1.1 Bootstrap

Como já expusemos, queremos estimar um valor ótimo, segundo algum ritério, para h. O critério mais comum para essa otimalidade é, na maioria das formulações, a minimização do  $EQMI[\tilde{F}_K(:,h)]$  ou de uma estimativa sua. Contudo, não há uma expressão analíti
a ou estimador fe
hado para essa quantidade. Por isso, vamos fazer essa estimação usando o boostrap para obter o valor de  $h_{opt}$ .

Para tanto, usaremos omo referên
ia bási
a o trabalho de Hall (1990), que apresenta várias apli
ações da té
ni
a de bootstrap para estimar parâmetros de suavidade em alguns problemas não paramétri
os. Hall (1990) faz seus estudos para dados não ensurados, mas suas idéias são fa
ilmente estendidas para o estimador om o qual estamos trabalhando para dados om ensura intervalar. Faraway e Jhun (1990) também fazem ontribuições para esse problema om dados não ensurados, mas se on
entram apenas nos nú
leo estimadores.

Conforme já colocamos, O EQMI de  $\tilde{F}_K(:,h)$  é

$$
EQMI[\tilde{F}_K(:,h)] = \int E\left\{\tilde{F}_K(x;h) - F(x)\right\}^2 dx.
$$

Uma estimativa bootstrap é dada por

$$
BEQMI(h, h_0) = \widehat{EQMI}[\tilde{F}_K(:,h)] = \frac{1}{B} \sum_{j=1}^B \int \left\{ \tilde{F}_K^{(j)}(x;h) - \tilde{F}_K(x;h_0) \right\}^2 dx,
$$

onde:

- $\bullet$   $h_0$  é um valor inicial para a janela  $h$ ;
- $\tilde{F}_K(x; h_0)$  é o núcleo estimador de F usual;
- $\bullet$   $\tilde{F}_K^{(j)}(x;h), j = 1, 2, \ldots, B$ , é o núcleo estimador de  $F$  calculado a partir da  $j$ -ésima reamostra obtida com reposição, de tamanho  $n_1$ , dos dados originais  $\{(L_i, U_i, \delta_i, \gamma_i), i = 1, 2, \ldots, n\}.$

A reamostragem acima é feita B vezes, tomando-se  $n_1 \leq n$ . Tomamos  $h_{opt}$  como o valor de h que minimiza  $BEQMI$ . Para diminuir o efeito da escolha de  $h_0$ , o pro
edimento pode ser repetido iterativamente om o valor ótimo de h anterior.

O outro método que estudamos de escolha de  $h_{opt}$  é o de Validação Cruzada de Verossimilhança, que segue na próxima subseção.

#### 5.1.2 Validação Cruzada de Verossimilhança

A maioria dos métodos de es
olha de h se baseia na otimização de um ritério. Boa parte desses métodos onsidera omo ritério a minimização do EQM ou EQMI. Contudo, podemos utilizar como critério a própria verossimilhança. A ideia central do método de Validação Cruzada de Verosimilhança é obter $h_{opt}$ como o valor de  $h$ que maximiza a verossimilhança (1.3), tendo como argumento  $F_K(x; h)$ .

Esse ritério é bem onveniente na suavização de F em ensura intervalar, dado que nesta situação a verossimilhança para dados oletados depende diretamente da função de distribuição F . Some-se a essa onveniên
ia o fato de não termos estimadores ou aproximações assintóti
as para o EQM ou EQMI. Por isso, esse foi o método que usamos para a escolha de  $h_{opt}$ .

Conforme (1.3), a verossimilhança para os dados om ensura intervalar univariada é

$$
L(F) = \prod_{i=1}^{n} \left[ F(L_i) \right]^{\delta_i} \left[ F(U_i) - F(L_i) \right]^{\gamma_i} \left[ 1 - F(U_i) \right]^{1 - \delta_i - \gamma_i}, \tag{1.3}
$$

que depende de F e pode ser avaliada em  $\tilde{F}_K(:,h)$ .

Pan (2000b) propõe uma modificação no método usual de Validação Cruzada de Verosimilhança de Silverman (1986). Primeiramente, dividimos aleatoriamente nosso conjunto de dados  ${\cal D}$  em  $V$  conjuntos de tamanhos iguais  ${\cal D}^{(v)},\,j=1,2,\ldots,V.$ Suponha que  $\tilde{F}_K^{(-v)}(\mathcal{D}^{(v)};h)$  é o núcleo estimador de  $F$  obtido com o conjunto de dados  $\mathcal{D}\backslash\mathcal{D}^{(v)}$  e avaliado nos pontos pertencentes ao conjunto  $\mathcal{D}^{(v)}$ . Obtemos  $h_{opt}$  como

$$
h_{opt} = \arg \max_{h} \sum_{v=1}^{V} \log L\left(\tilde{F}_{K}^{(-v)}(\mathcal{D}^{(v)}; h)\right).
$$

Em nossas simulações, usamos  $V = 10$ . Essa metodologia nos parece simples e elimina a es
olha de muitos parâmetros, omo no método de boostrap. Além disso, não é ne
essário estimar nenhuma quantidade ou fazer reamostragens, que muitas vezes podem ter um peso computacional grande em estudos de simulação como o nosso.

Já exibimos o núcleo estimador para o caso univariado. Passaremos agora para o aso bivariado.

### 5.2 Caso Bivariado

Vimos no apítulo 3 que os in
rementos do estimador não paramétri
o de máxima verossimilhança da função de distribuição bivariada  $H$  ocorrem em retângulos  $\xi_j,$  que hamamos de interseções máximas. Assim sendo, naquela oportunidade es
revemos  $\xi_j = [a_j, b_j] \times [c_j, d_j]$  e associamos a cada  $\xi_j$  o valor do incremento  $p_j$  de  $\hat{H}$ , que é estimado por máxima verossimilhança.

Essa construção acima é importante para que definamos o núcleo estimador de  $H$ . É necessário que já tenhamos a estimativa não paramétrica de máxima verossimilhança  $\hat{H}$ , cujo suporte se dá nas interseções máximas  $\xi_1, \xi_2, \ldots, \xi_J$ , com incrementos são  $\hat{p}_1, \hat{p}_2, \ldots, \hat{p}_J$ , respectivamente. O núcleo estimador de  $H$  avaliado em  $(x, y) \in \mathbb{R}^2$ é semelhante ao caso univariado e é definido analogamente àquele do caso de censura à direita bivariada (ver Wells e Yeo (1996)) omo

$$
\tilde{H}_K(x, y; R) = \int \int_{\mathbb{R}^2} K_R(x - t, y - u) d\hat{H}(t, u)
$$

$$
= \sum_{j=1}^J K_R(x - b_j, y - d_j) \hat{p}_j,
$$

onde  $K_R$  é uma função de distribuição bivariada elíptica que depende da matriz  $\sin$ étrica definida positiva 2x2 R, chamada de matriz janela.

A escolha de R é um problema ainda mais complexo que no caso univariado. Aqui, temos primeiramente que es
olher alguma pametrização de R para, depois, procurarmos valores "ótimos", em algum sentido, para suas entradas. É comum tomar R diagonal para simplificar o problema, como fazem Bae et al. (2005) e Gürler (2000). Wells e Yeo (1996), por exemplo, definem o núcleo estimador bivariado com  $R$  diagonal e om entradas iguais.

Com dados não censurados, extensões do caso univariado foram feitas para a es
olha de R. Duong e Hazelton (2005), por exemplo, apresentam um método de Validação Cruzada para a escolha de R.

Ainda não há contribuições para a escolha de  $R$  no caso de censura intervalar bivariada. De qualquer forma, o método de Validação Cruzada de Verossimilhança apresentado na subseção 5.1.2 deste apítulo pode ser fa
ilmente estendido para o aso bivariado, uma vez que nesse método só pre
isamos avaliar a verossimilhança com a estimativa  $\tilde{H}_K(:,;R)$  para proceder à escolha de R.

Com esse método, pro
edemos da seguinte maneira: dividimos aleatoriamente nosso conjunto de dados  ${\cal D}$  em  $V$  conjuntos de tamanhos iguais  ${\cal D}^{(v)},\,j=1,2,\ldots,V,$ e obtemos  $\tilde{H}_{K}^{(-v)}(\mathcal{D}^{(v)};R),$  que é o núcleo estimador de  $H$  obtido com o conjunto de dados  $\mathcal{D}\backslash\mathcal{D}^{(v)}$  e avaliado nos pontos pertencentes ao conjunto  $\mathcal{D}^{(v)}$ . Assim, o valor ótimo de  $R$ ,  $R_{opt}$ , é dado por

$$
R_{opt} = \arg\max_{\mathbf{R}} \sum_{v=1}^{V} \log L\left(\tilde{H}_{K}^{(-v)}(\mathcal{D}^{(v)};R)\right),\tag{5.1}
$$

sendo que a função  $L$  na expressão  $(5.1)$  acima é a função de verossimilhança de dados om ensura intervalar para o aso bivariado, des
rita em (1.5).

Em nossas simulações, tomamos  $R$  diagonal e com entradas  $h_1$  e  $h_2$  . Além disso, consideramos $V=10,$ como no caso univariado.

# Capítulo 6

# Simulações e apli
ação

### 6.1 Simulações

Fizemos a exposição dos métodos que usaremos em nossos estudos de simulação e, agora, podemos expor os resultados en
ontrados em nossas simulações. Anotamos na tabela 6.1 os parâmetros utilizados.

Tabela 6.1: Parâmetros utilizados nas simulações (i  $=1,\,2)$ 

| $\cos$ | $T_{\rm a}$         |                                             | $U_i - L_i$                                              | Cópula     |
|--------|---------------------|---------------------------------------------|----------------------------------------------------------|------------|
|        | Weibull $(4, 0.2)$  | Weibull $(4, 1/3, 8)$ Weibull $(4, 1/2, 5)$ |                                                          | Clavton(4) |
|        | Weibull $(4, 0, 2)$ | Weibull $(4, 1/3, 8)$ Weibull $(4, 1/2, 5)$ |                                                          | Frank(7)   |
|        | Weibull $(4, 0.2)$  |                                             | Weibull $(4, 1/3, 8)$ Weibull $(4, 1/2, 5)$ Frank $(-7)$ |            |

Em ada aso de simulação, foram adotados três tamanhos de amostra diferentes  $n = 50, 100, 200$  e foram feitas 10.000 repetições em cada uma dessas configurações. Por isso, tínhamos  $10.000$  amostras de tamanho  $n = 50$  para o caso 1,  $10.000$  amostras de tamanho  $n = 50$  para o caso 2 e assim por diante, ocorrendo o mesmo com  $n = 100$ e  $n = 200$ .

Embora tenhamos tomado o mesmo modelo de ópula para os asos 2 e 3, o sinal do parâmetro escolhido em cada caso indica o sentido da dependência entre  $T_1$  e  $T_2$ , usando  $\tau$  de Kendall como medida de dependência. No caso 2, temos  $\tau = 0, 562256,$ enquanto  $\tau = -0, 562256$  no caso 3. No caso 1, temos  $\tau = 2/3$ .

Usamos o nú
leo gaussiano, univariado e bivariado, sempre que nú
leo estimadores foram utilizados. Conforme já expomos, a es
olha da janela foi feita segundo o método
de validação ruzada de verossimilhança proposto por Pan (2000b). Todos os ál
ulos foram feitos no software livre R, sendo que algumas funções foram implementadas na linguagem C e invocadas dentro do R por meio da função ".C()".

Daqui para frente, para evitar confusão e simplificar a redação, chamaremos o estimador que utiliza o modelo de cópulas com marginais suavizadas de "Cópula", enquanto denominamos o outro método de "ENPMV".

Para avaliar os dois estimadores, calculamos a estimativa nos pontos do produto cartesiano entre os decis de  $T_1$  e  $T_2.$  Como tomamos  $T_1$  e  $T_2$  com a mesma distribuição, os decis de  $T_1$  e  $T_2$  são iguais. Feitos esses cálculos, estimamos o vício, variância e EQM em cada um desses pontos, usando as repetições de cada caso.

Antes de partirmos para as estimativas de vício, variância e EQM, mostraremos alguns resultados referentes às estimativas do parâmetro da cópula,  $\alpha$ , e às janelas do nú
leo estimador, para os asos univariados e bivariados.

E fundamental dizermos que nem sempre foi possível estimar o parâmetro  $\alpha$  da ópula, visto que nem sempre a função de verossimilhança (4.1), que é avaliada na ópula, tinha um ponto de máximo. Por isso, a tabela 6.2 lista o número de vezes em que isso o
orreu. Nesses asos, para estimar o ví
io, variân
ia e EQM do estimador que utiliza o modelo de ópulas, utilizamos as amostras em que foi possível estimar α.

| Caso           | n   | Casos | %     |
|----------------|-----|-------|-------|
| 1              | 50  | 1005  | 10,05 |
| 1              | 100 | 127   | 1,27  |
| 1              | 200 | 4     | 0,04  |
| $\overline{2}$ | 50  | 405   | 4,05  |
| $\overline{2}$ | 100 | 25    | 0,25  |
| $\overline{2}$ | 200 | 1     | 0,01  |
| 3              | 50  | 31    | 0,31  |
| 3              | 100 | 2     | 0,02  |

Tabela 6.2: Número de casos em que  $\hat{\alpha}$  não foi obtido

É nítido que o número de casos em que  $\hat{\alpha}$  não existe decresce à medida que aumenta o tamanho de amostra. Além disso, podemos ver que a ópula Clayton foi a que apresentou mais vezes esse tipo de problema. Nas figuras de 6.1 a 6.3, que seguem mais abaixo, temos uma estimativa não paramétri
a, dada pelo nú
leo estimador, da densidade de  $\hat{\alpha}$  para cada caso e tamanho de amostra, da qual retiramos os *outliers* para que o gráfico fosse melhor visualizado. Pode-se ver que a distribuição de  $\hat{\alpha}$  vai se tornando mais simétrica e concentrada em torno do verdadeiro valor de  $\alpha$  à medida que o tamanho da amostra aumenta. Essa é uma característica dos estimadores de máxima verossimilhança.

Expomos também os gráficos que ilustram a distribuição das janelas (parâmetros de suavização) estimadas  $(\hat{h}_1,\hat{h}_2)$  do núcleo estimador para ambos os estimadores. Analisando-os, verifica-se uma propriedade desejável: os valores da janela estimada tendem a diminuir à medida que o tamanho de amostra aumenta. Além disso, a distribuição conjunta de  $(\hat{h}_1,\hat{h}_2)$  parece ser elíptica e simétrica.

Finalmente, apresentamos nas tabelas 6.3 a 6.56 abaixo as estimativas de ví
io, variância e EQM para os dois métodos que estudamos, calculadas nos decis de  $T_1$  e  $T_2$  (que tomamos com mesma distribuição). Seguem também os gráficos das curvas de nível (figuras 6.19 a 6.30) dos valores esperados para ambos os estimadores, em ada aso e tamanho de amostra. Consideramos os níveis iguais a 0,025, 0,050, 0,075, 0,1, 0,2, 0,3, 0,4, 0,5, 0,6, 0,7 e 0,8.

A análise dessas tabelas nos mostra o seguinte: Nos asos 1 e 2, para todos os tamanhos de amostra, o ví
io (em valor absoluto) do estimador ENPMV só não é maior que o vício do estimador Cópula quando os valores de $T_1$ ou  $T_2$ são pequenos. Os valores do vício decrescem, principalmente ao longo da bissetriz  $x = y$ , e ficam cada vez mais negativos à medida que  $T_1$  ou  $T_2$  crescem. No caso 3, para todos os tamanhos de amostra, a diferença do ví
io dos dois estimadores é menor que nos dois asos anteriores. Além disso, no aso 2, o ví
io do estimador ENPMV é maior nos pares dos decis cujas ordens estão no conjunto  $\{(k, i) : 1 \leq k < i \leq 9\}.$ 

Quanto à variân
ia, temos que nos asos 1 e 2, o estimador Cópula tem variân
ia menor em quase todos os pontos, exceto na região dos maiores decis de  $T_1$  e  $T_2$ . Isso ocorre porque a variância do estimador ENPMV sofre um abrupto decrescimento na região dos maiores decis de  $T_1$  e  $T_2$ . O estimador Cópula, ao contrário, tem um crescimento mais "uniforme" da variância à medida que  $\mathcal{T}_1$ e  $\mathcal{T}_2$ crescem. Já no caso 3, o comportamento da variância é similar ao que ocorre com o vício.

O comportamento do EQM segue basicamente o que ocorre com o vício, o que nos leva a concluir que o estimador Cópula é, segundo o  $EQM$ , um estimador melhor que o estimador ENPMV. É importante enfatizarmos que o vício, variância e EQM, em ambos os estimadores, diminuem quando aumentamos o tamanho da amostra, omo esperado.

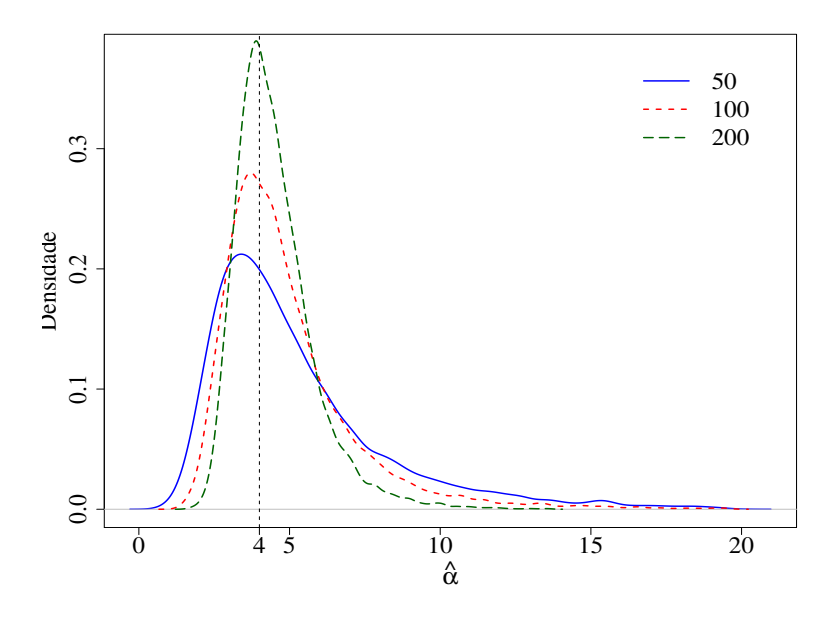

Figura 6.1: Densidade estimada para  $\hat{\alpha}$  - Caso 1

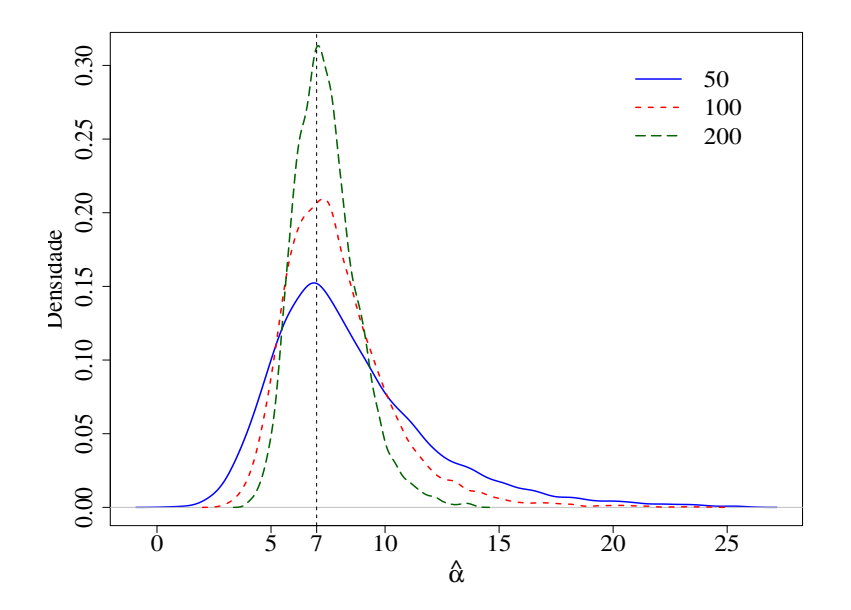

Figura 6.2: Densidade estimada para  $\hat{\alpha}$  - Caso 2

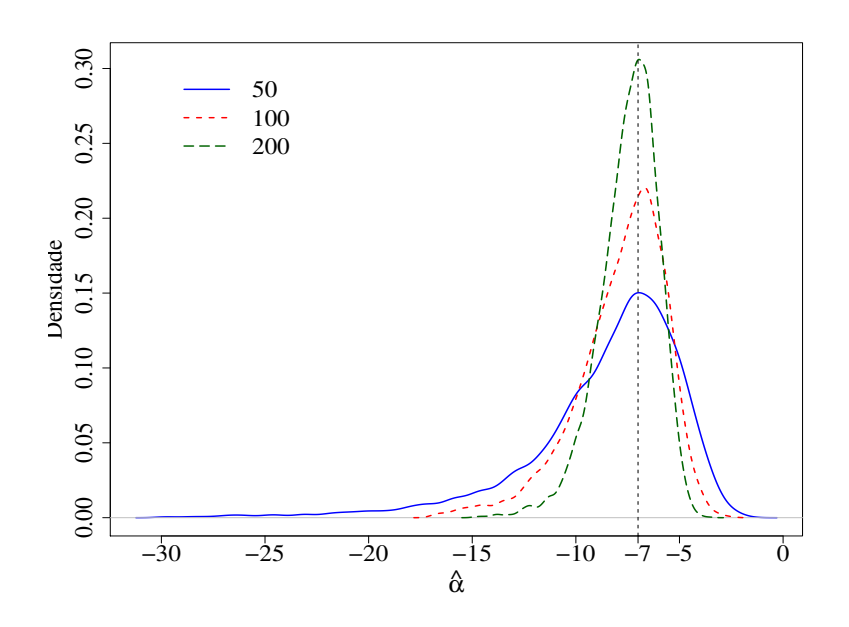

Figura 6.3: Densidade estimada para  $\hat{\alpha}$  - Caso 3

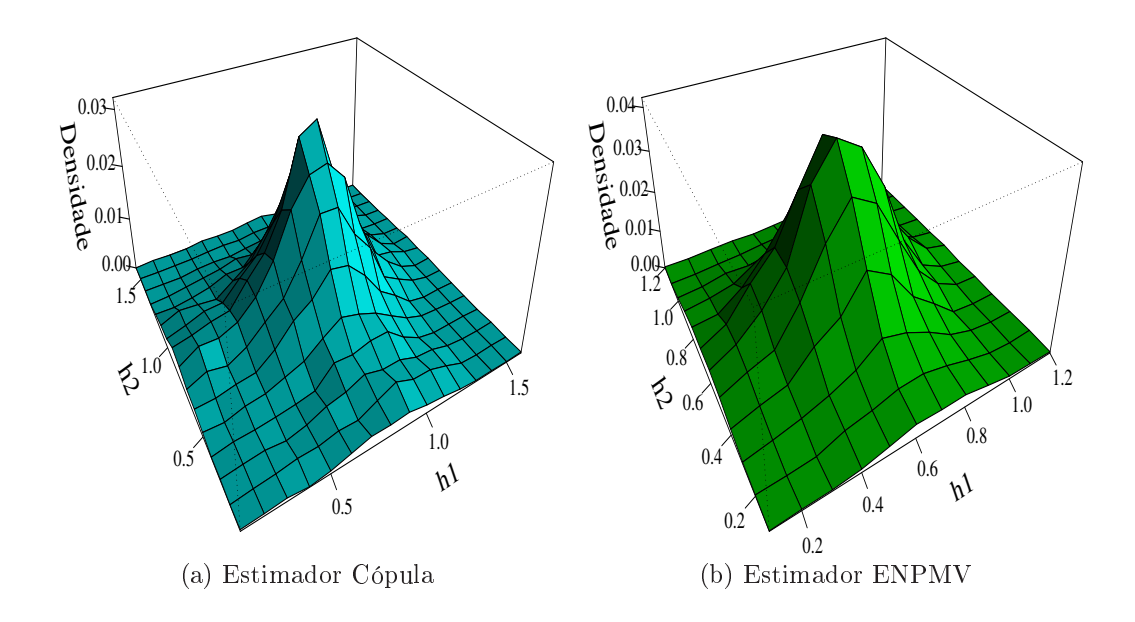

Figura 6.4: Densidade onjunta estimada para janelas Caso 1, n = 50

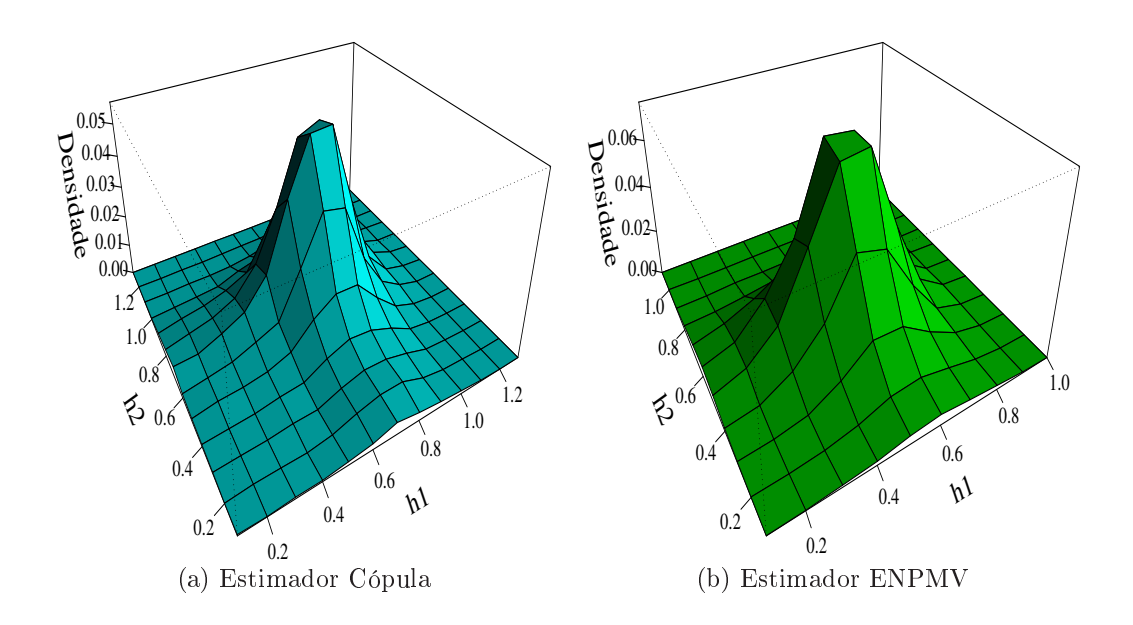

Figura 6.5: Densidade onjunta estimada para janelas Caso 1, n = 100

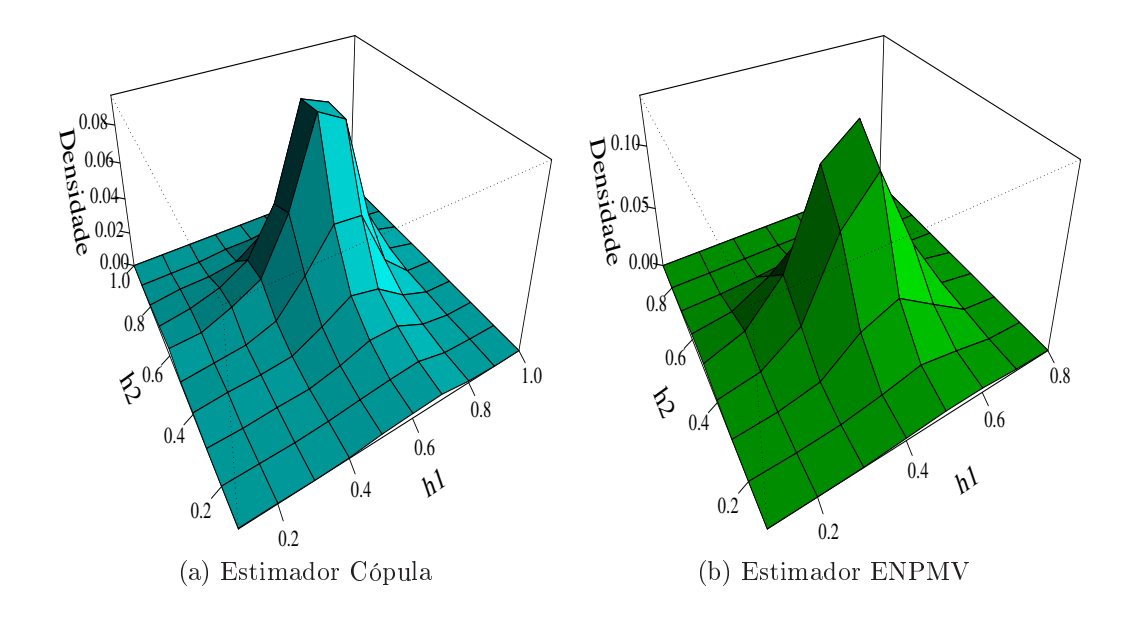

Figura 6.6: Densidade onjunta estimada para janelas Caso 1, n = 200

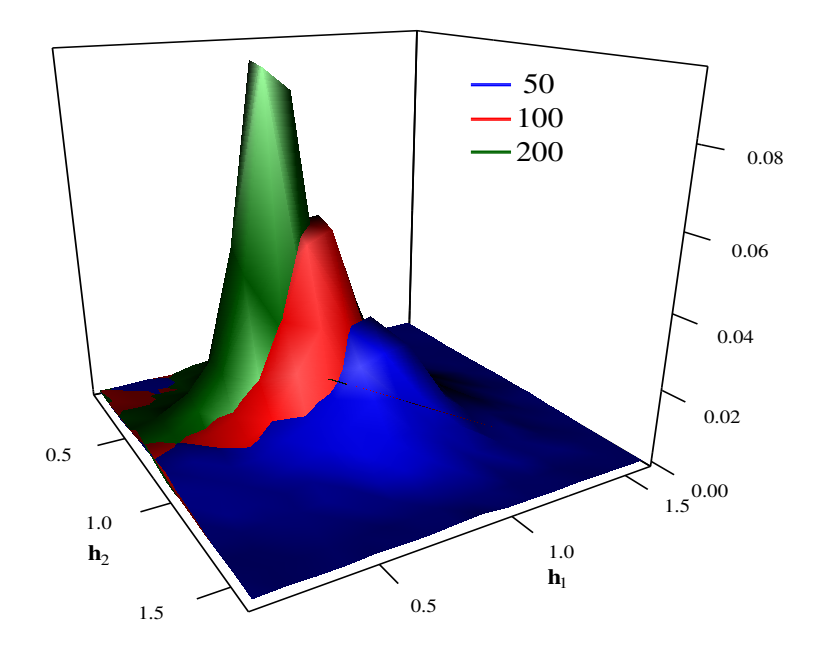

Figura 6.7: Comparativo - Densidade das janelas - Estimador Cópula - Caso 1

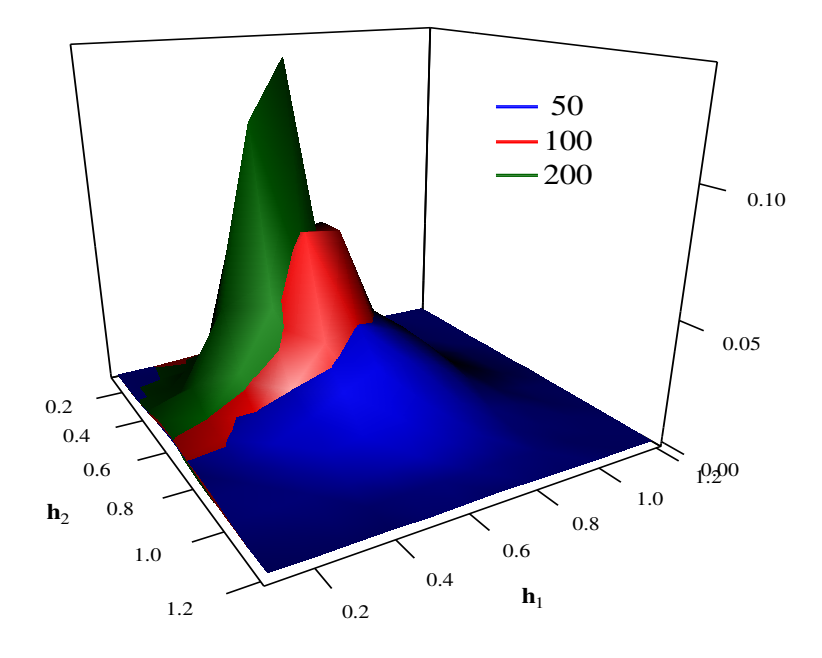

Figura 6.8: Comparativo - Densidade das janelas - Estimador ENPMV - Caso 1

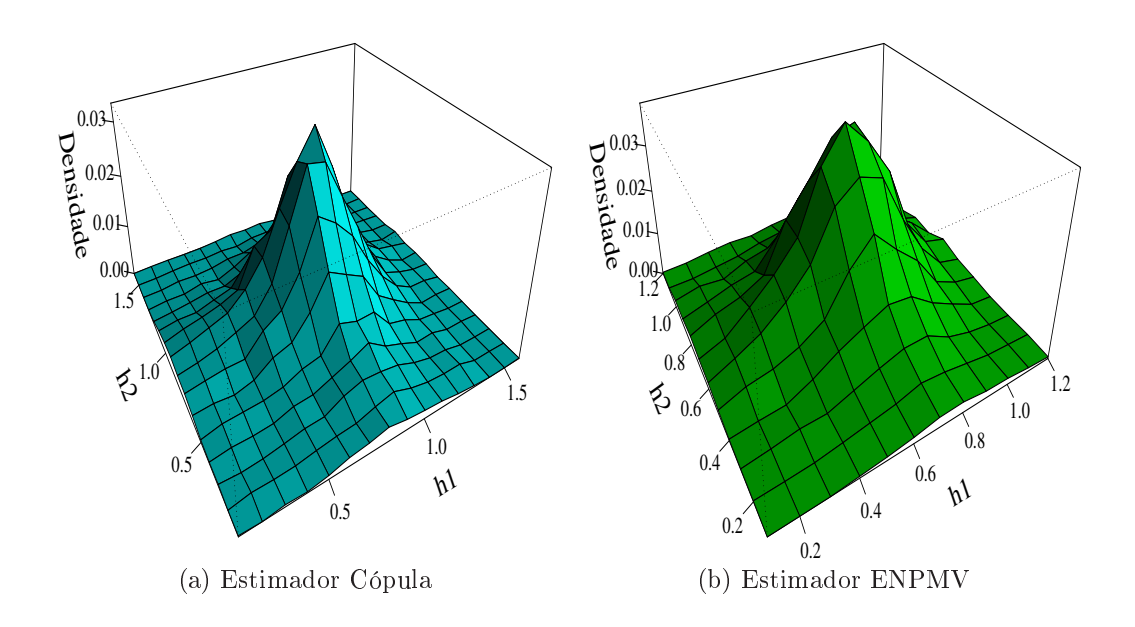

Figura 6.9: Densidade onjunta estimada para janelas Caso 2, n = 50

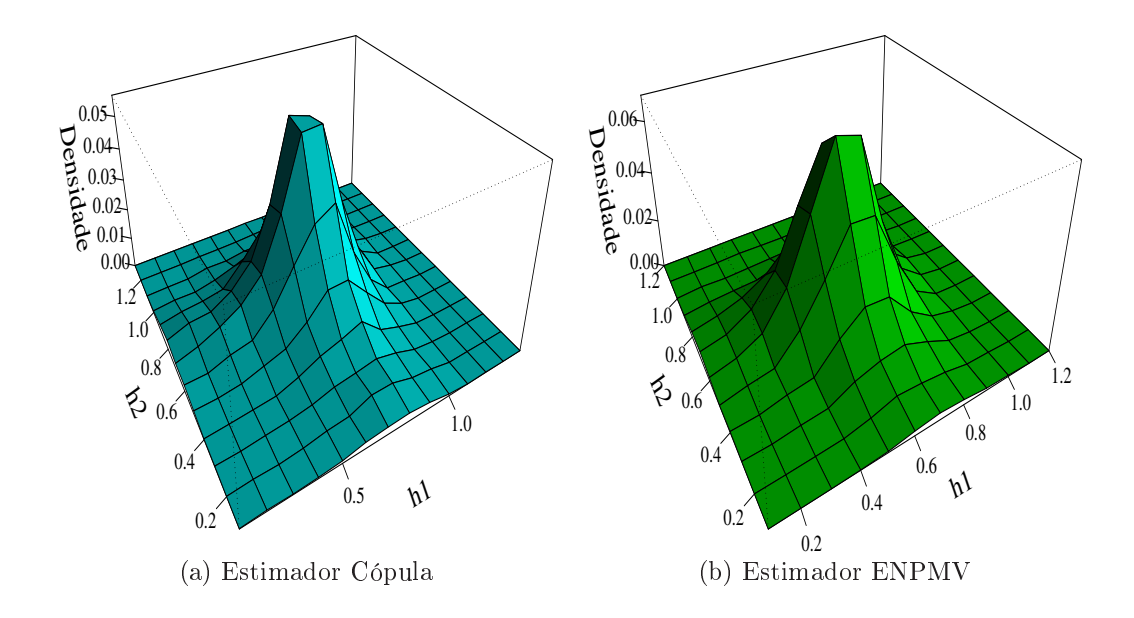

Figura 6.10: Densidade onjunta estimada para janelas Caso 2, n = 100

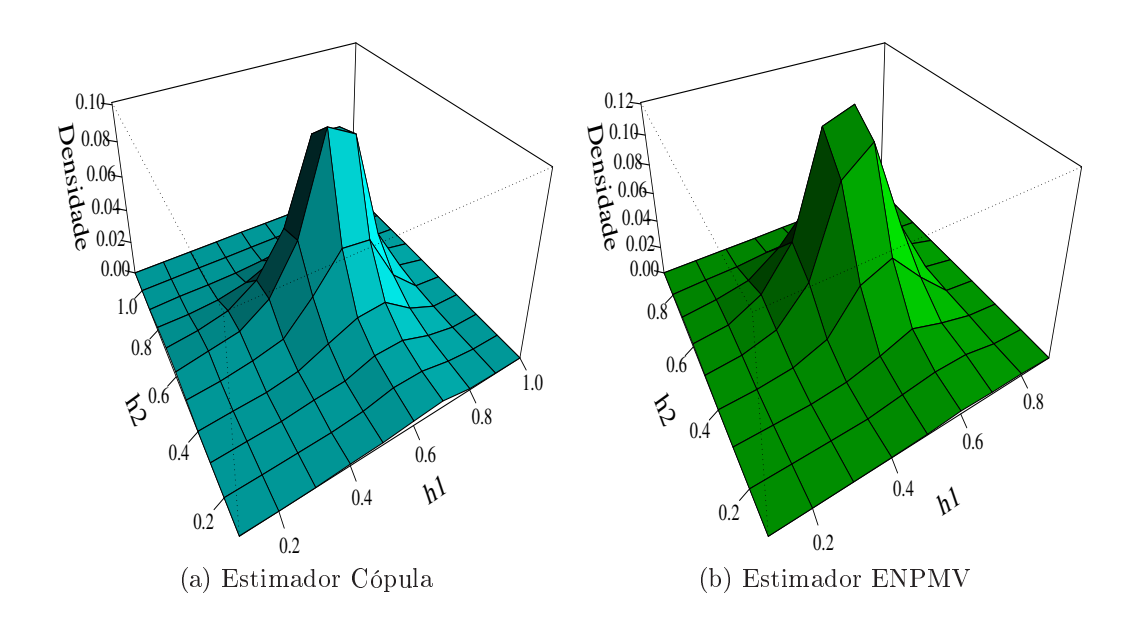

Figura 6.11: Densidade onjunta estimada para janelas Caso 2, n = 200

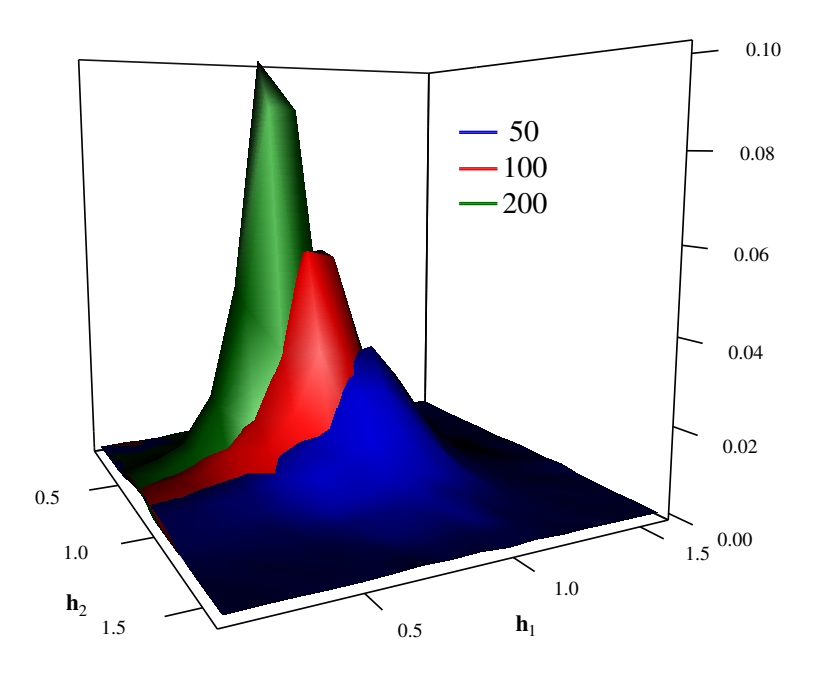

Figura 6.12: Comparativo - Densidade das janelas - Estimador Cópula - Caso 2

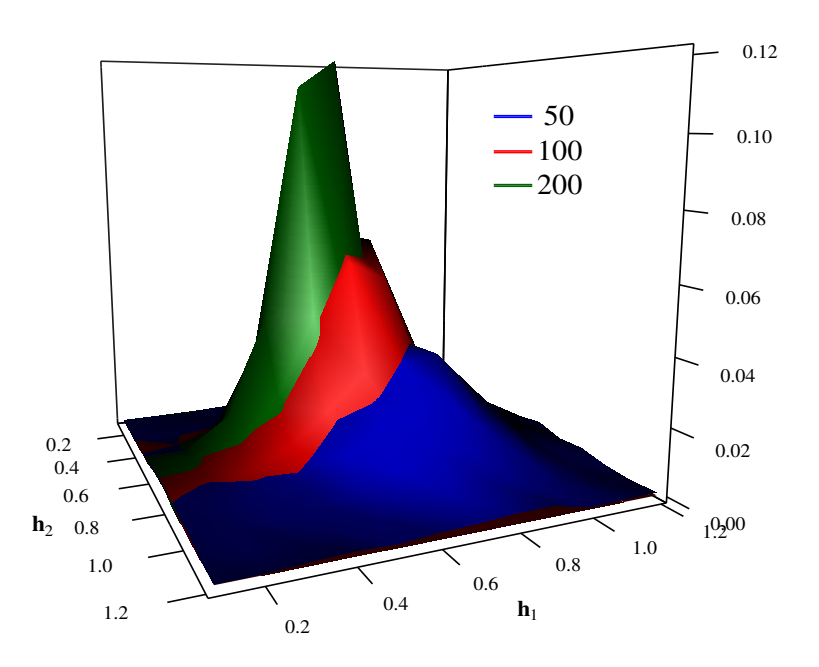

Figura 6.13: Comparativo - Densidade das janelas - Estimador ENPMV - Caso 2

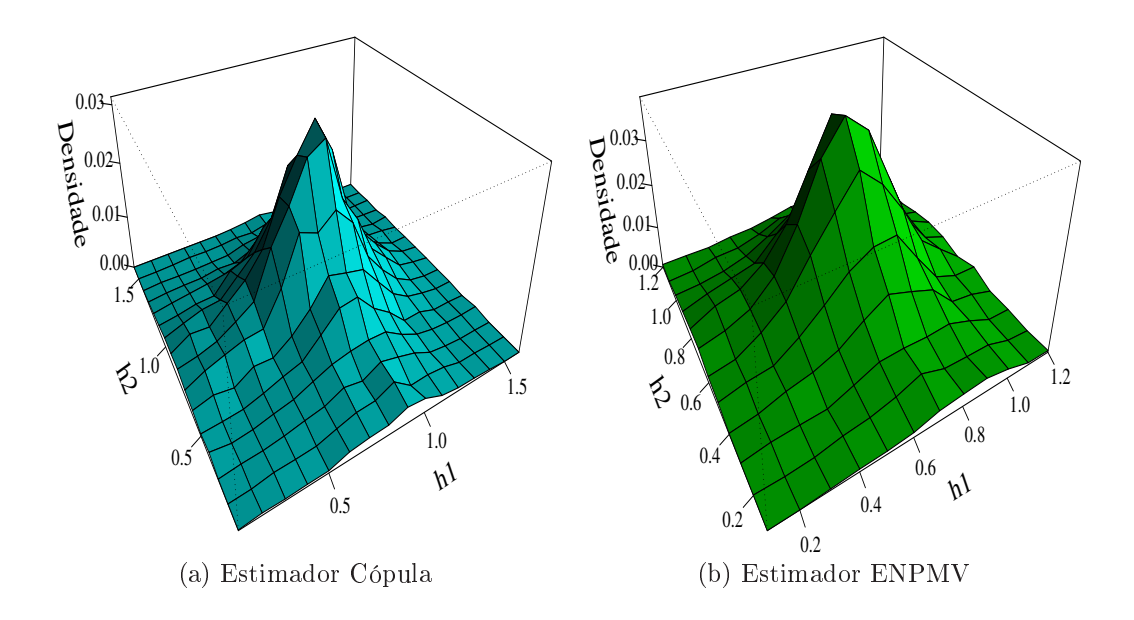

Figura 6.14: Densidade onjunta estimada para janelas Caso 3, n = 50

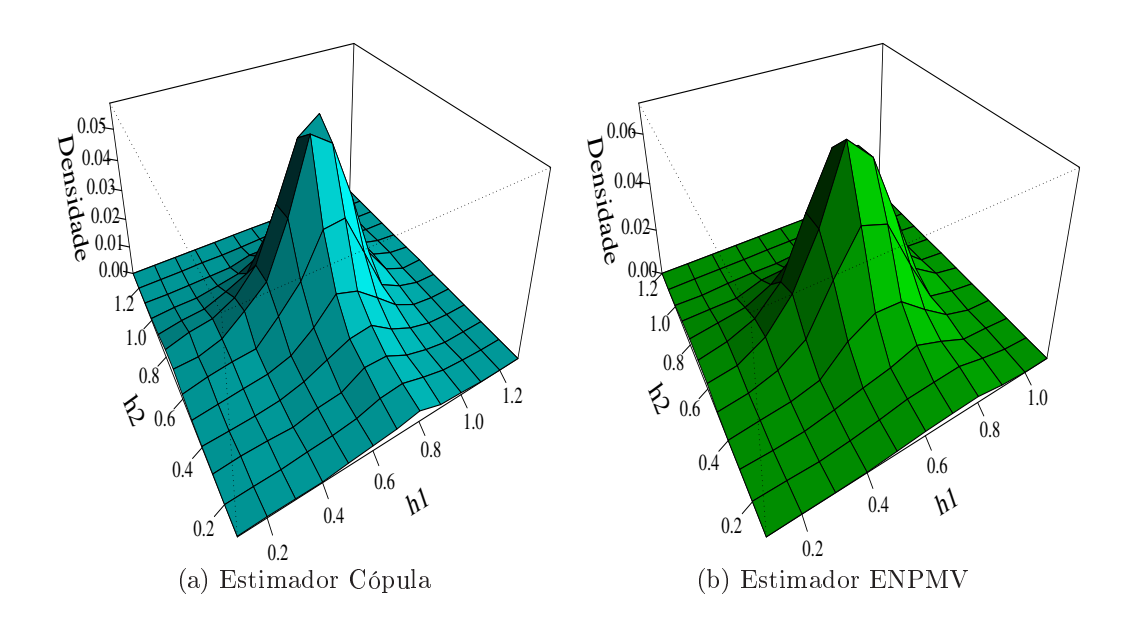

Figura 6.15: Densidade onjunta estimada para janelas Caso 3, n = 100

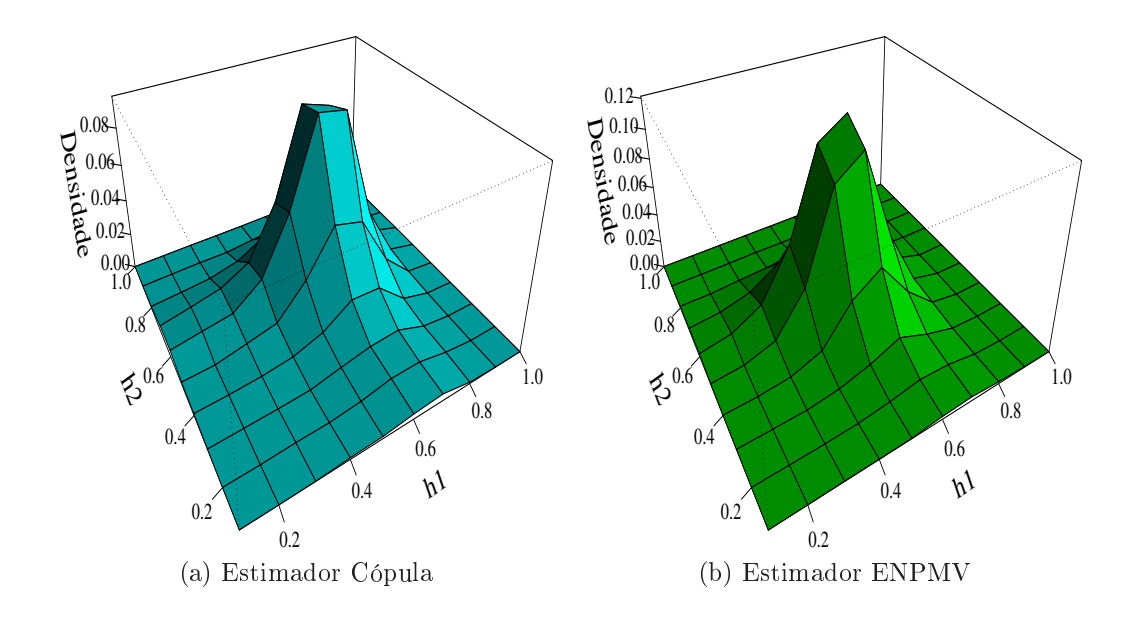

Figura 6.16: Densidade onjunta estimada para janelas Caso 3, n = 200

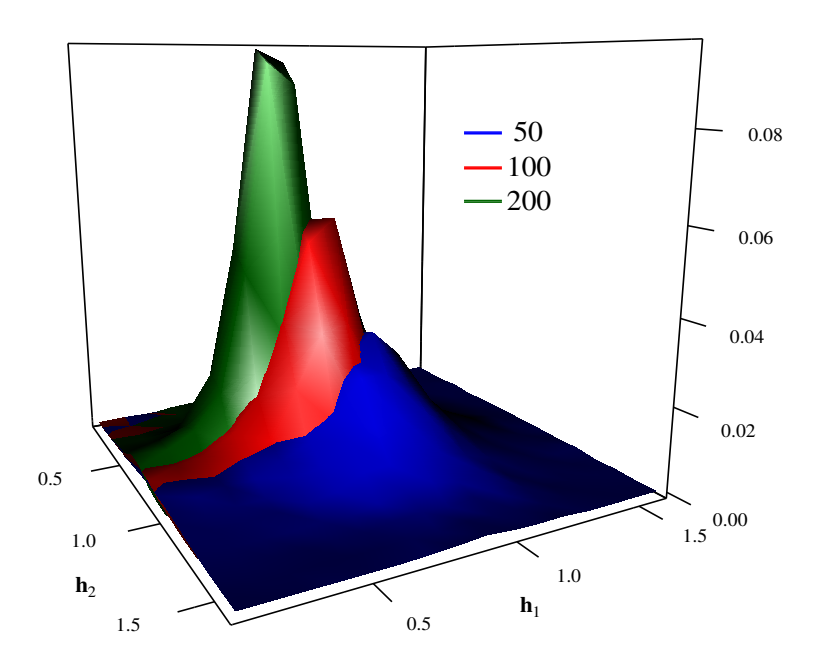

Figura 6.17: Comparativo - Densidade das janelas - Estimador Cópula - Caso 3

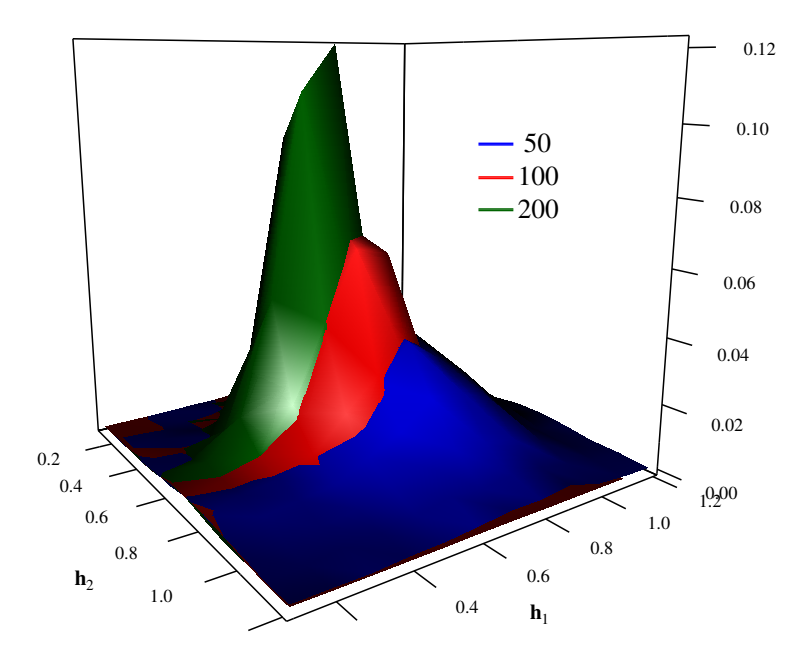

Figura 6.18: Comparativo - Densidade das janelas - Estimador ENPMV - Caso 3

| Decil          |          | $\overline{2}$ | 3     | 4     | $\overline{5}$ | 6        | 7        | 8        | 9        |
|----------------|----------|----------------|-------|-------|----------------|----------|----------|----------|----------|
|                | $-0.002$ | 0.008          | 0.011 | 0.012 | 0.012          | 0.013    | 0.013    | 0.013    | 0.013    |
| $\overline{2}$ | 0.008    | 0.008          | 0.013 | 0.015 | 0.017          | 0.018    | 0.018    | 0.019    | 0.019    |
| 3              | 0.012    | 0.012          | 0.011 | 0.010 | 0.012          | 0.013    | 0.014    | 0.016    | 0.016    |
| $\overline{4}$ | 0.012    | 0.015          | 0.010 | 0.005 | 0.002          | 0.002    | 0.004    | 0.005    | 0.006    |
| 5              | 0.013    | 0.016          | 0.011 | 0.002 | $-0.005$       | $-0.008$ | $-0.009$ | $-0.008$ | $-0.007$ |
| 6              | 0.013    | 0.017          | 0.013 | 0.002 | $-0.008$       | $-0.015$ | $-0.020$ | $-0.021$ | $-0.021$ |
| $7^{\circ}$    | 0.013    | 0.018          | 0.014 | 0.003 | $-0.009$       | $-0.020$ | $-0.027$ | $-0.031$ | $-0.032$ |
| 8              | 0.013    | 0.018          | 0.015 | 0.004 | $-0.009$       | $-0.021$ | $-0.031$ | $-0.037$ | $-0.040$ |
| 9              | 0.013    | 0.018          | 0.016 | 0.006 | $-0.007$       | $-0.021$ | $-0.032$ | $-0.040$ | $-0.043$ |

Tabela 6.3: Ví
io - estimador Cópula - aso 1, n = 50

Tabela 6.4: Variância ×10<sup>-3</sup> - estimador Cópula - caso 1, n = 50

| Decil          |      | $\overline{2}$ | 3    | 4    | 5    | 6    |      | 8    | 9    |
|----------------|------|----------------|------|------|------|------|------|------|------|
| $\mathbf 1$    | 2.11 | 2.66           | 2.88 | 2.95 | 2.99 | 3.00 | 3.01 | 3.01 | 3.02 |
| $\overline{2}$ | 2.70 | 3.12           | 3.45 | 3.73 | 3.88 | 3.96 | 4.00 | 4.03 | 4.05 |
| 3              | 2.91 | 3.42           | 3.40 | 3.67 | 3.87 | 3.98 | 4.07 | 4.13 | 4.17 |
| 4              | 2.98 | 3.67           | 3.64 | 3.84 | 4.02 | 4.13 | 4.23 | 4.33 | 4.42 |
| 5              | 3.01 | 3.80           | 3.81 | 3.99 | 4.14 | 4.19 | 4.27 | 4.39 | 4.54 |
| 6              | 3.03 | 3.87           | 3.93 | 4.12 | 4.24 | 4.22 | 4.22 | 4.31 | 4.49 |
| 7              | 3.04 | 3.91           | 4.01 | 4.23 | 4.35 | 4.24 | 4.15 | 4.13 | 4.24 |
| 8              | 3.04 | 3.94           | 4.08 | 4.34 | 4.49 | 4.34 | 4.15 | 4.00 | 3.96 |
| 9              | 3.05 | 3.96           | 4.12 | 4.43 | 4.66 | 4.54 | 4.34 | 4.04 | 3.63 |

Tabela 6.5: EQM ×10<sup>-3</sup> - estimador Cópula - caso 1, n = 50

| Decil          | 1    | $\overline{2}$ | 3    | 4    | 5    | 6    |      | 8    | 9    |
|----------------|------|----------------|------|------|------|------|------|------|------|
| 1              | 2.11 | 2.73           | 3.00 | 3.10 | 3.14 | 3.16 | 3.17 | 3.17 | 3.18 |
| $\overline{2}$ | 2.78 | 3.19           | 3.61 | 3.96 | 4.16 | 4.27 | 4.33 | 4.38 | 4.41 |
| 3              | 3.04 | 3.57           | 3.51 | 3.78 | 4.00 | 4.16 | 4.28 | 4.37 | 4.44 |
| 4              | 3.14 | 3.89           | 3.74 | 3.86 | 4.03 | 4.13 | 4.24 | 4.35 | 4.46 |
| 5              | 3.18 | 4.06           | 3.94 | 4.00 | 4.16 | 4.26 | 4.35 | 4.46 | 4.58 |
| 6              | 3.20 | 4.17           | 4.09 | 4.12 | 4.31 | 4.45 | 4.61 | 4.76 | 4.91 |
| 7              | 3.21 | 4.23           | 4.21 | 4.24 | 4.44 | 4.63 | 4.87 | 5.09 | 5.28 |
| 8              | 3.22 | 4.27           | 4.30 | 4.36 | 4.57 | 4.79 | 5.11 | 5.36 | 5.54 |
| 9              | 3.22 | 4.30           | 4.37 | 4.46 | 4.71 | 4.97 | 5.39 | 5.64 | 5.45 |

| Decil          |          | 2        | 3        | $\overline{4}$ | 5        | 6        |          | 8        | 9        |
|----------------|----------|----------|----------|----------------|----------|----------|----------|----------|----------|
| $\mathbf{1}$   | $-0.047$ | $-0.037$ | $-0.022$ | $-0.012$       | $-0.004$ | 0.001    | 0.004    | 0.007    | 0.009    |
| $\overline{2}$ | $-0.037$ | $-0.062$ | $-0.053$ | $-0.036$       | $-0.022$ | $-0.011$ | $-0.002$ | 0.004    | 0.009    |
| 3              | $-0.022$ | $-0.053$ | $-0.068$ | $-0.062$       | $-0.048$ | $-0.032$ | $-0.019$ | $-0.008$ | 0.001    |
| 4              | $-0.011$ | $-0.037$ | $-0.063$ | $-0.075$       | $-0.070$ | $-0.057$ | $-0.042$ | $-0.027$ | $-0.014$ |
| 5              | $-0.004$ | $-0.022$ | $-0.048$ | $-0.070$       | $-0.080$ | $-0.076$ | $-0.064$ | $-0.048$ | $-0.031$ |
| 6              | 0.001    | $-0.011$ | $-0.033$ | $-0.058$       | $-0.077$ | $-0.084$ | $-0.080$ | $-0.067$ | $-0.049$ |
| 7              | 0.005    | $-0.003$ | $-0.019$ | $-0.042$       | $-0.065$ | $-0.080$ | $-0.085$ | $-0.079$ | $-0.064$ |
| 8              | 0.007    | 0.004    | $-0.008$ | $-0.027$       | $-0.049$ | $-0.068$ | $-0.079$ | $-0.081$ | $-0.071$ |
| 9              | 0.009    | 0.009    | 0.001    | $-0.014$       | $-0.032$ | $-0.050$ | $-0.064$ | $-0.071$ | $-0.068$ |

Tabela 6.6: Vício - estimador ENPMV - caso 1,  $n = 50$ 

Tabela 6.7: Variância  $\times 10^{-3}$  - estimador ENPMV - caso 1, n = 50

| Decil          | 1    | $\overline{2}$ | 3    | 4    | 5    | 6    | 7    | 8    | 9    |
|----------------|------|----------------|------|------|------|------|------|------|------|
| 1              | 0.74 | 1.28           | 1.69 | 2.01 | 2.28 | 2.48 | 2.64 | 2.78 | 2.88 |
| $\overline{2}$ | 1.32 | 1.96           | 2.36 | 2.71 | 3.00 | 3.25 | 3.46 | 3.64 | 3.81 |
| 3              | 1.74 | 2.35           | 2.66 | 2.97 | 3.25 | 3.46 | 3.63 | 3.79 | 3.94 |
| 4              | 2.07 | 2.68           | 2.94 | 3.28 | 3.61 | 3.84 | 3.99 | 4.10 | 4.21 |
| 5              | 2.32 | 2.96           | 3.18 | 3.55 | 3.93 | 4.20 | 4.33 | 4.41 | 4.45 |
| 6              | 2.53 | 3.20           | 3.38 | 3.75 | 4.17 | 4.48 | 4.65 | 4.72 | 4.70 |
| $\overline{7}$ | 2.69 | 3.41           | 3.56 | 3.91 | 4.33 | 4.66 | 4.86 | 4.94 | 4.86 |
| 8              | 2.82 | 3.59           | 3.72 | 4.03 | 4.43 | 4.75 | 4.98 | 5.12 | 5.01 |
| 9              | 2.92 | 3.75           | 3.87 | 4.14 | 4.47 | 4.73 | 4.95 | 5.09 | 4.92 |

Tabela 6.8: EQM  $\times 10^{-3}$  - estimador ENPMV - caso 1, n = 50

| Decil          |      | $\overline{2}$ | 3    | 4    | 5     | 6     |       | 8     | 9     |
|----------------|------|----------------|------|------|-------|-------|-------|-------|-------|
|                | 2.97 | 2.67           | 2.18 | 2.15 | 2.29  | 2.48  | 2.66  | 2.82  | 2.96  |
| $\overline{2}$ | 2.68 | 5.82           | 5.18 | 4.03 | 3.49  | 3.37  | 3.46  | 3.66  | 3.89  |
| 3              | 2.20 | 5.17           | 7.35 | 6.87 | 5.52  | 4.51  | 3.99  | 3.85  | 3.95  |
| 4              | 2.19 | 4.01           | 6.85 | 8.86 | 8.56  | 7.14  | 5.76  | 4.84  | 4.39  |
| 5              | 2.34 | 3.45           | 5.46 | 8.51 | 10.36 | 10.04 | 8.47  | 6.75  | 5.43  |
| 6              | 2.53 | 3.32           | 4.44 | 7.07 | 10.05 | 11.56 | 11.05 | 9.25  | 7.13  |
| 7              | 2.71 | 3.41           | 3.93 | 5.70 | 8.51  | 11.09 | 12.14 | 11.25 | 8.94  |
| 8              | 2.87 | 3.61           | 3.79 | 4.78 | 6.81  | 9.31  | 11.29 | 11.71 | 10.08 |
| 9              | 3.00 | 3.83           | 3.87 | 4.34 | 5.50  | 7.20  | 9.05  | 10.17 | 9.50  |

| Decil          |       | $\overline{2}$ | 3     | 4     | $\overline{5}$ | 6        | $\overline{7}$ | 8        | 9        |
|----------------|-------|----------------|-------|-------|----------------|----------|----------------|----------|----------|
|                | 0.002 | 0.009          | 0.011 | 0.011 | 0.011          | 0.011    | 0.011          | 0.011    | 0.011    |
| $\overline{2}$ | 0.009 | 0.013          | 0.015 | 0.016 | 0.017          | 0.017    | 0.018          | 0.018    | 0.018    |
| 3              | 0.011 | 0.014          | 0.013 | 0.012 | 0.013          | 0.013    | 0.014          | 0.015    | 0.015    |
| 4              | 0.011 | 0.016          | 0.012 | 0.008 | 0.006          | 0.005    | 0.006          | 0.007    | 0.007    |
| 5              | 0.011 | 0.017          | 0.012 | 0.006 | 0.001          | $-0.002$ | $-0.003$       | $-0.003$ | $-0.002$ |
| 6              | 0.011 | 0.017          | 0.013 | 0.006 | $-0.002$       | $-0.007$ | $-0.011$       | $-0.013$ | $-0.013$ |
| 7              | 0.011 | 0.018          | 0.014 | 0.006 | $-0.003$       | $-0.011$ | $-0.017$       | $-0.021$ | $-0.022$ |
| 8              | 0.011 | 0.018          | 0.014 | 0.007 | $-0.003$       | $-0.013$ | $-0.021$       | $-0.026$ | $-0.029$ |
| 9              | 0.011 | 0.018          | 0.015 | 0.007 | $-0.002$       | $-0.013$ | $-0.022$       | $-0.029$ | $-0.030$ |

Tabela 6.9: Vício - estimador Cópula - caso 1,  $n = 100$ 

Tabela 6.10: Variância  $\times 10^{-3}$  - estimador Cópula - caso 1, n = 100

| Decil          |      | $\overline{2}$ | 3    | 4    | 5    | 6    | 7    | 8    | 9    |
|----------------|------|----------------|------|------|------|------|------|------|------|
| 1              |      | 1.50           | 1.62 | 1.65 | 1.66 | 1.67 | 1.67 | 1.67 | 1.67 |
| $\overline{2}$ | 1.50 | 1.51           | 1.72 | 1.87 | 1.94 | 1.97 | 1.99 | 2.00 | 2.01 |
| 3              | 1.62 | 1.77           | 1.84 | 1.98 | 2.10 | 2.17 | 2.22 | 2.25 | 2.27 |
| $\overline{4}$ | 1.66 | 1.93           | 2.01 | 2.12 | 2.20 | 2.28 | 2.35 | 2.40 | 2.45 |
| $\overline{5}$ | 1.67 | 2.01           | 2.12 | 2.23 | 2.29 | 2.32 | 2.37 | 2.44 | 2.53 |
| 6              | 1.68 | 2.04           | 2.20 | 2.31 | 2.35 | 2.33 | 2.32 | 2.36 | 247  |
| 7              | 1.68 | 2.07           | 2.25 | 2.40 | 2.42 | 2.36 | 2.28 | 2.24 | 2.33 |
| 8              | 1.68 | 2.08           | 2.28 | 2.47 | 2.52 | 2.43 | 2.28 | 2.15 | 2 16 |
| 9              | 1 69 | 2.09           | 2.31 | 2.53 | 2.62 | 2.56 | 2.37 | 2.14 | 2.01 |

Tabela 6.11: EQM  $\times 10^{-3}$  - estimador Cópula - caso 1, n = 100

| Decil          |      | $\overline{2}$ | 3    | 4    | 5    | -6   | 7    | 8    | 9    |
|----------------|------|----------------|------|------|------|------|------|------|------|
|                | 1.18 | 1.59           | 1.73 | 1.77 | 1.79 | 1.80 | 1.80 | 1.80 | 1.81 |
| $\overline{2}$ | 1.59 | 1.67           | 1.94 | 2.13 | 2.22 | 2.28 | 2.31 | 2.33 | 2.34 |
| 3              | 1.73 | 1.97           | 2.00 | 2.13 | 2.25 | 2.35 | 2.42 | 2.46 | 2.50 |
| 4              | 1.78 | 2.18           | 2.15 | 2.18 | 2.24 | 2.31 | 2.38 | 2.45 | 2.51 |
| 5              | 1.80 | 2.28           | 2.27 | 2.26 | 2.29 | 2.33 | 2.38 | 2.45 | 2.54 |
| 6              | 1.80 | 2.34           | 2.37 | 2.34 | 2.35 | 2.38 | 2.44 | 2.52 | 2.64 |
| 7              | 1.81 | 2.37           | 2.44 | 2.43 | 2.43 | 2.48 | 2.56 | 2.67 | 2.82 |
| 8              | 1.81 | 2.39           | 2.49 | 2.51 | 2.52 | 2.59 | 2.70 | 2.82 | 2.97 |
| 9              | 1.81 | 2.41           | 2.53 | 2.59 | 2.62 | 2.72 | 2.86 | 2.96 | 2.94 |

| Decil          |          | $\overline{2}$ | 3        | 4        | $\overline{5}$ | 6        |          | 8        | 9        |
|----------------|----------|----------------|----------|----------|----------------|----------|----------|----------|----------|
| 1              | $-0.039$ | $-0.026$       | $-0.012$ | $-0.003$ | 0.002          | 0.006    | 0.008    | 0.009    | 0.010    |
| $\overline{2}$ | $-0.026$ | $-0.045$       | $-0.036$ | $-0.021$ | $-0.009$       | $-0.000$ | 0.006    | 0.010    | 0.013    |
| 3              | $-0.012$ | $-0.036$       | $-0.050$ | $-0.045$ | $-0.031$       | $-0.018$ | $-0.008$ | 0.000    | 0.006    |
| 4              | $-0.003$ | $-0.021$       | $-0.045$ | $-0.056$ | $-0.052$       | $-0.040$ | $-0.027$ | $-0.015$ | $-0.005$ |
| $\overline{5}$ | 0.002    | $-0.009$       | $-0.032$ | $-0.052$ | $-0.060$       | $-0.056$ | $-0.045$ | $-0.032$ | $-0.019$ |
| 6              | 0.005    | $-0.000$       | $-0.019$ | $-0.040$ | $-0.056$       | $-0.061$ | $-0.057$ | $-0.047$ | $-0.032$ |
| 7              | 0.007    | 0.006          | $-0.008$ | $-0.027$ | $-0.045$       | $-0.057$ | $-0.061$ | $-0.056$ | $-0.043$ |
| 8              | 0.009    | 0.010          | $-0.000$ | $-0.015$ | $-0.032$       | $-0.046$ | $-0.056$ | $-0.058$ | $-0.049$ |
| 9              | 0.009    | 0.012          | 0.006    | $-0.006$ | $-0.019$       | $-0.032$ | $-0.043$ | $-0.049$ | $-0.046$ |

Tabela 6.12: Vício - estimador ENPMV - caso 1,  $n = 100$ 

Tabela 6.13: Variância ×10<sup>-3</sup> - estimador ENPMV - caso 1, n = 100

| Decil          |      | $\overline{2}$ | 3    | 4    | 5    | 6    |      | 8    | 9    |
|----------------|------|----------------|------|------|------|------|------|------|------|
| 1              | 0.58 | 0.90           | 1.12 | 1.28 | 1.39 | 1.47 | 1.53 | 1.57 | 1.60 |
| $\overline{2}$ | 0.90 | 1.16           | 1.31 | 1.45 | 1.56 | 1.66 | 1.74 | 1.81 | 1.87 |
| 3              | 1.12 | 1.35           | 1.48 | 1.63 | 1.75 | 1.85 | 1.93 | 2.00 | 2.07 |
| 4              | 1.28 | 1.50           | 1.64 | 1.83 | 1.97 | 2.06 | 2.13 | 2.18 | 2.24 |
| 5              | 1.40 | 1.63           | 1.76 | 1.98 | 2.15 | 2.26 | 2.32 | 2.36 | 2.38 |
| 6              | 1.48 | 1.73           | 1.86 | 2.09 | 2.29 | 2.42 | 2.48 | 2.50 | 2.48 |
| 7              | 1.54 | 1.82           | 1.94 | 2.17 | 2.37 | 2.52 | 2.59 | 2.61 | 2.57 |
| 8              | 1.58 | 1.88           | 2.02 | 2.24 | 2.42 | 2.57 | 2.64 | 2.66 | 2.60 |
| 9              | 1.61 | 1.94           | 2.09 | 2.30 | 2.45 | 2.55 | 2.58 | 2.58 | 2.51 |

Tabela 6.14: EQM  $\times 10^{-3}$  - estimador ENPMV - caso 1, n = 100

| Decil          |      | $\overline{2}$ | 3    | 4    | 5    | 6    | 7    | 8    | 9    |
|----------------|------|----------------|------|------|------|------|------|------|------|
| 1              | 2.10 | 1.58           | 1.26 | 1.29 | 1.39 | 1.50 | 1.59 | 1.65 | 1.69 |
| $\overline{2}$ | 1.58 | 3.22           | 2.62 | 1.89 | 1.64 | 1.66 | 1.78 | 1.91 | 2.03 |
| 3              | 1.27 | 2.67           | 4.03 | 3.64 | 2.74 | 2.18 | 1.98 | 2.00 | 2.11 |
| 4              | 1.29 | 1.96           | 3.66 | 4.94 | 4.62 | 3.64 | 2.84 | 2.41 | 2.27 |
| 5              | 1.40 | 1.71           | 2.76 | 4.63 | 5.70 | 5.35 | 4.33 | 3.36 | 2.73 |
| 6              | 1.51 | 1.73           | 2.20 | 3.67 | 5.39 | 6.19 | 5.77 | 4.67 | 3.53 |
| 7              | 1.59 | 1.85           | 2.01 | 2.89 | 4.38 | 5.79 | 6.33 | 5.76 | 4.46 |
| 8              | 1.65 | 1.98           | 2.02 | 2.46 | 3.42 | 4.71 | 5.77 | 5.97 | 5.04 |
| 9              | 1.69 | 2.09           | 2.12 | 2.33 | 2.80 | 3.58 | 4.47 | 5.02 | 4.63 |

| Decil          |       | $\overline{2}$ | 3     | 4     | $\overline{5}$ | 6        |          | 8        | 9        |
|----------------|-------|----------------|-------|-------|----------------|----------|----------|----------|----------|
| $\mathbf{1}$   | 0.005 | 0.009          | 0.010 | 0.010 | 0.011          | 0.011    | 0.011    | 0.011    | 0.011    |
| $\overline{2}$ | 0.010 | 0.012          | 0.013 | 0.014 | 0.014          | 0.015    | 0.015    | 0.015    | 0.015    |
| 3              | 0.010 | 0.013          | 0.012 | 0.011 | 0.011          | 0.011    | 0.012    | 0.012    | 0.013    |
| 4              | 0.011 | 0.014          | 0.011 | 0.008 | 0.006          | 0.006    | 0.006    | 0.006    | 0.007    |
| 5              | 0.011 | 0.015          | 0.011 | 0.006 | 0.002          | $-0.000$ | $-0.001$ | $-0.002$ | $-0.001$ |
| 6              | 0.011 | 0.015          | 0.012 | 0.006 | $-0.000$       | $-0.005$ | $-0.008$ | $-0.009$ | $-0.010$ |
| $\overline{7}$ | 0.011 | 0.015          | 0.012 | 0.006 | $-0.001$       | $-0.008$ | $-0.013$ | $-0.016$ | $-0.017$ |
| 8              | 0.011 | 0.015          | 0.013 | 0.007 | $-0.001$       | $-0.009$ | $-0.016$ | $-0.020$ | $-0.023$ |
| 9              | 0.011 | 0.016          | 0.013 | 0.007 | $-0.001$       | $-0.009$ | $-0.017$ | $-0.023$ | $-0.025$ |

Tabela 6.15: Vício - estimador Cópula - caso 1,  $n = 200$ 

Tabela 6.16: Variância  $\times 10^{-3}$  - estimador Cópula - caso 1, n = 200

| Decil          |      | $\overline{2}$ | 3 <sup>7</sup> | $\overline{4}$ | 5 <sup>5</sup> | 6    | 7    | 8    | 9    |
|----------------|------|----------------|----------------|----------------|----------------|------|------|------|------|
|                | 0.56 | 0.78           | 0.85           | 0.86           | 0.87           | 0.87 | 0.87 | 0.87 | 0.87 |
| $\overline{2}$ | 0.76 | 0.78           | 0.94           | 1.03           | 1.07           | 1.09 | 1.10 | 1.10 | 1 11 |
| 3              | 0.83 | 0.91           | 1.01           | 1.10           | 1.18           | 1.22 | 1.25 | 1.27 | 1 28 |
| 4              | 0.84 | 1.00           | $-1.11$        | 1.18           | 1.25           | 1.30 | 1.34 | 1.38 | 141  |
| 5              | 0.85 | 1.03           | 1.18           | 1.23           | 1.29           | 1.33 | 1.36 | 1.41 | 1.47 |
| 6              | 0.85 | 1.05           | 1.22           | 1.27           | 1.31           | 1.33 | 1.34 | 1.38 | 1.46 |
| 7              | 0.85 | 1.06           | 1.25           | 1.31           | 1.32           | 1.30 | 1.27 | 1.25 | 1.32 |
| 8              | 0.85 | 1.06           | 1.26           | 1.35           | 1.37           | 1.33 | 1.24 | 1.16 | 1 15 |
| 9              | 0.85 | 107            | 1.28           | 1.38           | 1.42           | 1.40 | 1.30 | 1 15 | 1.02 |

Tabela 6.17: EQM  $\times 10^{-3}$  - estimador Cópula - caso 1, n = 200

| Decil          |      | $\overline{2}$ | 3    | 4    | 5    | 6    | 7    | 8    | 9    |
|----------------|------|----------------|------|------|------|------|------|------|------|
|                | 0.59 | 0.87           | 0.95 | 0.97 | 0.98 | 0.98 | 0.99 | 0.99 | 0.99 |
| $\overline{2}$ | 0.86 | 0.93           | 1.11 | 1.23 | 1.28 | 1.31 | 1.32 | 1.33 | 1.34 |
| 3              | 0.93 | 1.09           | 1.14 | 1.22 | 1.30 | 1.35 | 1.39 | 1.42 | 1.44 |
| 4              | 0.95 | 1.20           | 1.23 | 1.24 | 1.28 | 1.33 | 1.37 | 1.41 | 1.45 |
| 5              | 0.96 | 1.25           | 1.31 | 1.27 | 1.29 | 1.33 | 1.36 | 1.41 | 1.47 |
| 6              | 0.96 | 1.28           | 1.36 | 1.31 | 1.31 | 1.35 | 1.40 | 1.47 | 1.55 |
| 7              | 0.97 | 1.29           | 1.40 | 1.35 | 1.33 | 1.36 | 1.43 | 1.51 | 1.61 |
| 8              | 0.97 | 1.30           | 1.43 | 1.39 | 1.37 | 1.41 | 1.49 | 1.58 | 1.66 |
| 9              | 0.97 | 1.31           | 1.45 | 1.43 | 1.42 | 1.48 | 1.58 | 1.66 | 1.63 |

| Decil          |          | $\overline{2}$ | 3        | 4        | $\overline{5}$ | 6        |          | 8        | 9        |
|----------------|----------|----------------|----------|----------|----------------|----------|----------|----------|----------|
| 1              | $-0.030$ | $-0.016$       | $-0.004$ | 0.003    | 0.006          | 0.008    | 0.009    | 0.010    | 0.010    |
| $\overline{2}$ | $-0.016$ | $-0.034$       | $-0.025$ | $-0.012$ | $-0.002$       | 0.004    | 0.008    | 0.011    | 0.012    |
| 3              | $-0.004$ | $-0.025$       | $-0.038$ | $-0.033$ | $-0.021$       | $-0.010$ | $-0.002$ | 0.003    | 0.007    |
| 4              | 0.002    | $-0.012$       | $-0.033$ | $-0.042$ | $-0.038$       | $-0.028$ | $-0.017$ | $-0.008$ | $-0.001$ |
| $\overline{5}$ | 0.006    | $-0.002$       | $-0.021$ | $-0.038$ | $-0.044$       | $-0.041$ | $-0.031$ | $-0.021$ | $-0.011$ |
| 6              | 0.008    | 0.005          | $-0.010$ | $-0.027$ | $-0.040$       | $-0.045$ | $-0.041$ | $-0.032$ | $-0.022$ |
| 7              | 0.009    | 0.009          | $-0.002$ | $-0.016$ | $-0.031$       | $-0.041$ | $-0.044$ | $-0.040$ | $-0.030$ |
| 8              | 0.009    | 0.011          | 0.004    | $-0.007$ | $-0.020$       | $-0.032$ | $-0.039$ | $-0.041$ | $-0.035$ |
| 9              | 0.010    | 0.012          | 0.007    | $-0.001$ | $-0.011$       | $-0.021$ | $-0.030$ | $-0.035$ | $-0.033$ |

Tabela 6.18: Vício - estimador ENPMV - caso 1,  $n = 200$ 

Tabela 6.19: Variância  $\times 10^{-3}$  - estimador ENPMV - caso 1, n = 200

| Decil          |        | $\overline{2}$ | 3    | 4    | 5    | 6    |      | 8    | 9    |
|----------------|--------|----------------|------|------|------|------|------|------|------|
|                | 0.39   | 0.55           | 0.65 | 0.71 | 0.76 | 0.78 | 0.80 | 0.81 | 0.82 |
| $\overline{2}$ | (0.54) | 0.64           | 0.73 | 0.81 | 0.86 | 0.91 | 0.95 | 0.98 | 0.99 |
| 3              | 0.64   | 0.72           | 0.83 | 0.92 | 0.98 | 1.03 | 1.07 | 1.11 | 1.13 |
| 4              | (0.70) | 0.78           | 0.91 | 1.02 | 1.11 | 1.16 | 1.20 | 1.22 | 1.24 |
| 5              | 0.74   | 0.84           | 0.97 | 1.11 | 1.22 | 1.29 | 1.33 | 1.34 | 1.34 |
| 6              | 0.77   | 0.88           | 1.02 | 1.16 | 1.29 | 1.39 | 1.43 | 1.44 | 1.42 |
| 7              | 0.78   | 0.92           | 1.06 | 1.18 | 1.31 | 1.41 | 1.47 | 1.47 | 1.42 |
| 8              | 0.79   | 0.95           | 1.10 | 1.20 | 1.30 | 1.39 | 1.45 | 1.45 | 1.37 |
| 9              | 0.80   | 0.96           | 1.13 | 1.22 | 1.29 | 1.35 | 1.39 | 1.35 | 1.24 |

Tabela 6.20: EQM  $\times 10^{-3}$  - estimador ENPMV - caso 1, n = 200

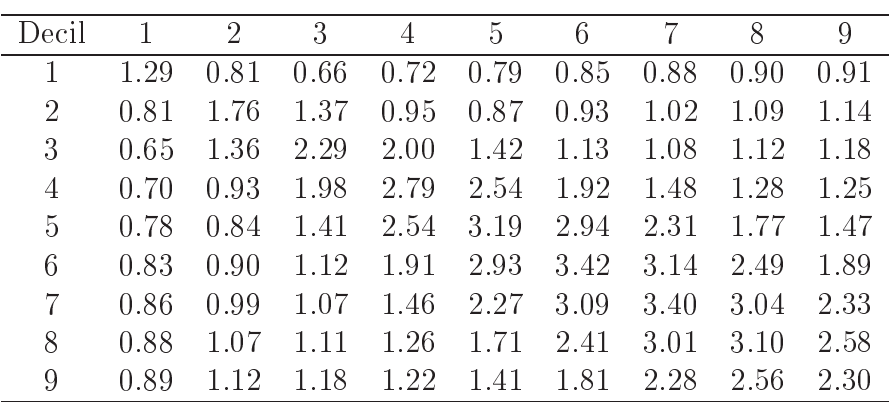

| Decil          |       | $\overline{2}$ | 3     | 4     | $\overline{5}$ | 6        | $\overline{7}$ | 8        | 9        |
|----------------|-------|----------------|-------|-------|----------------|----------|----------------|----------|----------|
|                | 0.009 | 0.012          | 0.012 | 0.012 | 0.012          | 0.012    | 0.012          | 0.013    | 0.013    |
| $\overline{2}$ | 0.012 | 0.017          | 0.017 | 0.016 | 0.015          | 0.016    | 0.016          | 0.017    | 0.018    |
| 3              | 0.012 | 0.017          | 0.017 | 0.014 | 0.012          | 0.012    | 0.013          | 0.014    | 0.015    |
| 4              | 0.011 | 0.016          | 0.014 | 0.009 | 0.004          | 0.002    | 0.002          | 0.004    | 0.006    |
| $\overline{5}$ | 0.011 | 0.015          | 0.012 | 0.004 | $-0.004$       | $-0.009$ | $-0.011$       | $-0.010$ | $-0.008$ |
| 6              | 0.011 | 0.015          | 0.012 | 0.002 | $-0.009$       | $-0.017$ | $-0.022$       | $-0.023$ | $-0.021$ |
| 7              | 0.012 | 0.016          | 0.013 | 0.002 | $-0.011$       | $-0.022$ | $-0.030$       | $-0.034$ | $-0.033$ |
| 8              | 0.012 | 0.017          | 0.014 | 0.004 | $-0.010$       | $-0.023$ | $-0.034$       | $-0.040$ | $-0.041$ |
| 9              | 0.012 | 0.018          | 0.015 | 0.005 | $-0.008$       | $-0.021$ | $-0.033$       | $-0.041$ | $-0.043$ |

Tabela 6.21: Vício - estimador Cópula - caso 2,  $\mathrm{n} = 50$ 

Tabela 6.22: Variância  $\times 10^{-3}$  - estimador Cópula - caso 2, n = 50

| Decil          |      | $\overline{2}$ | 3    | 4    | 5    | 6    | 7    | 8    | 9    |
|----------------|------|----------------|------|------|------|------|------|------|------|
|                | 1.17 | 1.89           | 2.34 | 2.61 | 2.78 | 2.88 | 2.94 | 2.99 | 3.01 |
| $\overline{2}$ | 1.87 | 2.67           | 3.12 | 3.45 | 3.65 | 3.79 | 3.88 | 3.94 | 3.99 |
| 3              | 2.31 | 3.11           | 3.41 | 3.66 | 3.82 | 3.93 | 4.02 | 4.10 | 4.16 |
| 4              | 2.58 | 3.44           | 3.68 | 3.90 | 4.03 | 4.12 | 4.21 | 4.31 | 4.42 |
| 5              | 2.74 | 3.65           | 3.85 | 4.03 | 4.14 | 4.19 | 4.27 | 4.39 | 4.54 |
| 6              | 2.84 | 3.78           | 3.95 | 4.07 | 4.12 | 4.10 | 4.12 | 4.24 | 4.45 |
| 7              | 2.90 | 3.88           | 4.04 | 4.14 | 4.15 | 4.05 | 3.94 | 3.96 | 4.21 |
| 8              | 2.94 | 3.94           | 4.13 | 4.25 | 4.28 | 4.17 | 3.93 | 3.75 | 3.81 |
| 9              | 297  | 3.99           | 4.20 | 4.36 | 4.46 | 4.41 | 4.19 | 3.85 | 3.37 |

Tabela 6.23: EQM ×10<sup>-3</sup> - estimador Cópula - caso 2, n = 50

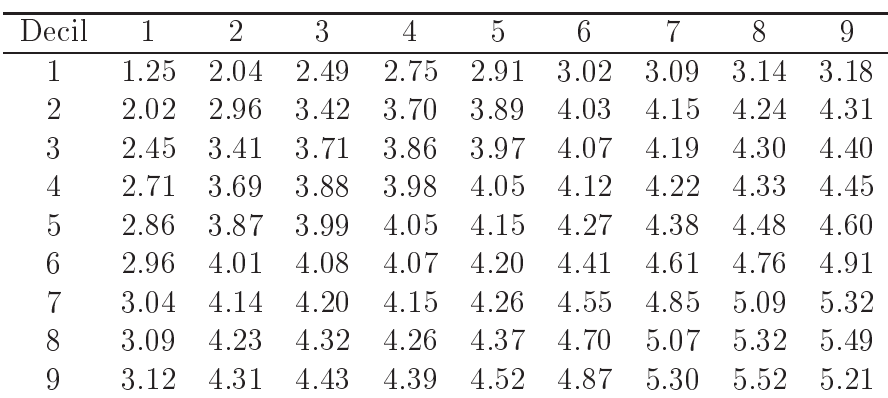

| Decil          |          | $\overline{2}$ | 3        | 4        | 5        | 6        |          | 8        | 9        |
|----------------|----------|----------------|----------|----------|----------|----------|----------|----------|----------|
| $\mathbf{1}$   | $-0.013$ | $-0.017$       | $-0.015$ | $-0.011$ | $-0.006$ | $-0.002$ | 0.002    | 0.005    | 0.007    |
| $\overline{2}$ | $-0.017$ | $-0.028$       | $-0.030$ | $-0.027$ | $-0.020$ | $-0.012$ | $-0.005$ | 0.002    | 0.007    |
| 3              | $-0.016$ | $-0.030$       | $-0.040$ | $-0.043$ | $-0.038$ | $-0.029$ | $-0.018$ | $-0.008$ | 0.001    |
| 4              | $-0.011$ | $-0.027$       | $-0.043$ | $-0.054$ | $-0.056$ | $-0.050$ | $-0.039$ | $-0.025$ | $-0.012$ |
| $\overline{5}$ | $-0.007$ | $-0.021$       | $-0.038$ | $-0.056$ | $-0.068$ | $-0.069$ | $-0.061$ | $-0.047$ | $-0.030$ |
| 6              | $-0.002$ | $-0.013$       | $-0.029$ | $-0.050$ | $-0.069$ | $-0.080$ | $-0.079$ | $-0.068$ | $-0.049$ |
| 7              | 0.001    | $-0.005$       | $-0.019$ | $-0.039$ | $-0.061$ | $-0.079$ | $-0.087$ | $-0.083$ | $-0.066$ |
| 8              | 0.004    | 0.002          | $-0.008$ | $-0.026$ | $-0.047$ | $-0.067$ | $-0.083$ | $-0.087$ | $-0.076$ |
| 9              | 0.007    | 0.007          | 0.001    | $-0.012$ | $-0.030$ | $-0.048$ | $-0.066$ | $-0.076$ | $-0.073$ |

Tabela 6.24: Vício - estimador ENPMV - caso 2, $\mathbf{n} = 50$ 

Tabela 6.25: Variância ×10<sup>-3</sup> - estimador ENPMV - caso 2, n = 50

| Decil          |      | $\overline{2}$ | 3    | 4    | 5    | 6    |      | 8    | 9    |
|----------------|------|----------------|------|------|------|------|------|------|------|
| 1              | 0.49 | 0.97           | 1.40 | 1.77 | 2.08 | 2.33 | 2.54 | 2.70 | 2.83 |
| $\overline{2}$ | 0.95 | 1.59           | 2.07 | 2.49 | 2.84 | 3.14 | 3.40 | 3.62 | 3.81 |
| 3              | 1.38 | 2.07           | 2.47 | 2.84 | 3.15 | 3.40 | 3.62 | 3.81 | 3.97 |
| 4              | 1.74 | 2.50           | 2.86 | 3.22 | 3.54 | 3.78 | 3.98 | 4.11 | 4.22 |
| 5              | 2.05 | 2.86           | 3.17 | 3.53 | 3.86 | 4.12 | 4.30 | 4.40 | 4.44 |
| 6              | 2.29 | 3.15           | 3.42 | 3.76 | 4.08 | 4.35 | 4.54 | 4.63 | 4.62 |
| 7              | 2.49 | 3.40           | 3.62 | 3.92 | 4.22 | 4.50 | 4.71 | 4.82 | 4.80 |
| 8              | 2.66 | 3.62           | 3.80 | 4.05 | 4.32 | 4.58 | 4.79 | 4.96 | 4.94 |
| 9              | 2.79 | 3.80           | 3.97 | 4.17 | 4.38 | 4.60 | 4.77 | 4.95 | 4.81 |

Tabela 6.26: EQM  $\times 10^{-3}$  - estimador ENPMV - caso 2, n = 50

| Decil          |      | $\overline{2}$ | 3    | $\overline{4}$ | $\overline{5}$ | 6     |       | 8     | 9     |
|----------------|------|----------------|------|----------------|----------------|-------|-------|-------|-------|
| 1              | 0.65 | 1.26           | 1.63 | 1.89           | 2.12           | 2.33  | 2.54  | 2.72  | 2.88  |
| $\overline{2}$ | 1.25 | 2.37           | 2.99 | 3.22           | 3.26           | 3.30  | 3.42  | 3.63  | 3.87  |
| 3              | 1.62 | 2.99           | 4.07 | 4.65           | 4.60           | 4.25  | 3.96  | 3.87  | 3.97  |
| $\overline{4}$ | 1.88 | 3.24           | 4.67 | 6.10           | 6.67           | 6.29  | 5.48  | 4.76  | 4.37  |
| 5              | 2.09 | 3.28           | 4.64 | 6.70           | 8.44           | 8.89  | 8.03  | 6.60  | 5.34  |
| 6              | 2.30 | 3.31           | 4.28 | 6.30           | 8.85           | 10.70 | 10.78 | 9.19  | 7.00  |
| 7              | 2.50 | 3.42           | 3.97 | 5.45           | 7.94           | 10.73 | 12.34 | 11.68 | 9.12  |
| 8              | 2.68 | 3.62           | 3.87 | 4.71           | 6.50           | 9.13  | 11.66 | 12.55 | 10.73 |
| 9              | 2.83 | 3.86           | 3.97 | 4.32           | 5.26           | 6.94  | 9.06  | 10.67 | 10.12 |

| Decil          |       | $\overline{2}$ | 3     | 4     | 5        | 6        | $\overline{7}$ | 8        | 9        |
|----------------|-------|----------------|-------|-------|----------|----------|----------------|----------|----------|
|                | 0.009 | 0.012          | 0.012 | 0.011 | 0.011    | 0.011    | 0.011          | 0.012    | 0.012    |
| $\overline{2}$ | 0.012 | 0.018          | 0.018 | 0.017 | 0.017    | 0.017    | 0.017          | 0.018    | 0.018    |
| 3              | 0.011 | 0.018          | 0.017 | 0.015 | 0.014    | 0.013    | 0.014          | 0.014    | 0.015    |
| $\overline{4}$ | 0.011 | 0.017          | 0.015 | 0.011 | 0.007    | 0.006    | 0.006          | 0.007    | 0.008    |
| 5              | 0.011 | 0.016          | 0.013 | 0.007 | 0.001    | $-0.002$ | $-0.004$       | $-0.004$ | $-0.002$ |
| 6              | 0.011 | 0.016          | 0.013 | 0.005 | $-0.003$ | $-0.009$ | $-0.013$       | $-0.015$ | $-0.014$ |
| $\overline{7}$ | 0.011 | 0.017          | 0.013 | 0.005 | $-0.004$ | $-0.013$ | $-0.020$       | $-0.023$ | $-0.023$ |
| 8              | 0.011 | 0.017          | 0.014 | 0.006 | $-0.004$ | $-0.014$ | $-0.023$       | $-0.029$ | $-0.030$ |
| 9              | 0.011 | 0.018          | 0.015 | 0.007 | $-0.003$ | $-0.013$ | $-0.023$       | $-0.030$ | $-0.031$ |

Tabela 6.27: Vício - estimador Cópula - caso 2, n = 100

Tabela 6.28: Variância  $\times 10^{-3}$  - estimador Cópula - caso 2, n = 100

| Decil          |      | $\overline{2}$ | 3    | 4    | $\overline{5}$ | 6    | 7    | 8    | 9    |
|----------------|------|----------------|------|------|----------------|------|------|------|------|
| 1              | 0.63 | 1.03           | 1.30 | 1.46 | 1.55           | 1.60 | 1.64 | 1.66 | 1.67 |
| $\overline{2}$ | 1.01 | 1.36           | 1.62 | 1.79 | 1.89           | 1.95 | 2.00 | 2.03 | 2.06 |
| 3              | 1.26 | 1.59           | 1.86 | 2.03 | 2.12           | 2.18 | 2.24 | 2.29 | 2.33 |
| 4              | 1.42 | 1.74           | 1.99 | 2.17 | 2.25           | 2.29 | 2.34 | 2.42 | 2.49 |
| 5              | 1.51 | 1.84           | 2.07 | 2.24 | 2.32           | 2.35 | 2.40 | 2.51 | 2.64 |
| 6              | 1.57 | 1.91           | 2.12 | 2.28 | 2.34           | 2.33 | 2.34 | 2.43 | 2.61 |
| 7              | 1.60 | 1.96           | 2.17 | 2.32 | 2.34           | 2.27 | 2.17 | 2.17 | 2.33 |
| 8              | 1.62 | 1.99           | 2.22 | 2.39 | 2.42           | 2.32 | 2.14 | 1.98 | 2.02 |
| 9              | 1.64 | 2.02           | 2.26 | 2.46 | 2.53           | 2.47 | 2.29 | 199  | 177  |

Tabela 6.29: EQM  $\times 10^{-3}$  - estimador Cópula - caso 2, n = 100

| Decil          |      | $\overline{2}$ | 3    | 4    | 5    | $6\phantom{.}6$ | 7    | 8    | 9    |
|----------------|------|----------------|------|------|------|-----------------|------|------|------|
|                | 0.71 | 1.17           | 1.43 | 1.58 | 1.67 | 1.73            | 1.77 | 1.79 | 1.81 |
| $\overline{2}$ | 1.15 | 1.69           | 1.95 | 2.08 | 2.17 | 2.24            | 2.30 | 2.35 | 2.39 |
| 3              | 1.39 | 1.91           | 2.16 | 2.26 | 2.30 | 2.35            | 2.42 | 2.50 | 2.56 |
| 4              | 1.54 | 2.02           | 2.21 | 2.29 | 2.30 | 2.32            | 2.38 | 2.46 | 2.55 |
| 5              | 1.63 | 2 1 1          | 2.24 | 2.29 | 2.33 | 2.36            | 2.42 | 2.52 | 2.64 |
| 6              | 1.69 | 2.18           | 2.28 | 2.31 | 2.34 | 2.42            | 2.52 | 2.65 | 2.80 |
| 7              | 1.72 | 2.24           | 2.35 | 2.35 | 2.36 | 2.44            | 2.57 | 2.72 | 2.88 |
| 8              | 1.75 | 2.30           | 2.42 | 2.42 | 2.43 | 2.52            | 2.67 | 2.81 | 2.92 |
| 9              | 1 76 | 2.33           | 2.48 | 2.51 | 2.54 | 2.64            | 2.81 | 2.87 | 2.73 |

| Decil          |          | 2        | 3        | 4        | 5        | 6        |          | 8        | 9        |
|----------------|----------|----------|----------|----------|----------|----------|----------|----------|----------|
| $\mathbf{1}$   | $-0.009$ | $-0.011$ | $-0.009$ | $-0.005$ | $-0.001$ | 0.002    | 0.004    | 0.006    | 0.007    |
| $\overline{2}$ | $-0.010$ | $-0.016$ | $-0.017$ | $-0.014$ | $-0.008$ | $-0.002$ | 0.004    | 0.009    | 0.012    |
| 3              | $-0.009$ | $-0.017$ | $-0.025$ | $-0.027$ | $-0.022$ | $-0.015$ | $-0.006$ | 0.002    | 0.008    |
| 4              | $-0.005$ | $-0.014$ | $-0.027$ | $-0.035$ | $-0.037$ | $-0.031$ | $-0.022$ | $-0.011$ | $-0.002$ |
| 5              | $-0.002$ | $-0.008$ | $-0.022$ | $-0.037$ | $-0.046$ | $-0.047$ | $-0.039$ | $-0.028$ | $-0.015$ |
| 6              | 0.001    | $-0.002$ | $-0.015$ | $-0.031$ | $-0.047$ | $-0.055$ | $-0.054$ | $-0.044$ | $-0.029$ |
| 7              | 0.004    | 0.004    | $-0.006$ | $-0.022$ | $-0.039$ | $-0.054$ | $-0.061$ | $-0.057$ | $-0.043$ |
| 8              | 0.006    | 0.008    | 0.002    | $-0.011$ | $-0.027$ | $-0.044$ | $-0.057$ | $-0.061$ | $-0.052$ |
| 9              | 0.007    | 0.011    | 0.008    | $-0.002$ | $-0.015$ | $-0.029$ | $-0.043$ | $-0.052$ | $-0.050$ |

Tabela 6.30: Vício - estimador ENPMV - caso  $2, n = 100$ 

Tabela 6.31: Variância ×10<sup>-3</sup> - estimador ENPMV - caso 2, n = 100

| Decil          |      | $\overline{2}$ | 3    | $\overline{4}$ | 5    | 6    | 7    | 8    | 9    |
|----------------|------|----------------|------|----------------|------|------|------|------|------|
| 1              | 0.37 | 0.67           | 0.92 | 1.12           | 1.28 | 1.40 | 1.48 | 1.55 | 1.59 |
| $\overline{2}$ | 0.67 | 0.99           | 1.23 | 1.42           | 1.58 | 1.71 | 1.82 | 1.90 | 1.97 |
| 3              | 0.91 | 1.21           | 1.43 | 1.63           | 1.80 | 1.93 | 2.04 | 2.13 | 2.21 |
| 4              | 1.10 | 1.40           | 1.62 | 1.83           | 2.01 | 2.15 | 2.24 | 2.31 | 2.36 |
| 5              | 1.25 | 1.55           | 1.77 | 2.00           | 2.21 | 2.36 | 2.46 | 2.50 | 2.52 |
| 6              | 1.37 | 1.68           | 1.90 | 2.13           | 2.35 | 2.52 | 2.62 | 2.63 | 2.61 |
| 7              | 1.45 | 1.79           | 2.00 | 2.21           | 2.42 | 2.59 | 2.68 | 2.67 | 2.60 |
| 8              | 1.51 | 1.87           | 2.08 | 2.26           | 2.44 | 2.58 | 2.66 | 2.63 | 2.53 |
| 9              | 1.55 | 1.94           | 2.15 | 2.31           | 2.45 | 2.54 | 2.58 | 2.50 | 2.37 |

Tabela 6.32: EQM  $\times 10^{-3}$  - estimador ENPMV - caso 2, n = 100

| Decil          |      | $\overline{2}$ | 3    | $\overline{4}$ | $\overline{5}$ | 6    | 7    | 8    | 9    |
|----------------|------|----------------|------|----------------|----------------|------|------|------|------|
| 1              | 0.45 | 0.78           | 1.00 | 1.15           | 1.28           | 1.40 | 1.50 | 1.58 | 1.64 |
| $\overline{2}$ | 0.78 | 1.24           | 1.52 | 1.61           | 1.65           | 1.71 | 1.83 | 1.98 | 2.11 |
| 3              | 0.99 | 1.51           | 2.06 | 2.34           | 2.30           | 2.15 | 2.08 | 2.13 | 2.26 |
| 4              | 1.13 | 1.60           | 2.33 | 3.09           | 3.38           | 3.13 | 2.71 | 2.43 | 2.37 |
| 5              | 1.26 | 1.62           | 2.27 | 3.36           | 4.33           | 4.53 | 4.00 | 3.26 | 2.73 |
| 6              | 1.37 | 1.69           | 2.11 | 3.11           | 4.52           | 5.55 | 5.53 | 4.60 | 3.48 |
| 7              | 1.47 | 1.80           | 2.03 | 2.68           | 3.96           | 5.49 | 6.38 | 5.94 | 4.48 |
| 8              | 1.54 | 1.94           | 2.08 | 2.39           | 3.20           | 4.53 | 5.92 | 6.36 | 5.26 |
| 9              | 1.59 | 2.07           | 2.21 | 2.31           | 2.66           | 3.40 | 4.43 | 5.21 | 4.85 |

| Decil          |       | $\overline{2}$ | 3     | 4     | $\overline{5}$ | 6        | 7        | 8        | 9        |
|----------------|-------|----------------|-------|-------|----------------|----------|----------|----------|----------|
| $\mathbf 1$    | 0.008 | 0.010          | 0.010 | 0.010 | 0.010          | 0.010    | 0.010    | 0.010    | 0.010    |
| $\overline{2}$ | 0.010 | 0.015          | 0.015 | 0.014 | 0.014          | 0.014    | 0.014    | 0.015    | 0.015    |
| 3              | 0.010 | 0.015          | 0.014 | 0.012 | 0.011          | 0.011    | 0.011    | 0.012    | 0.013    |
| $\overline{4}$ | 0.010 | 0.014          | 0.012 | 0.009 | 0.006          | 0.005    | 0.005    | 0.006    | 0.007    |
| $\frac{5}{2}$  | 0.010 | 0.014          | 0.011 | 0.006 | 0.001          | $-0.002$ | $-0.003$ | $-0.002$ | $-0.001$ |
| 6              | 0.011 | 0.014          | 0.011 | 0.005 | $-0.002$       | $-0.007$ | $-0.010$ | $-0.011$ | $-0.010$ |
| $7\phantom{.}$ | 0.011 | 0.015          | 0.011 | 0.005 | $-0.003$       | $-0.010$ | $-0.016$ | $-0.018$ | $-0.018$ |
| 8              | 0.011 | 0.015          | 0.012 | 0.006 | $-0.002$       | $-0.011$ | $-0.018$ | $-0.023$ | $-0.024$ |
| 9              | 0.011 | 0.015          | 0.013 | 0.007 | $-0.001$       | $-0.010$ | $-0.017$ | $-0.023$ | $-0.025$ |

Tabela 6.33: Ví
io - estimador Cópula - aso 2, n = 200

Tabela 6.34: Variância  $\times 10^{-3}$  - estimador Cópula - caso 2, n = 200

| Decil          |      | $\overline{2}$ | 3    | 4    | $5^{\circ}$ | 6    | 7    | 8     | 9    |
|----------------|------|----------------|------|------|-------------|------|------|-------|------|
|                | 0.30 | 0.51           | 0.65 | 0.74 | 0.79        | 0.82 | 0.84 | 0.85  | 0.86 |
| $\overline{2}$ | 0.50 | 0.69           | 0.83 | 0.91 | 0.97        | 1.00 | 1.03 | 1.04  | 1.06 |
| 3              | 0.65 | 0.84           | 0.99 | 1.07 | 1.12        | 1.16 | 1.19 | 122   | 1.24 |
| 4              | 0.74 | 0.93           | 1.08 | 1.17 | 1.22        | 1.25 | 1.28 | 1.33  | 1.37 |
| 5              | 0.79 | 0.98           | 1.13 | 1.22 | 1.26        | 1.26 | 1.28 | 1.34  | 1.41 |
| 6              | 0.82 | 1.02           | 1.17 | 1.25 | 1.28        | 1.25 | 1.23 | 1 28  | 1.37 |
| 7              | 0.83 | 1.05           | 1.20 | 1.29 | 1.31        | 1.26 | 1.18 | 1.17  | 1.26 |
| 8              | 0.84 | 1.07           | 1.23 | 1.33 | 1.37        | 1.30 | 1.17 | 1.04  | 1.04 |
| 9              | 0.85 | 1.08           | 1.26 | 1.37 | 144         | 1.41 | 1.27 | -1-06 | 0.90 |

Tabela 6.35: EQM  $\times 10^{-3}$  - estimador Cópula - caso 2, n = 200

| Decil          |      | 2    | 3    | 4    | 5    | $6\phantom{.}6$ | 7    | 8    | 9    |
|----------------|------|------|------|------|------|-----------------|------|------|------|
|                | 0.36 | 0.61 | 0.75 | 0.84 | 0.89 | 0.92            | 0.94 | 0.96 | 0.97 |
| $\overline{2}$ | 0.61 | 0.90 | 1.04 | 1.11 | 1.16 | 1.20            | 1.24 | 1.27 | 1.29 |
| 3              | 0.76 | 1.05 | 1.17 | 1.22 | 1.24 | 1.28            | 1.32 | 1.36 | 1.40 |
| 4              | 0.84 | 1.13 | 1.22 | 1.25 | 1.26 | 1.27            | 1.31 | 1.36 | 1.42 |
| 5              | 0.89 | 1.18 | 1.25 | 1.25 | 1.26 | 1.27            | 1.29 | 1.35 | 1.41 |
| 6              | 0.93 | 1.23 | 1.29 | 1.27 | 1.28 | 1.30            | 1.34 | 1.39 | 1.47 |
| 7              | 0.95 | 1.27 | 1.33 | 1.31 | 1.32 | 1.36            | 1.42 | 1.50 | 1.59 |
| 8              | 0.96 | 1.30 | 1.38 | 1.37 | 1.37 | 1.42            | 1.49 | 1.55 | 1.61 |
| 9              | 0.97 | 1.32 | 1.42 | 1.42 | 1.44 | 1.50            | 1.57 | 1.60 | 1.51 |

| Decil          |          | $\overline{2}$ | 3        | 4        | 5        | 6        |          | 8        | 9        |
|----------------|----------|----------------|----------|----------|----------|----------|----------|----------|----------|
|                | $-0.006$ | $-0.006$       | $-0.004$ | $-0.002$ | 0.001    | 0.003    | 0.005    | 0.006    | 0.006    |
| $\overline{2}$ | $-0.006$ | $-0.010$       | $-0.011$ | $-0.008$ | $-0.003$ | 0.002    | 0.006    | 0.009    | 0.011    |
| 3              | $-0.004$ | $-0.011$       | $-0.017$ | $-0.018$ | $-0.014$ | $-0.008$ | $-0.001$ | 0.005    | 0.009    |
| $\overline{4}$ | $-0.002$ | $-0.008$       | $-0.018$ | $-0.025$ | $-0.026$ | $-0.021$ | $-0.013$ | $-0.004$ | 0.002    |
| $\overline{5}$ | 0.001    | $-0.003$       | $-0.014$ | $-0.026$ | $-0.033$ | $-0.033$ | $-0.027$ | $-0.017$ | $-0.007$ |
| 6              | 0.003    | 0.002          | $-0.007$ | $-0.021$ | $-0.033$ | $-0.040$ | $-0.039$ | $-0.030$ | $-0.019$ |
| 7              | 0.005    | 0.006          | $-0.001$ | $-0.013$ | $-0.027$ | $-0.039$ | $-0.044$ | $-0.041$ | $-0.030$ |
| 8              | 0.006    | 0.009          | 0.005    | $-0.004$ | $-0.017$ | $-0.030$ | $-0.041$ | $-0.044$ | $-0.037$ |
| 9              | 0.006    | 0.011          | 0.009    | 0.003    | $-0.007$ | $-0.019$ | $-0.029$ | $-0.037$ | $-0.035$ |

Tabela 6.36: Vício - estimador ENPMV - caso 2, $\mathrm{n} = 200$ 

Tabela 6.37: Variância ×10<sup>-3</sup> - estimador ENPMV - caso 2, n = 200

| Decil          |      | $\overline{2}$ | 3    | 4    | 5    | 6    |      | 8    | 9    |
|----------------|------|----------------|------|------|------|------|------|------|------|
|                | 0.27 | 0.43           | 0.55 | 0.64 | 0.70 | 0.75 | 0.78 | 0.80 | 0.81 |
| $\overline{2}$ | 0.43 | 0.58           | 0.69 | 0.78 | 0.85 | 0.90 | 0.95 | 0.98 | 1.01 |
| 3              | 0.55 | 0.70           | 0.81 | 0.91 | 0.99 | 1.04 | 1.09 | 1.13 | 1.16 |
| 4              | 0.64 | 0.80           | 0.92 | 1.04 | 1.13 | 1.19 | 1.22 | 1.24 | 1.26 |
| 5              | 0.70 | 0.87           | 1.00 | 1.13 | 1.24 | 1.31 | 1.33 | 1.33 | 1.33 |
| 6              | 0.75 | 0.93           | 1.06 | 1.19 | 1.31 | 1.39 | 1.43 | 1.41 | 1.37 |
| 7              | 0.78 | 0.97           | 1.10 | 1.22 | 1.34 | 1.44 | 1.48 | 1.45 | 1.38 |
| 8              | 0.80 | 1.01           | 1.14 | 1.25 | 1.36 | 1.43 | 1.46 | 1.41 | 1.30 |
| 9              | 0.81 | 1.04           | 1 17 | 1.28 | 1.37 | 1.40 | 1.40 | 1.32 | 1 17 |

Tabela 6.38: EQM  $\times 10^{-3}$  - estimador ENPMV - caso 2, n = 200

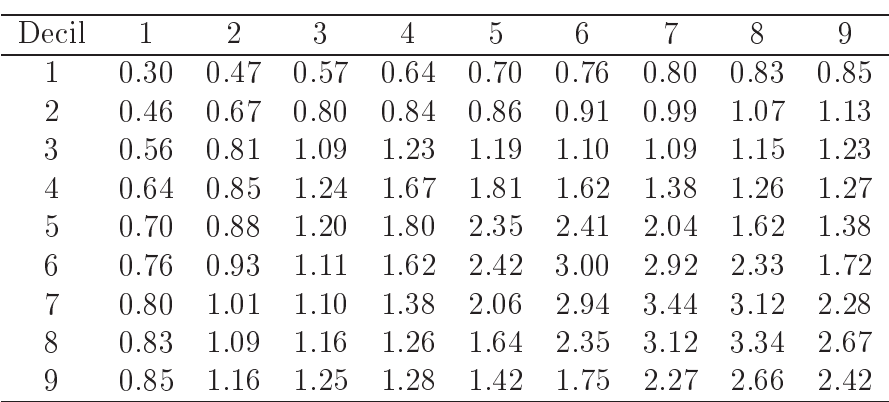

| Decil          |          | $\overline{2}$ | 3        | 4        | $\overline{5}$ | $\boldsymbol{6}$ | 7        | 8        | 9        |
|----------------|----------|----------------|----------|----------|----------------|------------------|----------|----------|----------|
|                | 0.000    | 0.000          | 0.001    | 0.001    | 0.001          | 0.000            | $-0.001$ | $-0.003$ | $-0.004$ |
| $\overline{2}$ | 0.000    | 0.001          | 0.002    | 0.002    | 0.002          | 0.000            | $-0.003$ | $-0.007$ | $-0.007$ |
| 3              | 0.001    | 0.002          | 0.003    | 0.003    | 0.002          | $-0.002$         | $-0.008$ | $-0.013$ | $-0.012$ |
| 4              | 0.001    | 0.002          | 0.003    | 0.002    | $-0.001$       | $-0.008$         | $-0.016$ | $-0.022$ | $-0.021$ |
| $\overline{5}$ | 0.001    | 0.002          | 0.002    | $-0.001$ | $-0.007$       | $-0.017$         | $-0.027$ | $-0.035$ | $-0.034$ |
| 6              | 0.001    | 0.001          | $-0.002$ | $-0.007$ | $-0.016$       | $-0.028$         | $-0.041$ | $-0.049$ | $-0.048$ |
| $\overline{7}$ | $-0.001$ | $-0.003$       | $-0.007$ | $-0.015$ | $-0.026$       | $-0.040$         | $-0.053$ | $-0.061$ | $-0.060$ |
| 8              | $-0.003$ | $-0.006$       | $-0.012$ | $-0.021$ | $-0.033$       | $-0.048$         | $-0.061$ | $-0.068$ | $-0.066$ |
| 9              | $-0.004$ | $-0.007$       | $-0.011$ | $-0.021$ | $-0.034$       | $-0.048$         | $-0.061$ | $-0.067$ | $-0.065$ |

Tabela 6.39: Vício - estimador Cópula - caso 3,  $\mathrm{n} = 50$ 

Tabela 6.40: Variância  $\times 10^{-3}$  - estimador Cópula - caso 3, n = 50

| Decil          |      | $\overline{2}$ | 3    | 4    | 5    | 6    |      | 8    | 9    |
|----------------|------|----------------|------|------|------|------|------|------|------|
| 1              | 0.00 | 0.00           | 0.01 | 0.02 | 0.04 | 0.10 | 0.23 | 0.59 | 1.39 |
| $\overline{2}$ | 0.00 | 0.01           | 0.03 | 0.08 | 0.19 | 0.42 | 0.88 | 1.79 | 3.02 |
| 3              | 0.01 | 0.03           | 0.10 | 0.24 | 0.54 | 1.07 | 1.92 | 3.13 | 4.21 |
| 4              | 0.02 | 0.08           | 0.24 | 0.57 | 1.17 | 2.02 | 3.08 | 4.32 | 5.20 |
| 5              | 0.04 | 0.20           | 0.54 | 1.17 | 2.12 | 3.16 | 4.25 | 5.43 | 6.10 |
| 6              | 0.10 | 0.43           | 1.07 | 2.03 | 3.18 | 4.24 | 5.26 | 6.33 | 6.77 |
| 7              | 0.24 | 0.91           | 1.95 | 3.14 | 4.31 | 5.30 | 6.21 | 7.15 | 7.33 |
| 8              | 0.60 | 1.84           | 3.18 | 4.42 | 5.53 | 6.35 | 7.10 | 7.85 | 7.75 |
| 9              | 1.40 | 3.07           | 4.24 | 5.27 | 6.12 | 6.68 | 7.18 | 7.65 | 7.22 |

Tabela 6.41: EQM  $\times 10^{-3}$  - estimador Cópula - caso 3, n = 50

| Decil          |      | $\overline{2}$ | 3    | 4    | 5    | 6    | 7     | 8     | 9     |
|----------------|------|----------------|------|------|------|------|-------|-------|-------|
| 1              | 0.00 | 0.00           | 0.01 | 0.02 | 0.04 | 0.10 | 0.23  | 0.60  | 1.41  |
| $\overline{2}$ | 0.00 | 0.01           | 0.03 | 0.09 | 0.19 | 0.42 | 0.89  | 1.84  | 3.07  |
| 3              | 0.01 | 0.04           | 0.11 | 0.25 | 0.55 | 1.08 | 1.99  | 3.30  | 4.34  |
| $\overline{4}$ | 0.02 | 0.09           | 0.25 | 0.57 | 1.17 | 2.08 | 3.34  | 4.81  | 5.66  |
| $\overline{5}$ | 0.04 | 0.20           | 0.54 | 1.17 | 2.17 | 3.44 | 4.98  | 6.62  | 7.26  |
| 6              | 0.10 | 0.43           | 1.07 | 2.09 | 3.45 | 5.05 | 6.91  | 8.70  | 9.06  |
| 7              | 0.25 | 0.92           | 2.00 | 3.36 | 5.00 | 6.92 | 9.03  | 10.86 | 10.88 |
| 8              | 0.61 | 1.88           | 3.32 | 4.85 | 6.65 | 8.66 | 10.79 | 12.48 | 12.11 |
| 9              | 1.42 | 3.12           | 4.36 | 5.70 | 7.28 | 9.03 | 10.85 | 12.17 | 11 41 |

| Decil          |       | $\overline{2}$ | 3     | 4        | $\overline{5}$ | 6        | 7        | 8        | 9        |
|----------------|-------|----------------|-------|----------|----------------|----------|----------|----------|----------|
|                | 0.001 | 0.003          | 0.006 | 0.009    | 0.013          | 0.017    | 0.020    | 0.020    | 0.014    |
| $\overline{2}$ | 0.003 | 0.008          | 0.014 | 0.021    | 0.028          | 0.034    | 0.035    | 0.029    | 0.016    |
| 3              | 0.006 | 0.014          | 0.024 | 0.034    | 0.042          | 0.045    | 0.040    | 0.026    | 0.008    |
| 4              | 0.009 | 0.021          | 0.034 | 0.045    | 0.050          | 0.045    | 0.031    | 0.011    | $-0.008$ |
| $\overline{5}$ | 0.013 | 0.029          | 0.042 | 0.050    | 0.048          | 0.034    | 0.013    | $-0.010$ | $-0.026$ |
| 6              | 0.017 | 0.034          | 0.045 | 0.046    | 0.034          | 0.014    | $-0.011$ | $-0.033$ | $-0.046$ |
| 7              | 0.020 | 0.036          | 0.040 | 0.032    | 0.013          | $-0.011$ | $-0.035$ | $-0.054$ | $-0.062$ |
| 8              | 0.020 | 0.030          | 0.026 | 0.012    | $-0.009$       | $-0.033$ | $-0.054$ | $-0.069$ | $-0.073$ |
| 9              | 0.014 | 0.016          | 0.008 | $-0.008$ | $-0.027$       | $-0.046$ | $-0.063$ | $-0.074$ | $-0.076$ |

Tabela 6.42: Vício - estimador ENPMV - caso 3,  $\mathrm{n} = 50$ 

Tabela 6.43: Variância ×10<sup>-3</sup> - estimador ENPMV - caso 3, n = 50

| Decil          |      | $\overline{2}$ | 3    | 4    | 5    | 6    |      | 8    | 9    |
|----------------|------|----------------|------|------|------|------|------|------|------|
|                | 0.00 | 0.02           | 0.04 | 0.09 | 0.18 | 0.32 | 0.55 | 0.94 | 1.59 |
| $\overline{2}$ | 0.02 | 0.06           | 0.14 | 0.28 | 0.48 | 0.77 | 1.19 | 1.82 | 2.70 |
| 3              | 0.04 | 0.14           | 0.31 | 0.54 | 0.87 | 1.29 | 1.84 | 2.60 | 3.49 |
| 4              | 0.09 | 0.28           | 0.55 | 0.90 | 1.35 | 1.89 | 2.56 | 3.43 | 4.34 |
| 5              | 0.18 | 0.49           | 0.88 | 1.36 | 1.93 | 2.58 | 3.35 | 4.29 | 5.17 |
| 6              | 0.33 | 0.80           | 1.33 | 1.93 | 2.61 | 3.34 | 4.17 | 5.16 | 5.93 |
| 7              | 0.57 | 1.24           | 1.91 | 2.63 | 3.42 | 4.22 | 5.07 | 6.03 | 6.63 |
| 8              | 0.96 | 1.89           | 2.70 | 3.55 | 4.44 | 5.25 | 6.05 | 6.90 | 7.24 |
| 9              | 1.60 | 2.77           | 3.61 | 4.47 | 5.33 | 6.02 | 6.62 | 7.22 | 7.15 |

Tabela 6.44: EQM  $\times 10^{-3}$  - estimador ENPMV - caso 3, n = 50

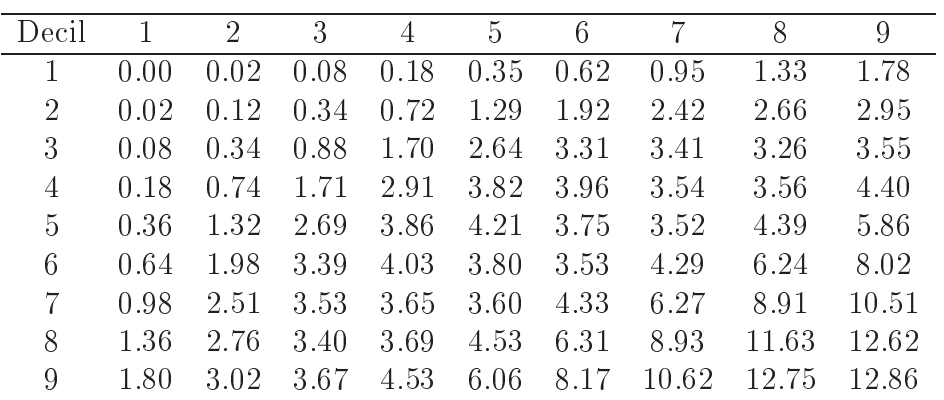

| Decil          |          | $\overline{2}$ | 3        | 4        | $\overline{5}$ | 6        |          | 8        | 9        |
|----------------|----------|----------------|----------|----------|----------------|----------|----------|----------|----------|
|                | 0.000    | 0.000          | 0.000    | 0.001    | 0.001          | 0.000    | $-0.000$ | $-0.002$ | $-0.002$ |
| $\overline{2}$ | 0.000    | 0.001          | 0.001    | 0.002    | 0.002          | 0.001    | $-0.001$ | $-0.004$ | $-0.002$ |
| 3              | 0.000    | 0.001          | 0.002    | 0.002    | 0.002          | $-0.000$ | $-0.004$ | $-0.008$ | $-0.006$ |
| 4              | 0.001    | 0.002          | 0.002    | 0.002    | 0.000          | $-0.004$ | $-0.010$ | $-0.015$ | $-0.013$ |
| 5              | 0.001    | 0.002          | 0.002    | 0.000    | $-0.004$       | $-0.010$ | $-0.019$ | $-0.025$ | $-0.023$ |
| 6              | 0.001    | 0.001          | $-0.000$ | $-0.004$ | $-0.010$       | $-0.020$ | $-0.030$ | $-0.036$ | $-0.035$ |
| $\overline{7}$ | $-0.000$ | $-0.001$       | $-0.005$ | $-0.011$ | $-0.020$       | $-0.030$ | $-0.041$ | $-0.048$ | $-0.045$ |
| 8              | $-0.002$ | $-0.004$       | $-0.009$ | $-0.017$ | $-0.027$       | $-0.038$ | $-0.049$ | $-0.055$ | $-0.053$ |
| 9              | $-0.002$ | $-0.002$       | $-0.007$ | $-0.016$ | $-0.026$       | $-0.037$ | $-0.047$ | $-0.053$ | $-0.050$ |

Tabela 6.45: Vício - estimador Cópula - caso 3, n = 100

Tabela 6.46: Variância  $\times 10^{-3}$  - estimador Cópula - caso 3, n = 100

| Decil          |      | $\overline{2}$ | 3    | 4    | 5    | 6    |      | 8    | 9    |
|----------------|------|----------------|------|------|------|------|------|------|------|
| 1              | 0.00 | (0.00)         | 0.00 | 0.01 | 0.02 | 0.05 | 0.12 | 0.30 | 0.76 |
| $\overline{2}$ | 0.00 | (0.00)         | 0.01 | 0.04 | 0.10 | 0.22 | 0.46 | 0.89 | 1.57 |
| 3              | 0.00 | 0.01           | 0.05 | 0.12 | 0.29 | 0.58 | 1.02 | 1.60 | 2.28 |
| 4              | 0.01 | 0.04           | 0.13 | 0.31 | 0.64 | 1.13 | 1.69 | 2.31 | 2.91 |
| 5              | 0.02 | 0.10           | 0.29 | 0.64 | 1.15 | 1.75 | 2.31 | 2.86 | 3.35 |
| 6              | 0.05 | 0.23           | 0.58 | 1.11 | 1.73 | 2.32 | 2.81 | 3.26 | 3.63 |
| 7              | 0.12 | 0.46           | 1.01 | 1.66 | 2.28 | 2.81 | 3.18 | 3.52 | 3.75 |
| 8              | 0.30 | 0.87           | 1.56 | 2.23 | 2.80 | 3.22 | 3.47 | 3.67 | 3.76 |
| 9              | 0.76 | 1.55           | 2.26 | 2.84 | 3.31 | 3.58 | 3.68 | 3.69 | 3.58 |

Tabela 6.47: EQM  $\times 10^{-3}$  - estimador Cópula - caso 3, n = 100

| Decil          |      | $\overline{2}$ | 3    | 4    | $\overline{5}$ | 6    | 7    | 8    | 9    |
|----------------|------|----------------|------|------|----------------|------|------|------|------|
|                | 0.00 | 0.00           | 0.00 | 0.01 | 0.02           | 0.05 | 0.12 | 0.31 | 0.76 |
| $\overline{2}$ | 0.00 | 0.00           | 0.02 | 0.04 | 0.10           | 0.22 | 0.46 | 0.90 | 1.57 |
| 3              | 0.00 | 0.02           | 0.05 | 0.13 | 0.29           | 0.58 | 1.04 | 1.66 | 2.32 |
| 4              | 0.01 | 0.04           | 0.13 | 0.31 | 0.64           | 1.14 | 1.79 | 2.54 | 3.09 |
| 5              | 0.02 | 0.10           | 0.29 | 0.64 | 1.16           | 1.86 | 2.66 | 3.49 | 3.90 |
| 6              | 0.05 | 0.23           | 0.58 | 1.13 | 1.84           | 2.71 | 3.68 | 4.58 | 4.82 |
| 7              | 0.12 | 0.46           | 1.03 | 1.77 | 2.66           | 3.74 | 4.85 | 5.79 | 5.82 |
| 8              | 0.30 | 0.88           | 1.64 | 2.51 | 3.54           | 4.70 | 5.84 | 6.71 | 6.52 |
| 9              | 0.76 | 1.56           | 2.31 | 3.09 | 3.98           | 4.94 | 5.86 | 6.48 | 6.07 |

| Decil          |       | 2     | 3     | 4        | $\overline{5}$ | 6        | 7        | 8        | 9        |
|----------------|-------|-------|-------|----------|----------------|----------|----------|----------|----------|
|                | 0.000 | 0.001 | 0.003 | 0.005    | 0.008          | 0.012    | 0.015    | 0.015    | 0.011    |
| $\overline{2}$ | 0.001 | 0.004 | 0.009 | 0.014    | 0.021          | 0.026    | 0.028    | 0.024    | 0.015    |
| 3              | 0.003 | 0.009 | 0.016 | 0.025    | 0.032          | 0.036    | 0.033    | 0.022    | 0.009    |
| 4              | 0.005 | 0.014 | 0.025 | 0.035    | 0.040          | 0.038    | 0.027    | 0.011    | $-0.003$ |
| $\overline{5}$ | 0.009 | 0.021 | 0.032 | 0.040    | 0.039          | 0.029    | 0.012    | $-0.006$ | $-0.017$ |
| 6              | 0.012 | 0.026 | 0.036 | 0.037    | 0.029          | 0.012    | $-0.007$ | $-0.024$ | $-0.031$ |
| 7              | 0.015 | 0.028 | 0.032 | 0.025    | 0.011          | $-0.008$ | $-0.026$ | $-0.040$ | $-0.045$ |
| 8              | 0.015 | 0.023 | 0.020 | 0.008    | $-0.008$       | $-0.026$ | $-0.041$ | $-0.052$ | $-0.054$ |
| 9              | 0.011 | 0.014 | 0.007 | $-0.005$ | $-0.019$       | $-0.034$ | $-0.046$ | $-0.054$ | $-0.053$ |

Tabela 6.48: Vício - estimador ENPMV - caso 3,  $n = 100$ 

Tabela 6.49: Variância  $\times 10^{-3}$  - estimador ENPMV - caso 3, n = 100

| Decil          |        | $\overline{2}$ | 3    | 4    | 5    | 6    |      | 8    | 9    |
|----------------|--------|----------------|------|------|------|------|------|------|------|
| 1              | (0.00) | 0.00           | 0.01 | 0.04 | 0.08 | 0.16 | 0.29 | 0.52 | 0.90 |
| $\overline{2}$ | 0.00   | 0.02           | 0.06 | 0.13 | 0.25 | 0.43 | 0.68 | 1.04 | 1.54 |
| 3              | 0.01   | 0.06           | 0.15 | 0.29 | 0.50 | 0.76 | 1.10 | 1.54 | 2.09 |
| 4              | 0.04   | 0.13           | 0.29 | 0.51 | 0.79 | 1.11 | 1.50 | 1.99 | 2.57 |
| 5              | 0.08   | 0.25           | 0.49 | 0.78 | 1.11 | 1.47 | 1.88 | 2.40 | 2.97 |
| 6              | 0.16   | 0.43           | 0.76 | 1.10 | 1.47 | 1.84 | 2.26 | 2.76 | 3.27 |
| 7              | 0.29   | 0.69           | 1.09 | 1.48 | 1.86 | 2.24 | 2.63 | 3.06 | 3.46 |
| 8              | 0.52   | 1.05           | 1.54 | 1.96 | 2.35 | 2.71 | 3.03 | 3.34 | 3.57 |
| 9              | 0.91   | 1.55           | 2.09 | 2.51 | 2.89 | 3.18 | 3.37 | 3.50 | 3.49 |
|                |        |                |      |      |      |      |      |      |      |

Tabela 6.50: EQM  $\times 10^{-3}$  - estimador ENPMV - caso 3, n = 100

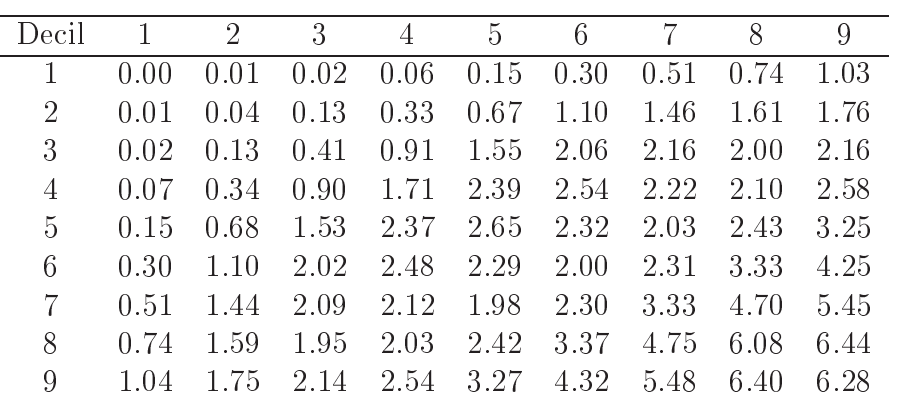

| Decil          |          | $\overline{2}$ | 3        | 4        | $\overline{5}$ | 6        | 7        | 8        | 9        |
|----------------|----------|----------------|----------|----------|----------------|----------|----------|----------|----------|
|                | 0.000    | 0.000          | 0.000    | 0.000    | 0.001          | 0.001    | 0.000    | $-0.001$ | $-0.000$ |
| $\overline{2}$ | 0.000    | 0.000          | 0.001    | 0.001    | 0.002          | 0.001    | $-0.000$ | $-0.002$ | $-0.001$ |
| 3              | 0.000    | 0.001          | 0.001    | 0.002    | 0.002          | 0.001    | $-0.002$ | $-0.005$ | $-0.004$ |
| 4              | 0.000    | 0.001          | 0.002    | 0.002    | 0.002          | $-0.001$ | $-0.006$ | $-0.011$ | $-0.010$ |
| $\overline{5}$ | 0.001    | 0.001          | 0.002    | 0.001    | $-0.001$       | $-0.007$ | $-0.013$ | $-0.019$ | $-0.018$ |
| 6              | 0.001    | 0.001          | 0.001    | $-0.001$ | $-0.006$       | $-0.014$ | $-0.022$ | $-0.028$ | $-0.027$ |
| 7              | 0.000    | 0.000          | $-0.002$ | $-0.006$ | $-0.013$       | $-0.021$ | $-0.030$ | $-0.036$ | $-0.035$ |
| 8              | $-0.001$ | $-0.001$       | $-0.005$ | $-0.010$ | $-0.018$       | $-0.027$ | $-0.036$ | $-0.042$ | $-0.040$ |
| 9              | $-0.000$ | $-0.000$       | $-0.004$ | $-0.009$ | $-0.017$       | $-0.026$ | $-0.035$ | $-0.040$ | $-0.039$ |

Tabela 6.51: Ví
io - estimador Cópula - aso 3, n = 200

Tabela 6.52: Variância  $\times 10^{-3}$  - estimador Cópula - caso 3, n = 200

| Decil          |      | $\overline{2}$ | 3    | 4    | $\overline{5}$ | 6    |      | 8    | 9    |
|----------------|------|----------------|------|------|----------------|------|------|------|------|
| 1              | 0.00 | 0.00           | 0.00 | 0.00 | 0.01           | 0.03 | 0.07 | 0.17 | 0.39 |
| $\overline{2}$ | 0.00 | 0.00           | 0.01 | 0.02 | 0.05           | 0.12 | 0.26 | 0.49 | 0.82 |
| 3              | 0.00 | 0.01           | 0.02 | 0.07 | 0.16           | 0.32 | 0.57 | 0.89 | 1.22 |
| 4              | 0.00 | 0.02           | 0.06 | 0.17 | 0.36           | 0.63 | 0.96 | 1.29 | 1.56 |
| 5              | 0.01 | 0.05           | 0.15 | 0.35 | 0.64           | 0.98 | 1.32 | 1.61 | 1.79 |
| 6              | 0.03 | 0.12           | 0.32 | 0.62 | 0.99           | 1.35 | 1.65 | 1.86 | 195  |
| 7              | 0.07 | 0.26           | 0.56 | 0.94 | 1.33           | 1.66 | 1.91 | 2.02 | 2.02 |
| 8              | 0.17 | 0.48           | 0.86 | 1.26 | 1.60           | 1.86 | 2.03 | 2.06 | 1.96 |
| 9              | 0.39 | 0.81           | 1.19 | 1.51 | 1.76           | 1.92 | 2.01 | 1.97 | 1 79 |

Tabela 6.53: EQM  $\times 10^{-3}$  - estimador Cópula - caso 3, n = 200

| Decil          |      | $\overline{2}$ | 3    | 4    | 5    | 6    | 7    | 8    | 9    |
|----------------|------|----------------|------|------|------|------|------|------|------|
| 1              | 0.00 | 0.00           | 0.00 | 0.00 | 0.01 | 0.03 | 0.07 | 0.17 | 0.39 |
| $\overline{2}$ | 0.00 | 0.00           | 0.01 | 0.02 | 0.05 | 0.12 | 0.26 | 0.49 | 0.82 |
| 3              | 0.00 | 0.01           | 0.02 | 0.07 | 0.16 | 0.33 | 0.58 | 0.91 | 1.24 |
| 4              | 0.00 | 0.02           | 0.07 | 0.17 | 0.36 | 0.63 | 0.99 | 1.41 | 1.67 |
| 5              | 0.01 | 0.05           | 0.16 | 0.35 | 0.64 | 1.02 | 1.49 | 1.97 | 2.14 |
| 6              | 0.03 | 0.12           | 0.32 | 0.62 | 1.03 | 1.53 | 2.12 | 2.64 | 2.69 |
| 7              | 0.07 | 0.26           | 0.57 | 0.98 | 1.50 | 2.12 | 2.80 | 3.32 | 3.24 |
| 8              | 0.17 | 0.49           | 0.89 | 1.36 | 1.93 | 2.60 | 3.31 | 3.79 | 3.59 |
| 9              | 0.39 | 0.81           | 1.20 | 1.60 | 2.07 | 2.62 | 3.21 | 3.59 | 3.30 |

| Decil          |       | $\overline{2}$ | 3     | 4        | 5        | 6        |          | 8        | 9        |
|----------------|-------|----------------|-------|----------|----------|----------|----------|----------|----------|
|                | 0.000 | 0.000          | 0.001 | 0.003    | 0.005    | 0.008    | 0.010    | 0.011    | 0.008    |
| $\overline{2}$ | 0.000 | 0.002          | 0.005 | 0.009    | 0.014    | 0.019    | 0.021    | 0.018    | 0.011    |
| 3              | 0.001 | 0.005          | 0.010 | 0.017    | 0.024    | 0.028    | 0.026    | 0.017    | 0.007    |
| 4              | 0.003 | 0.009          | 0.017 | 0.026    | 0.032    | 0.030    | 0.022    | 0.008    | $-0.002$ |
| 5              | 0.005 | 0.014          | 0.024 | 0.032    | 0.032    | 0.024    | 0.010    | $-0.004$ | $-0.012$ |
| 6              | 0.008 | 0.019          | 0.028 | 0.030    | 0.024    | 0.011    | $-0.004$ | $-0.017$ | $-0.023$ |
| 7              | 0.010 | 0.021          | 0.026 | 0.022    | 0.011    | $-0.004$ | $-0.018$ | $-0.029$ | $-0.032$ |
| 8              | 0.011 | 0.018          | 0.017 | 0.009    | $-0.004$ | $-0.017$ | $-0.029$ | $-0.037$ | $-0.037$ |
| 9              | 0.009 | 0.012          | 0.007 | $-0.001$ | $-0.012$ | $-0.023$ | $-0.032$ | $-0.038$ | $-0.036$ |
|                |       |                |       |          |          |          |          |          |          |

Tabela 6.54: Vício - estimador ENPMV - caso 3,  $n = 200$ 

Tabela 6.55: Variância ×10<sup>-3</sup> - estimador ENPMV - caso 3, n = 200

| Decil          |        | $\overline{2}$ | 3    | $\overline{4}$ | 5    | 6    |      | 8    | 9    |
|----------------|--------|----------------|------|----------------|------|------|------|------|------|
| 1              | 0.00   | 0.00           | 0.00 | 0.01           | 0.04 | 0.08 | 0.16 | 0.30 | 0.51 |
| $\overline{2}$ | 0.00   | 0.01           | 0.03 | 0.06           | 0.13 | 0.24 | 0.40 | 0.61 | 0.88 |
| 3              | 0.00   | 0.03           | 0.07 | 0.16           | 0.28 | 0.45 | 0.65 | 0.89 | 1.17 |
| 4              | 0.02   | 0.06           | 0.16 | 0.30           | 0.47 | 0.67 | 0.89 | 1.14 | 1.41 |
| 5              | 0.04   | 0.13           | 0.28 | 0.47           | 0.68 | 0.89 | 1.11 | 1.35 | 1.57 |
| 6              | 0.08   | 0.24           | 0.45 | 0.67           | 0.89 | 1.11 | 1.33 | 1.55 | 1 71 |
| 7              | 0.16   | 0.40           | 0.65 | 0.89           | 1.12 | 1.34 | 1.57 | 1.75 | 1.83 |
| 8              | 0.30   | 0.60           | 0.88 | 1.12           | 1.35 | 1.55 | 1.74 | 1.85 | 1.84 |
| 9              | (0.50) | 0.86           | 1.15 | 1.38           | 1.57 | 1.72 | 1.84 | 1.86 | 1.74 |
|                |        |                |      |                |      |      |      |      |      |

Tabela 6.56: EQM  $\times 10^{-3}$  - estimador ENPMV - caso 3, n = 200

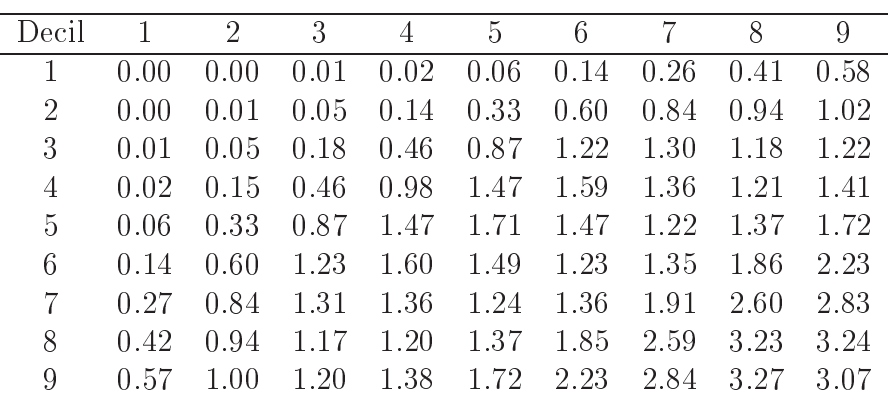

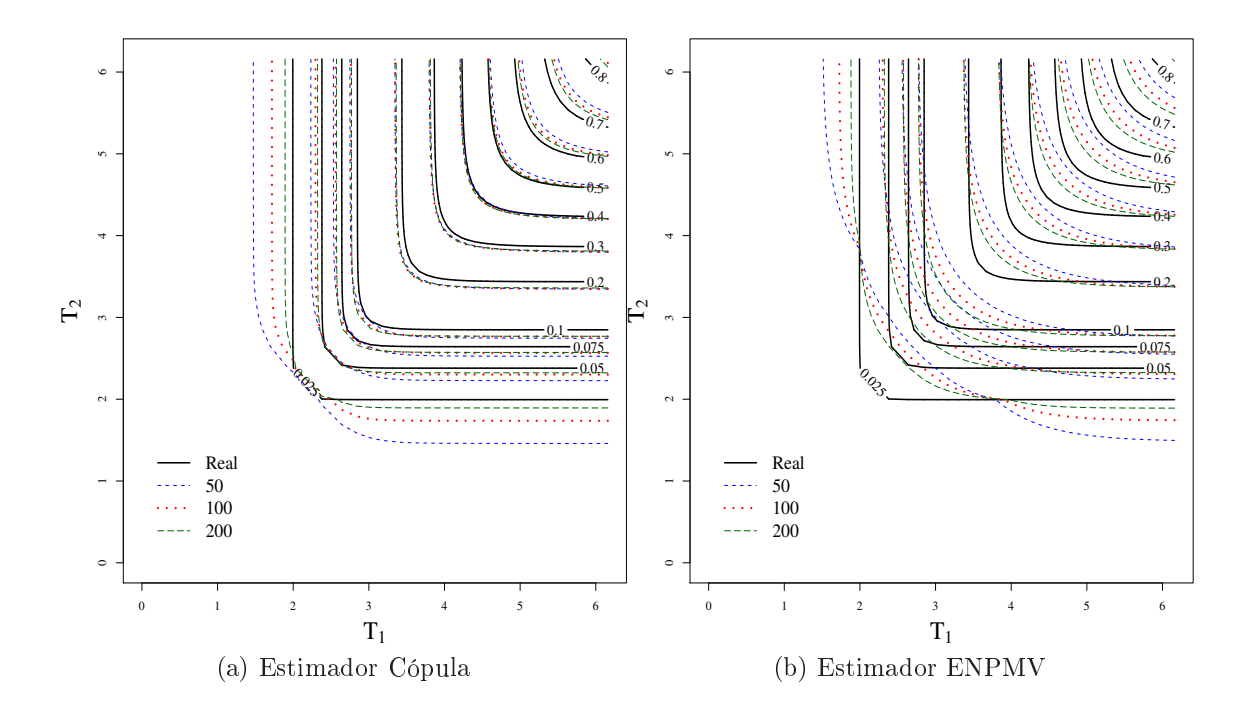

Figura 6.19: Valores esperados para o Caso 1

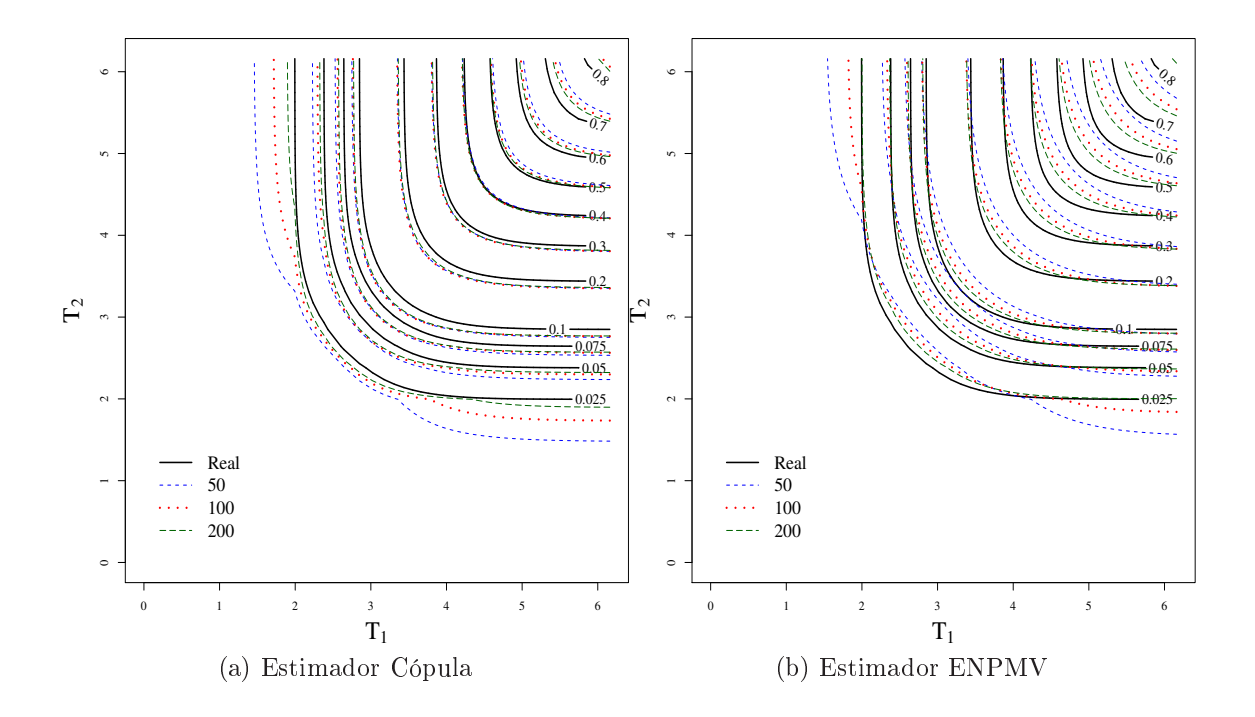

Figura 6.20: Valores esperados para o Caso 2

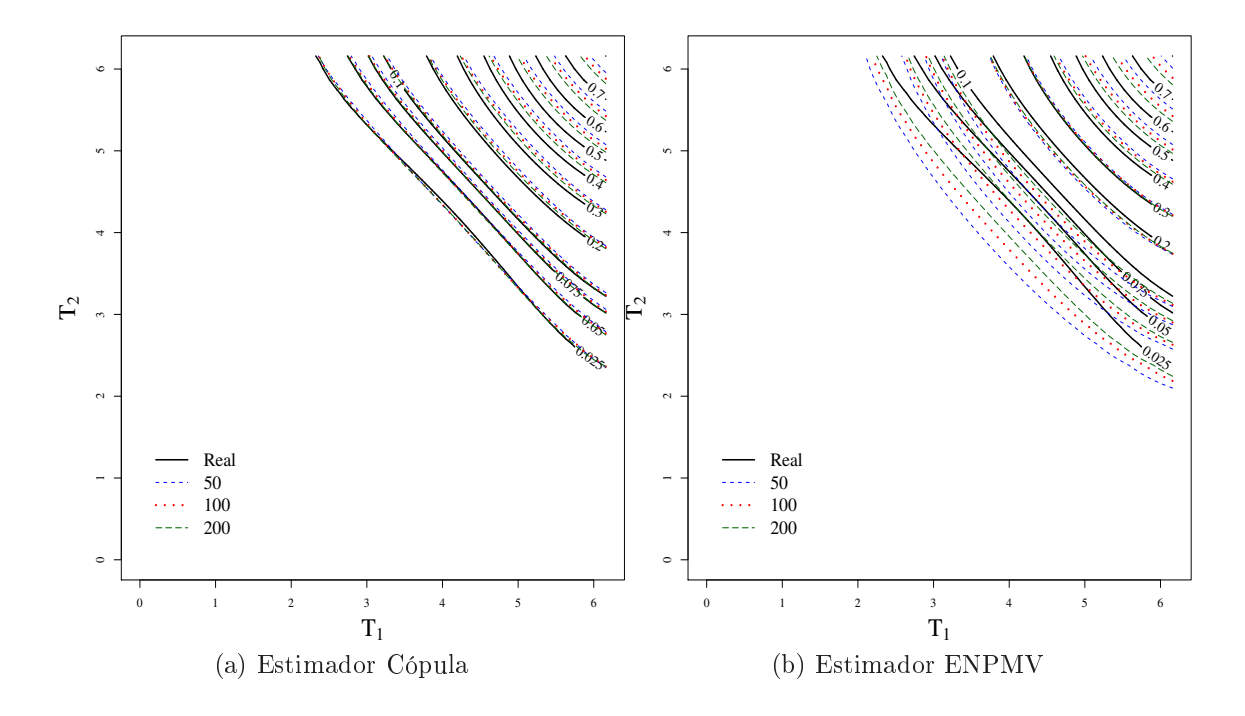

Figura 6.21: Valores esperados para o Caso 3

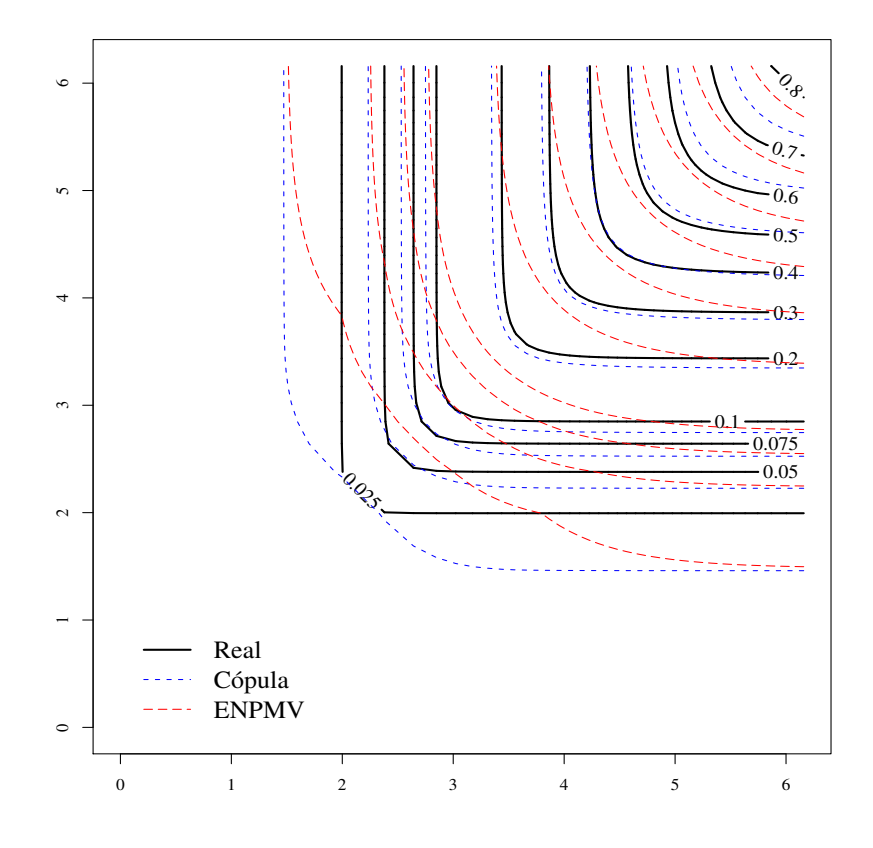

Figura 6.22: Valores esperados - Caso 1,  $n = 50$ 

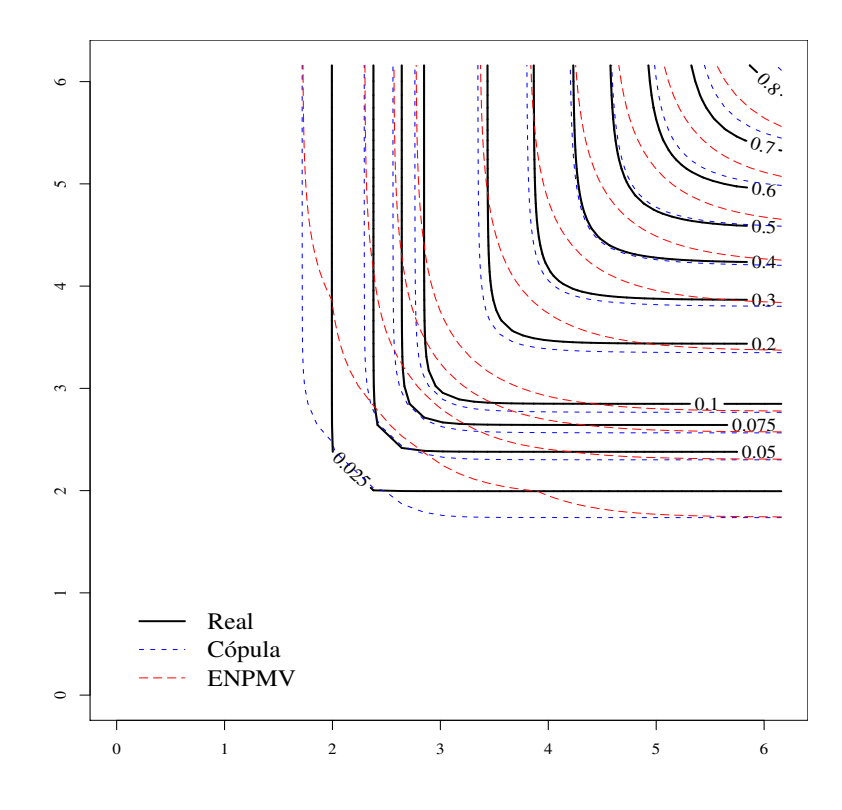

Figura 6.23: Valores esperados - Caso $1, \, n = 100$ 

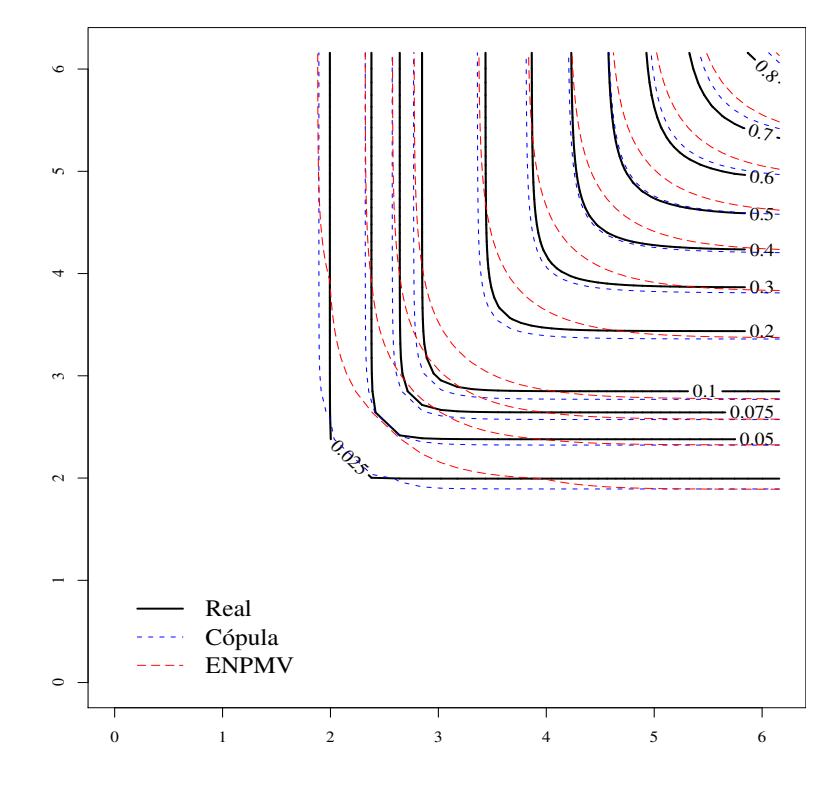

Figura 6.24: Valores esperados - Caso 1, n = 200

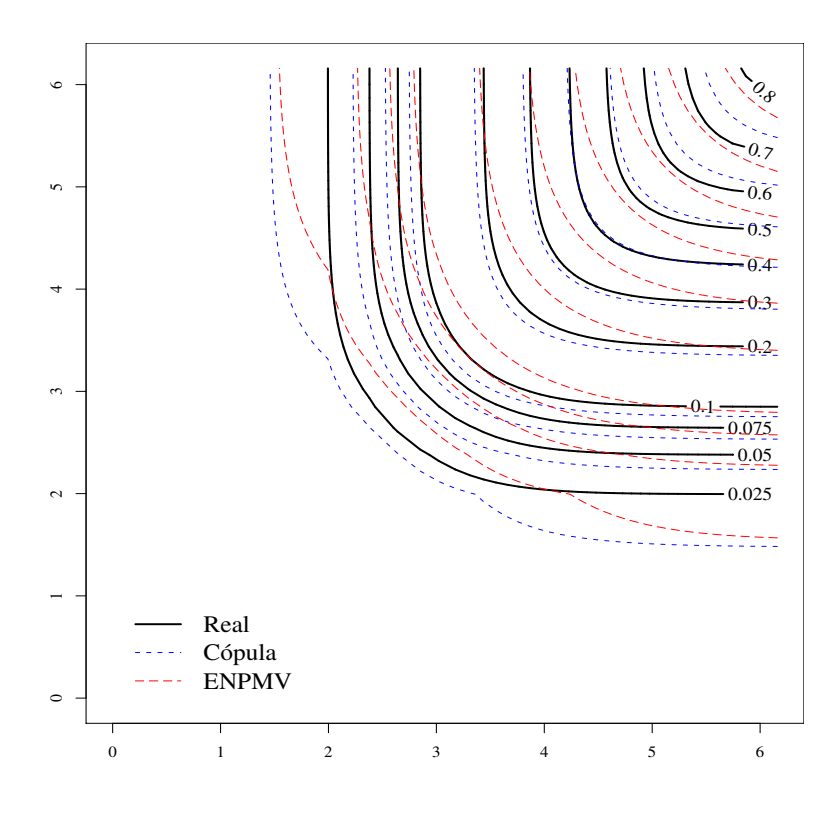

Figura 6.25: Valores esperados - Caso $2, \, \mathrm{n}\,=\,50$ 

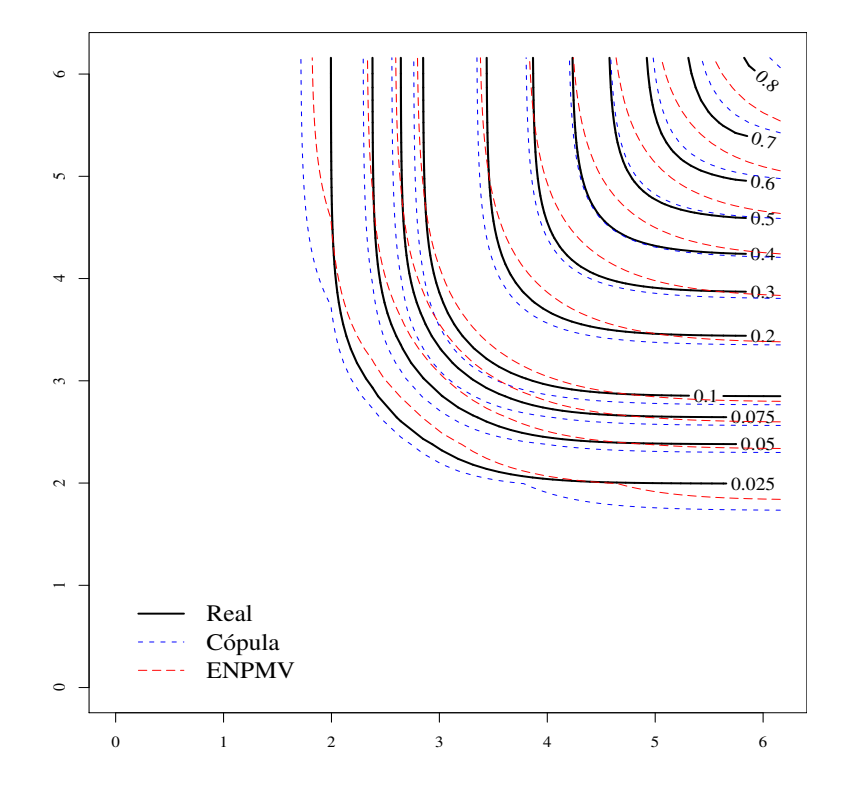

Figura 6.26: Valores esperados - Caso $\sqrt{2},\,n=\sqrt{100}$ 

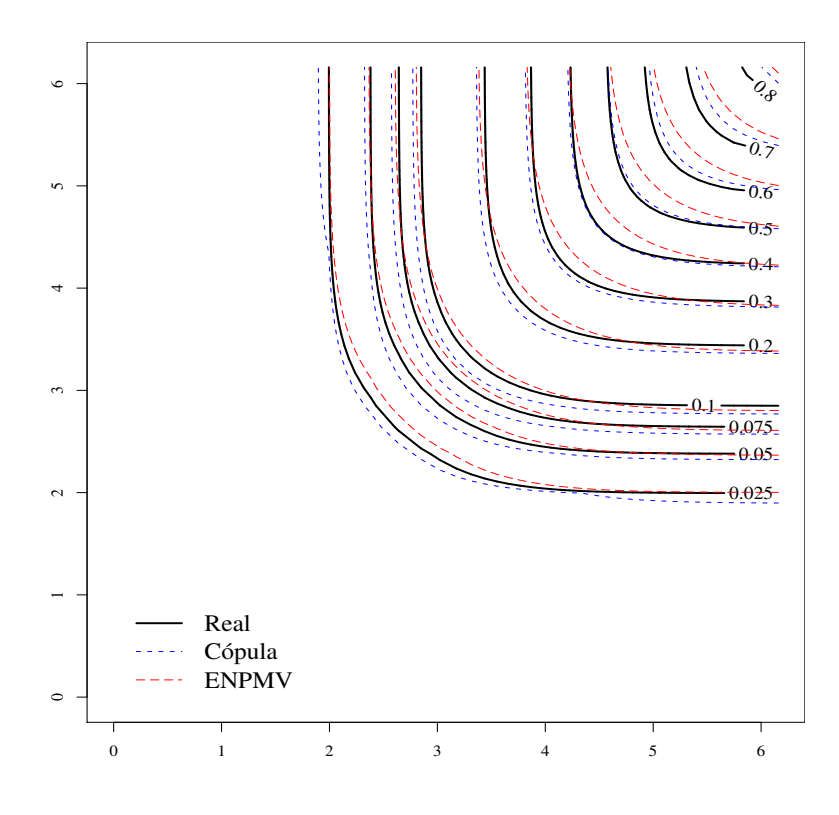

Figura 6.27: Valores esperados - Caso 2, n = 200

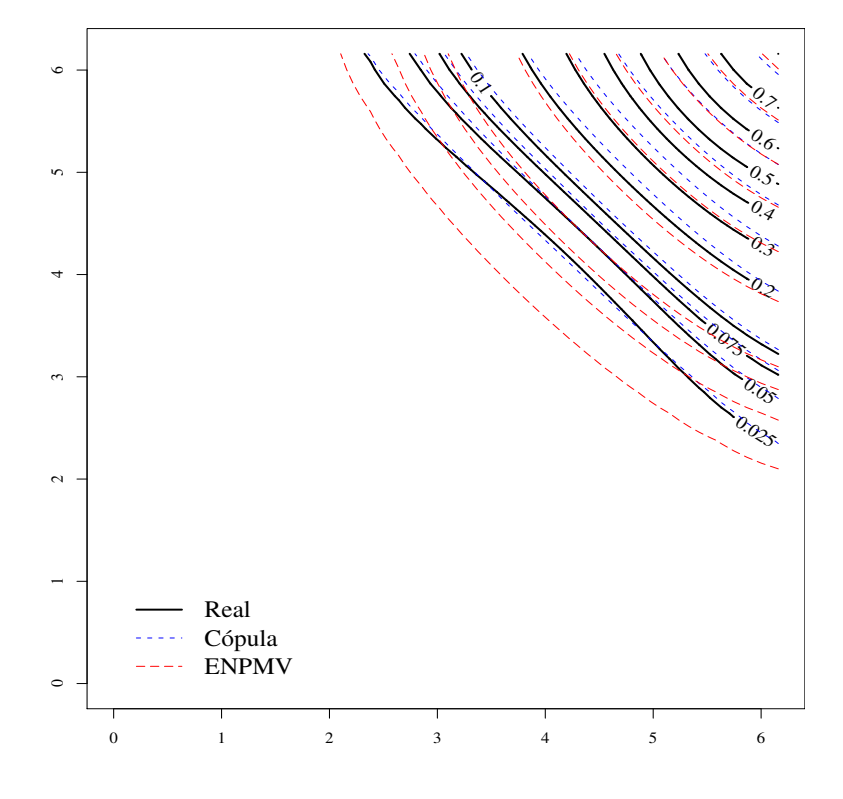

Figura 6.28: Valores esperados - Caso 3, n = 50

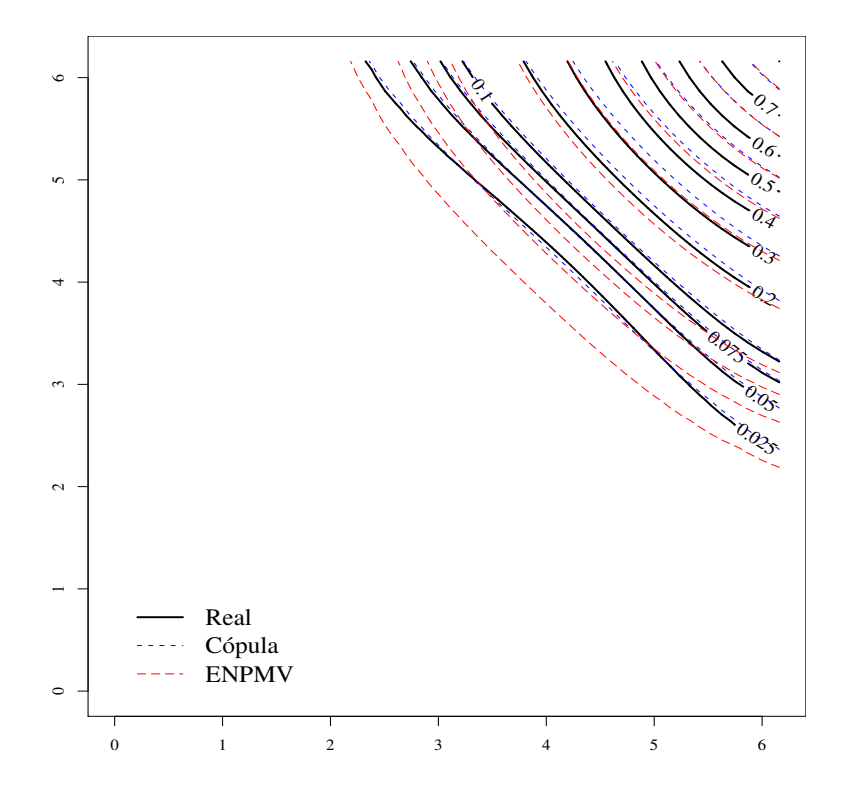

Figura 6.29: Valores esperados - Caso 3, n = 100

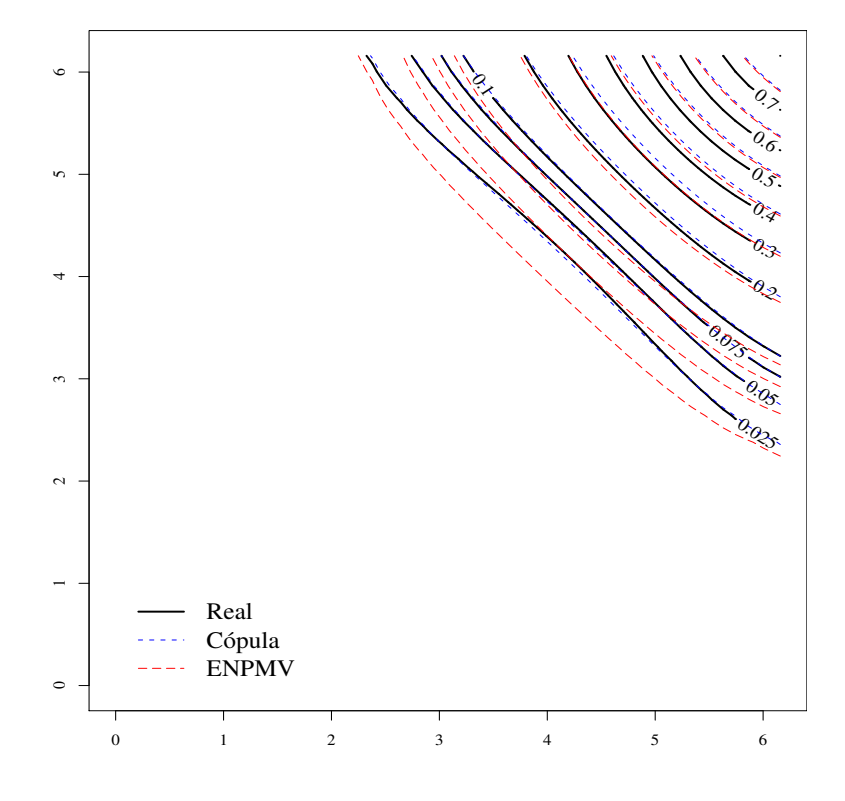

Figura 6.30: Valores esperados - Caso 3, $\mathrm{n} = 200$ 

## 6.2 Apli
ação

Goggins e Finkelstein (2000) discutem um conjunto de dados originados de um experimento clínico sobre AIDS, o AIDS Clinical Trial Group (ACTG) 181, com indivíduos infectados com HIV. Os dados contêm o tempo (em semanas) até a ocorrência de infe
ções oportunísti
as por itomegalovirus (CMV). Durante o estudo, entre outras atividades, foram olhidas amostras de sangue e de urina dos pa
ientes em suas visitas líni
as, sendo as amostras testadas para dete
ção da presença de CMV. Os dados, relacionados na tabela 6.59 no fim deste capítulo, contêm o intervalo entre visitas sucessivas de cada paciente durante o qual ocorreu a detecção de CMV no sangue e na urina. Denotaremos o tempo até a detecção de CMV no sangue por  $CMV<sub>s</sub>$ , enquanto  $CMV_u$  designa o tempo até a ocorrência da infecção pelo CMV na urina.

As estimativas (es
ada e suavizada) para as funções de distribuição marginais estão na figura 6.31. As janelas estimadas foram  $h_s = 1, 4$  e  $h_u = 1$ . O método univariado de escolha da janela não funcionou bem para os dados de  $CMV_u$ .

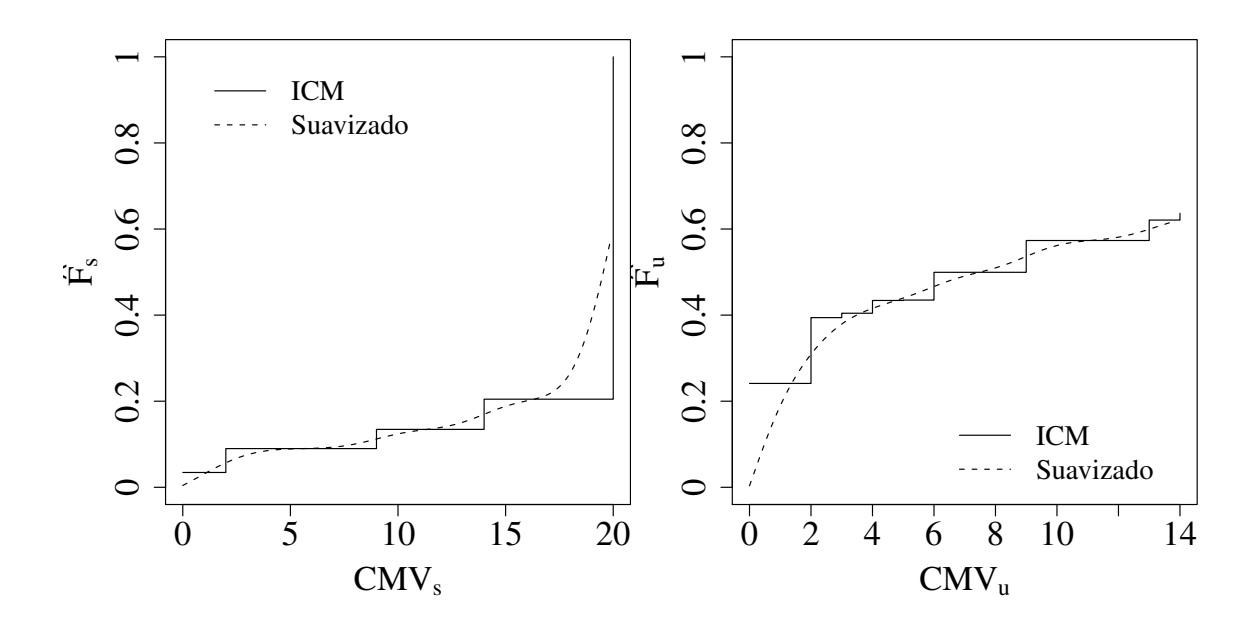

Figura 6.31: Estimativas das funções de distribuição marginais

Para os intervalos de censura de  $CMV_{u},$  não houve um ponto de máximo para que  $h_{opt}$  fosse escolhido. Isso pode ter ocorrido porque a estimativa de  $F_u$ , que está na figura 6.31, atinge o valor máximo 0,636, por existirem muitas amostras com censura à direita depois do ponto  $CMV_u = 20$ . Dessa forma, a função que determina o valor
de  $h_{opt}$ não tinha um ponto de máximo.

Foram feitos os ajustes com as cópulas de Clayton, Frank e Gumbel-Hougaard. A tabela 6.57 relaciona os valores estimados para o parâmetro  $\alpha$  da cópula em cada aso.

Tabela 6.57: Estimativas para  $\alpha$ 

| Cópula          | $\hat{\alpha}$ |
|-----------------|----------------|
| Clayton         | 0,1513928      |
| Frank           | 2,687302       |
| Gumbel-Hougaard | 1,367143       |

As figuras 6.32 a 6.34 exibem as curvas de nível para os ajustes em cada modelo de ópula, depois que as funções de distribuição de marginais foram suavizadas e avaliadas nos pontos da amostra.

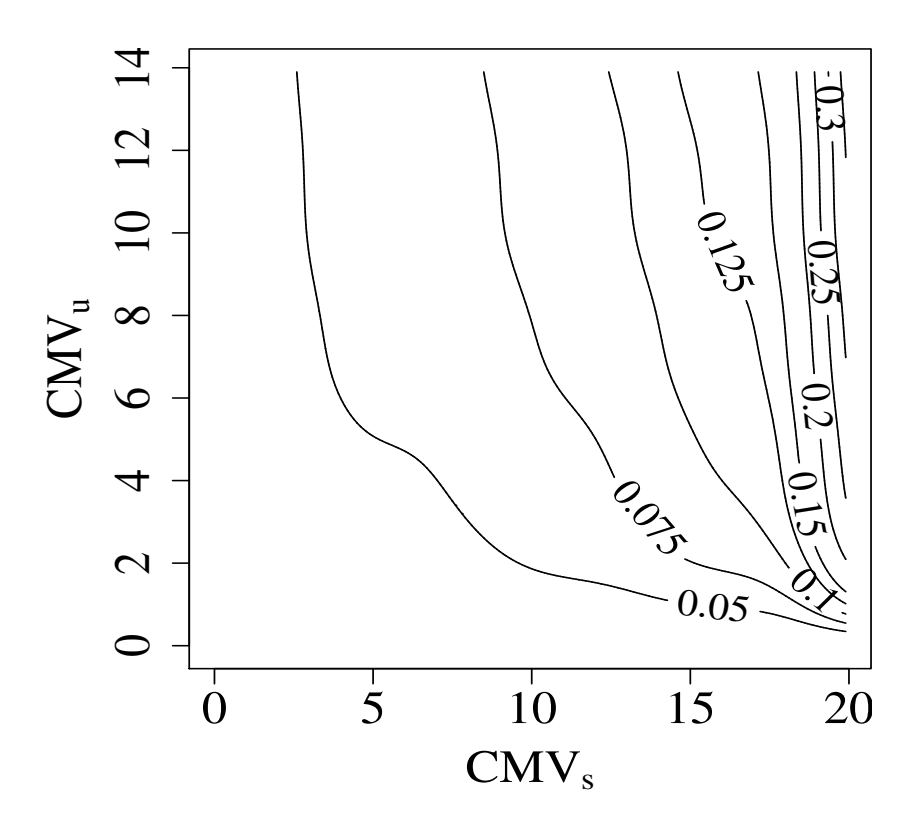

Figura 6.32: Estimativa om ópula Clayton

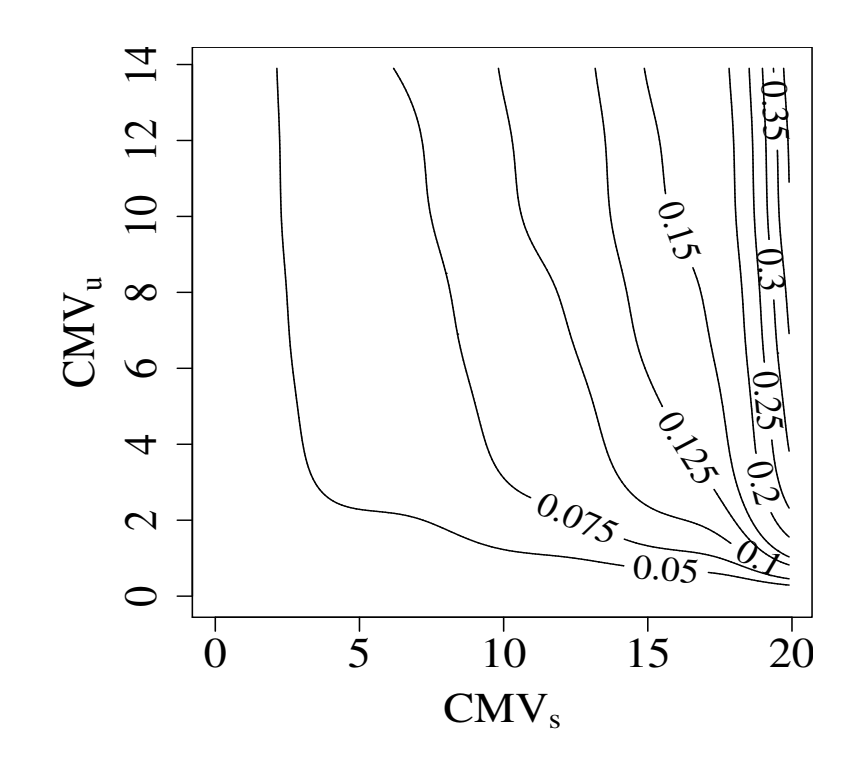

Figura 6.33: Estimativa om ópula Frank

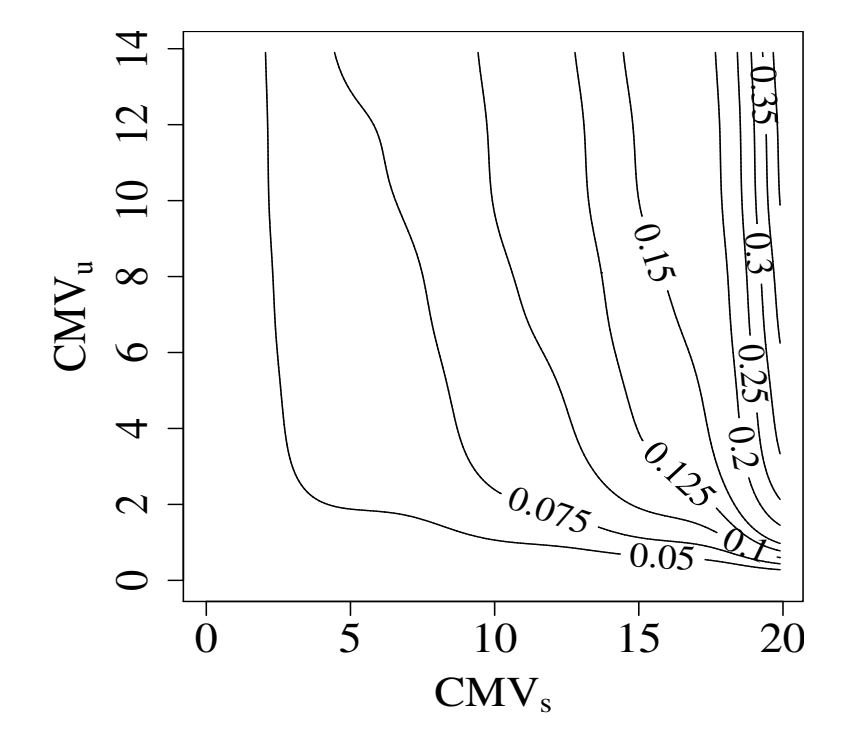

Figura 6.34: Estimativa om ópula Gumbel-Hougaard

Por outro lado, para o estimador ENPMV, a tabela 6.58 mostra as interse
ções máximas  $\xi_j = [a_j, b_j] \times [c_j, d_j]$ , com seu respectivo salto estimado  $\hat{p}_j$ .

O método bivariado para a es
olha das janelas não teve boa performan
e, pois

| $a_j$          | $b_j$          | $c_i$          | $d_i$          | $\hat{p}_j$ |
|----------------|----------------|----------------|----------------|-------------|
|                | 0              | $\infty$       | 0              | 0,0245098   |
| $\propto$      | 0              | 1              | $\overline{2}$ | 0,0098039   |
| $\overline{2}$ | $\overline{2}$ | $\overline{2}$ | $\overline{2}$ | 0,0080436   |
| $\overline{2}$ | $\overline{2}$ | $\infty$       | 0              | 0,0308123   |
| 3              | 3              | 11             | 11             | 0,0173165   |
| 6              | 6              | $\infty$       | 0              | 0,0231092   |
| 6              | 6              | 6              | 6              | 0,0090596   |
| 12             | 12             | 9              | 9              | 0,0357672   |
| 14             | 14             | 9              | 9              | 0,0178366   |
| 14             | 14             | 13             | 13             | 0,0451156   |
| 14             | 14             | 14             | 14             | 0,0354233   |
| 13             | 14             | 4              | 4              | 0,0253821   |
| 19             | 20             | $\infty$       | 0              | 0,1617647   |
| 19             | $\infty$       | 19             | $\infty$       | 0,3422901   |
| 19             | $\infty$       | 6              | 6              | 0,0649892   |
| 20             | $\infty$       | $\overline{2}$ | $\overline{2}$ | 0,1181730   |
| $20\,$         | $\infty$       | 3              | 3              | 0.0303448   |
| 16             | $\infty$       | 4              | $\overline{4}$ | 0,0002583   |

Tabela 6.58: Estimativas para o estimador ENPMV

não havia um ponto de máximo estrito. Utilizou-se $h_s=3$  e  $h_u=0,8$  para que fosse obtida a estimativa de  ${\cal H}$ cujas curvas de nível estão na figura 6.35.

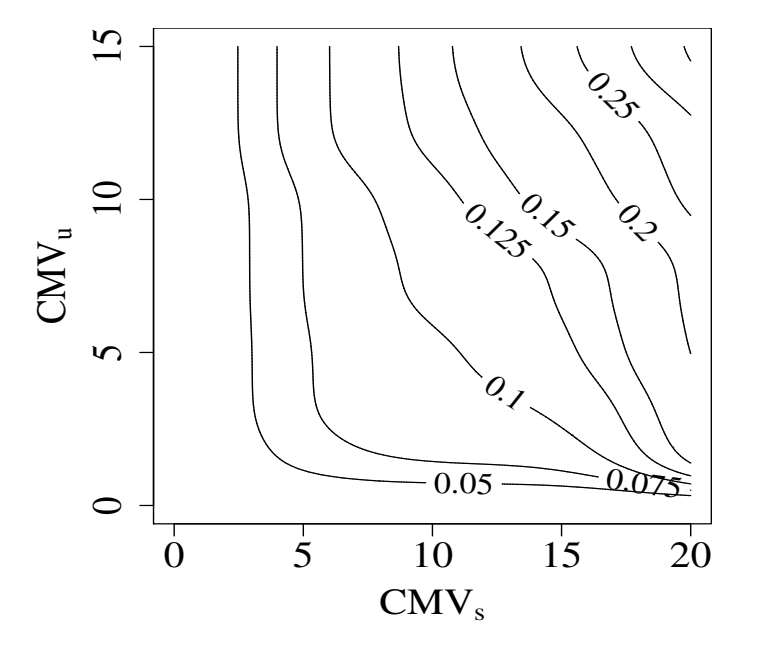

Figura 6.35: Estimativa - estimador ENPMV

Tabela 6.59: Dados do ACTG 181

| $CMV_s \times CMV_u$             |                                  |                                  |                                  |  |  |  |  |  |
|----------------------------------|----------------------------------|----------------------------------|----------------------------------|--|--|--|--|--|
| $(11,\infty) \times (11,\infty)$ | $(1,\infty) \times (1,\infty)$   | $(13,\infty) \times (-\infty,0)$ | $(2,\infty) \times (1,3)$        |  |  |  |  |  |
| $(11,\infty) \times (11,\infty)$ | $(9,\infty) \times (4,\infty)$   | $(16,\infty) \times (3,4)$       | $(8,\infty) \times (-\infty,0)$  |  |  |  |  |  |
| $(11,\infty) \times (11,\infty)$ | $(12,\infty) \times (11,\infty)$ | $(15,\infty) \times (-\infty,0)$ | $(13,\infty) \times (13,\infty)$ |  |  |  |  |  |
| $(11,\infty) \times (8,10)$      | $(2,\infty) \times (1,4)$        | $(16,\infty) \times (5,7)$       | $(11,\infty) \times (-\infty,0)$ |  |  |  |  |  |
| $(7,\infty) \times (6,8)$        | $(10,\infty) \times (11,\infty)$ | $(8,\infty) \times (-\infty,0)$  | $(13,\infty) \times (13,\infty)$ |  |  |  |  |  |
| $(11,\infty) \times (12,\infty)$ | $(8,\infty) \times (11,\infty)$  | $(1,2) \times (1,2)$             | $(16,\infty) \times (-\infty,0)$ |  |  |  |  |  |
| $(8,12) \times (8,10)$           | $(12,\infty) \times (12,\infty)$ | $(1,4) \times (-\infty,0)$       | $(11,\infty) \times (4,6)$       |  |  |  |  |  |
| $(10,\infty) \times (10,\infty)$ | $(12,\infty) \times (12,\infty)$ | $(15,\infty) \times (1,2)$       | $(1,\infty) \times (-\infty,0)$  |  |  |  |  |  |
| $(6,\infty) \times (6,\infty)$   | $(5,\infty) \times (11,\infty)$  | $(5,9) \times (-\infty,0)$       | $(8,\infty) \times (15,\infty)$  |  |  |  |  |  |
| $(2,9) \times (9,11)$            | $(2,\infty) \times (3,\infty)$   | $(16,\infty) \times (16,\infty)$ | $(8,14) \times (9,10)$           |  |  |  |  |  |
| $(11,\infty) \times (11,\infty)$ | $(6,10) \times (-\infty,0)$      | $(1,2) \times (-\infty,0)$       | $(13,\infty) \times (12,15)$     |  |  |  |  |  |
| $(5,\infty) \times (-\infty,0)$  | $(2,\infty) \times (2,\infty)$   | $(15,\infty) \times (1,3)$       | $(8,\infty) \times (16,\infty)$  |  |  |  |  |  |
| $(16,\infty) \times (16,\infty)$ | $(13,\infty) \times (13,\infty)$ | $(14,\infty) \times (-\infty,0)$ | $(8, \infty) \times (7, 10)$     |  |  |  |  |  |
| $(-\infty,0) \times (-\infty,0)$ | $(15,\infty) \times (-\infty,0)$ | $(8,\infty) \times (1,4)$        | $(2,11) \times (11,13)$          |  |  |  |  |  |
| $(18,\infty) \times (2,2)$       | $(8,\infty) \times (-\infty,0)$  | $(15,\infty) \times (2,4)$       | $(11,\infty) \times (11,\infty)$ |  |  |  |  |  |
| $(16,\infty) \times (-\infty,0)$ | $(16,\infty) \times (6,9)$       | $(13,\infty) \times (13,\infty)$ | $(5,\infty) \times (10,\infty)$  |  |  |  |  |  |
| $(16,\infty) \times (-\infty,0)$ | $(5,\infty) \times (-\infty,0)$  | $(4,\infty) \times (-\infty,0)$  | $(6,\infty) \times (6,\infty)$   |  |  |  |  |  |
| $(10,\infty) \times (10,\infty)$ | $(2,\infty) \times (-\infty,0)$  | $(13,\infty) \times (9,13)$      | $(14,\infty) \times (14,\infty)$ |  |  |  |  |  |
| $(10,\infty) \times (-\infty,0)$ | $(13,\infty) \times (-\infty,0)$ | $(4,\infty) \times (-\infty,0)$  | $(-\infty,0) \times (-\infty,0)$ |  |  |  |  |  |
| $(19,\infty) \times (1,3)$       | $(13,\infty) \times (13,\infty)$ | $(5,\infty) \times (4,6)$        | $(13,\infty) \times (-\infty,0)$ |  |  |  |  |  |
| $(2,14) \times (9,11)$           | $(5,\infty) \times (-\infty,0)$  | $(12,\infty) \times (12,\infty)$ | $(14,\infty) \times (14,\infty)$ |  |  |  |  |  |
| $(-\infty,0) \times (1,3)$       | $(5,\infty) \times (9,\infty)$   | $(13,\infty) \times (13,\infty)$ | $(13,\infty) \times (13,\infty)$ |  |  |  |  |  |
| $(18,\infty) \times (18,\infty)$ | $(17,\infty) \times (-\infty,0)$ | $(1,\infty) \times (13,\infty)$  | $(13,\infty) \times (14,\infty)$ |  |  |  |  |  |
| $(11,\infty) \times (9,\infty)$  | $(8,\infty) \times (1,3)$        | $(8,\infty) \times (9,\infty)$   | $(13,\infty) \times (13,\infty)$ |  |  |  |  |  |
| $(15,\infty) \times (1,5)$       | $(16,\infty) \times (3,5)$       | $(9,\infty) \times (11,\infty)$  | $(14,\infty) \times (6,7)$       |  |  |  |  |  |
| $(5,\infty) \times (1,2)$        | $(-\infty,0) \times (-\infty,0)$ | $(1,\infty) \times (1,\infty)$   | $(14,\infty) \times (14,\infty)$ |  |  |  |  |  |
| $(11,14) \times (12,14)$         | $(2,6) \times (-\infty,0)$       | $(13,\infty) \times (13,\infty)$ | $(12,\infty) \times (9,11)$      |  |  |  |  |  |
| $(13,\infty) \times (-\infty,0)$ | $(14,\infty) \times (13,\infty)$ | $(2,\infty) \times (4,\infty)$   | $(12,\infty) \times (13,\infty)$ |  |  |  |  |  |
| $(14,\infty) \times (16,\infty)$ | $(16,\infty) \times (17,\infty)$ | $(13,\infty) \times (1,3)$       | $(7,\infty) \times (9,\infty)$   |  |  |  |  |  |
| $(-\infty,0)\times(1,2)$         | $(13,\infty) \times (13,\infty)$ | $(3,\infty) \times (5,\infty)$   | $(14,\infty) \times (1,2)$       |  |  |  |  |  |
| $(16,\infty) \times (17,\infty)$ | $(1,\infty) \times (1,\infty)$   | $(10,\infty) \times (10,\infty)$ | $(14,\infty) \times (14,\infty)$ |  |  |  |  |  |
| $(16,\infty) \times (1,2)$       | $(14,\infty) \times (-\infty,0)$ | $(9,\infty) \times (9,\infty)$   | $(13,\infty) \times (3,5)$       |  |  |  |  |  |
| $(16,\infty) \times (17,\infty)$ | $(12,\infty) \times (6,9)$       | $(6,\infty) \times (6,\infty)$   | $(13,\infty) \times (13,\infty)$ |  |  |  |  |  |
| $(5,9) \times (4,6)$             | $(-\infty,0) \times (-\infty,0)$ | $(1,\infty) \times (10,\infty)$  | $(14,\infty) \times (12,\infty)$ |  |  |  |  |  |
| $(11,\infty) \times (13,\infty)$ | $(14,\infty) \times (12,14)$     | $(13,\infty) \times (1,2)$       | $(13,\infty) \times (13,\infty)$ |  |  |  |  |  |
| $(12,\infty) \times (13,\infty)$ | $(19,\infty) \times (19,\infty)$ | $(11,\infty) \times (11,\infty)$ | $(11,\infty) \times (11,\infty)$ |  |  |  |  |  |
| $(8,\infty) \times (8,\infty)$   | $(19, \infty) \times (1,3)$      | $(11,\infty) \times (6,8)$       | $(7,\infty) \times (7,\infty)$   |  |  |  |  |  |
| $(12,\infty) \times (8,9)$       | $(16,20) \times (-\infty,0)$     | $(2,\infty) \times (-\infty,0)$  | $(14,\infty) \times (-\infty,0)$ |  |  |  |  |  |
| $(4,\infty) \times (4,\infty)$   | $(1,\infty) \times (1,\infty)$   | $(10,\infty) \times (1,3)$       | $(14,\infty) \times (14,\infty)$ |  |  |  |  |  |
| $(11,\infty) \times (2,4)$       | $(10,\infty) \times (8,10)$      | $(11,\infty) \times (-\infty,0)$ | $(4,\infty) \times (4,\infty)$   |  |  |  |  |  |
| $(11,\infty) \times (1,3)$       | $(6,\infty) \times (-\infty,0)$  | $(1,\infty) \times (1,\infty)$   | $(13,\infty) \times (13,\infty)$ |  |  |  |  |  |
| $(1,\infty) \times (1,\infty)$   | $(19,\infty) \times (6,8)$       | $(19,\infty) \times (19,\infty)$ | $(1,3) \times (-\infty,0)$       |  |  |  |  |  |
| $(11,15) \times (10,14)$         | $(14,\infty) \times (6,9)$       | $(1,3) \times (8,11)$            | $(11,\infty) \times (5,7)$       |  |  |  |  |  |
| $(5,9) \times (-\infty,0)$       | $(19, \infty) \times (5,7)$      | $(11,15) \times (1,4)$           | $(11,\infty) \times (4,5)$       |  |  |  |  |  |
| $(19,\infty) \times (-\infty,0)$ | $(19,\infty) \times (1,2)$       | $(-\infty,0) \times (-\infty,0)$ | $(6,\infty) \times (6,\infty)$   |  |  |  |  |  |
| $(16,\infty) \times (1,2)$       | $(17,\infty) \times (17,\infty)$ | $(17,\infty) \times (17,\infty)$ | $(10,\infty) \times (-\infty,0)$ |  |  |  |  |  |
| $(20,\infty) \times (1,3)$       | $(8,\infty) \times (3,6)$        | $(11,\infty) \times (2,6)$       | $(1,\infty) \times (-\infty,0)$  |  |  |  |  |  |
| $(17,\infty) \times (17,\infty)$ | $(9,\infty) \times (15,\infty)$  | $(11,14) \times (2,6)$           | $(8,\infty) \times (1,2)$        |  |  |  |  |  |
| $(1,4) \times (-\infty,0)$       | $(19,\infty) \times (1,3)$       | $(19,\infty) \times (-\infty,0)$ | $(3,\infty) \times (1,2)$        |  |  |  |  |  |
| $(15,\infty) \times (-\infty,0)$ | $(18,\infty) \times (18,\infty)$ | $(1,\infty) \times (-\infty,0)$  | $(13,\infty) \times (13,\infty)$ |  |  |  |  |  |
| $(19,\infty) \times (19,\infty)$ | $(1,6) \times (1,6)$             | $(1,4) \times (-\infty,0)$       | $(14,\infty) \times (1,2)$       |  |  |  |  |  |

# Capítulo 7

## Conclusões e Trabalhos Futuros

### 7.1 Con
lusões

A partir dos cálculos e gráficos obtidos no capítulo anterior, podemos afirmar que a estimação da função de distribuição bivariada é melhor feita pelo estimador Cópula, o qual primeiramente estima as funções de distribuição marginais que, após suavizadas, são unidas por um modelo de ópulas orreto, ujo parâmetro é estimado por máxima verossimilhança.

Fazemos essa afirmação com base nas estimativas de vício, variância e EQM que obtivemos para os asos que simulamos. De fato, em todos os dois asos que simulamos, o referido estimador, que chamamos de "Cópula", tem desempenho muito melhor. No caso 3 de simulação, em que há dependência negativa entre  $T_1$  e  $T_2,$ os estimadores quase se equivalem, mas há vantagem em favor do estimador Cópula na omparação das estimativas de ví
io.

O estimador cópula mostrou-se melhor nas simulações. Contudo, fizemos o ajuste om o modelo de ópulas que era onhe
ido. Essa pode ser uma limitação em apli
ações om dados reais, omo foi na apli
ação que aqui zemos. Realmente, a es
olha de um modelo de ópula ruim pode levar a resultados de desempenho ruim. Além disso, nossas simulações indicaram que, mesmo usando o modelo verdadeiro de cópulas, o estimador de máxima verossimilhança do parâmetro da ópula pode não existir, por não haver pontos de máximo na função de verossimilhança onjunta om marginais suavizadas.

Por outro lado, o estimador ENPMV, que suaviza, por meio do nú
leo estimador bivariado, o estimador não paramétri
o de máxima verossimilhança da função de distribuição conjunta de  $T_1$  e  $T_2$ ,  $H$ , pode ser também uma boa opção para estimarmos  $H$ . Afirmamos isso porque nesse estimador temos uma abordagem totalmente não paramétri
a, diferentemente do estimador Cópula, em que temos que lançar mão de um modelo paramétri
o.

A seleção das janelas (parâmetros de suavização) do nú
leo estimador pelo método de Pan (2000b) surgiu omo alternativa viável no asos univariado e bivariado. A viabilidade vem do fato de que não há omo estimar ritérios de desempenho do nú
leo estimador em dados om ensura intervalar (univariados ou bivariados).

As urvas de nível do valor esperado de ambos os estimadores sempre apontam a superioridade do estimador Cópula. De qualquer forma, ambos os estimadores melhoram em relação a ví
io, variân
ia e EQM quando aumentamos o tamanho da amostra. Isso pode indicar consistência local dos estimadores.

#### 7.2 Trabalhos Futuros

As simulações feitas apontaram a superioridade do estimador Cópula na estimação de  $H$ . Um dos passos para o cálculo do estimador cópula é a estimação das funções de distribuição marginais. Por isso, seria interessante estudar a onjunção de outros métodos de estimação das marginais, omo o método de imputação que aqui expusemos, om o a juste de modelos de ópulas.

É ne
essário também realizar simulações exaustivas om vários modelos de ópulas. Veri
ar o efeito da es
olha de um modelo de ópula inadequado sobre a estimação de H pare
e ser essen
ial. Além disso, é importante estudar também a es
olha de várias distribuições marginais.

Quanto ao estimador ENPMV, é prudente averiguar se uma boa es
olha da função  $\mathcal{K}_R$ do núcleo estimador influencia as estimativas. O modelo de Clayton, por exemplo, tem curvas de nível que formam linhas perpendiculares. Uma função núcleo elípti
a pode não aptar bem esse tipo de distribuição bivariada. Nossas simulações apontaram também que o estimador ENPMV teve desempenho melhor no aso em que  $\mathcal{T}_1$  e  $\mathcal{T}_2$  tinham dependência negativa. Pode-se verificar a veracidade disso.

## Referências Bibliográficas

BAE, W. et al. Smoothing techniques for the bivariate kaplan-meier estimator. Communications in Statistics - Theory and Methods, 2005.

BARLOW, R. et al. *Statistical Inference Under Order Restrictions*. New York: Wiley, 1972.

BETENSKY, R.; FINKELSTEIN, D. A non-parametri maximum likelihood estimator for bivariate interval censored data. Statistics in Medicine, 1999.

BOGAERTS, K.; LESAFFRE, E. A new fast algorithm to find the regions of possible support for bivariate interval ensored data. Journal of Computational and Graphi
al Statisti
s, 2004.

BRAUN, J.; DUCHESNE, T.; STAFFORD, J. E. Likelihood density estimation for interval censored data. The Canadian Journal of Statistics, 2005.

COLOSIMO, E. A.; GIOLO, S. R. Análise de Sobrevivência Aplicada. São Paulo: Editora Blu
her, 2006.

DUONG, T.; HAZELTON, M. Cross-validation bandwidth matri
es for multivariate kernel density estimation. Scandinavian Journal of Statistics, 2005.

FARAWAY, J.; JHUN, M. Bootstrap hoi
e of bandwith for density estimation. Journal of the American Statistical Association, 1990.

GENTLEMAN, R.; GEYER, C. J. Maximum likelihood for interval ensored data: Consistency and computation. *Biometrika*, 1994.

GENTLEMAN, R.; VANDAL, A. C. Nonparametri estimation of the bivariate df for arbitrarily censored data. The Canadian Journal of Statistics, 2002.

GOGGINS, W.; FINKELSTEIN, D. A proportional hazards model for multivariate interval-censored failure time data. *Biometrics*, 2000.

GROENEBOOM, P.; JONGBLOED, G.; WELLNER, J. The support redu
tion algorithm for omputing nonparametri fun
tion estimates in mixture models. Scandinavian Journal of Statistics, 2008.

GROENEBOOM, P.; WELLNER, J. Information Bounds and Nonparametric Maximum Likelihood Estimation. Boston: Birkhäuser Verlag, 1992.

GUO, J. The Statistical Analysis of Interval-censored Failure Time Data. New York: Springer, 2006.

GÜRLER, U. Bivariate density estimation with randomly trun
ated data. Journal of Multivariate Analysis, 2000.

HALL, P. Using the bootstrap to estimate mean squared error and sele
t smoothing parameter in nonparametric problems. Journal of Multivariate Analysis, 1990.

JONGBLOED, G. The iterative onvex minorant algorithm for nonparametri estimation. Journal of Computational and Graphical Statistics, 1998.

KOOPERBERG, C.; STONE, C. J. Logspline density estimation for ensored data. Journal of Computational and Graphical Statistics, 1992.

KULASEKERA, K.; PADGETT, W. Bayes bandwidth sele
tion in kernel density estimation with censored data. Journal of Nonparametric Statistics, 2006.

MAATHUIS, M. Redu
tion algorithm for the npmle for the distribution fun
tion of bivariate interval censored data. Journal of Computational and Graphical Statistics, 2005.

MARRON, J. S.; PADGETT, W. J. Asymptotically optimal bandwidth selection for kernel density estimators from randomly rightensored samples. The Annals of Statistics, 1987.

NELSEN, R. An Introduction to Copulas. 2. ed. New York: Springer, 2006.

PAN, W. A multiple imputation approa
h to ox regression with interval ensored data. *Biometrics*, 2000.

PAN, W. Smooth estimation of the survival function for interval censored data. Statistics in Medicine, 2000b.

PAZ, L. Modelo de Cox para Dados om Censura Intervalar. Dissertação (Mestrado) Universidade Federal de Minas Gerais, Brasil, 2005.

PETO, R. Experimental survival curves for interval-censored data. Applied Statistics, 1973.

ROMEO, J.; TANAKA, N.; LIMA, A. Pedroso-de. Bivariate survival modeling: a bayesian approa
h based on opulas. Lifetime Data Analysis, 2006.

SILVERMAN, B. Density Estimation for Statisti
s and Data Analysis. London: Chapman and Hall, 1986.

TURNBULL, B. W. The empiri
al distribution fun
tion with arbitrarily grouped, censored and truncated data. Journal of the Royal Statistical Society, Series B, Methodologi
al, 1976.

WAND, M. P.; JONES, M. C. *Kernel Smoothing*. Londres: Chapman and Hall, 1995.

WEI, G. C. G.; TANNER, M. A. Applications of multiple imputation to the analysis of ensored regression data. Biometri
s, 1991.

WELLS, M.; YEO, K. Density estimation with bivariate censored data. *Journal of* the Ameri
an Statisti
al Asso
iation, 1996.

WONG, G. Y.; YU, Q. Generalized mle of a joint distribution function with multivariate interval-censored data. Journal of Multivariate Analysis, 1999.